# **Projekt realizace efektivního firemního portálu**

Bc. Ondřej Hudcovič

Diplomová práce 2010

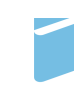

Univerzita Tomáše Bati ve Zlíně Fakulta managementu a ekonomiky

# **PROHLÁŠENÍ AUTORA DIPLOMOVÉ PRÁCE**

Beru na vědomí, že

- odevzdáním diplomové práce souhlasím se zveřejněním své práce podle zákona č. 111/1998 Sb. o vysokých školách a o změně a doplnění dalších zákonů (zákon o vysokých školách), ve znění pozdějších právních předpisů, bez ohledu na výsledek obhajoby *1)*;
- beru na vědomí, že diplomová práce bude uložena v elektronické podobě v univerzitním informačním systému dostupná k nahlédnutí;
- na moji diplomovou práci se plně vztahuje zákon č. 121/2000 Sb. o právu autorském, o právech souvisejících s právem autorským a o změně některých zákonů (autorský zákon) ve znění pozdějších právních předpisů, zejm. § 35 odst. 3*2)*;
- podle § 60 *3)* odst. 1 autorského zákona má UTB ve Zlíně právo na uzavření licenční smlouvy o užití školního díla v rozsahu § 12 odst. 4 autorského zákona;
- podle § 60 *3)* odst. 2 a 3 mohu užít své dílo diplomovou práci nebo poskytnout licenci k jejímu využití jen s předchozím písemným souhlasem Univerzity Tomáše Bati ve Zlíně, která je oprávněna v takovém případě ode mne požadovat přiměřený příspěvek na úhradu nákladů, které byly Univerzitou Tomáše Bati ve Zlíně na vytvoření díla vynaloženy (až do jejich skutečné výše);
- pokud bylo k vypracování diplomové práce využito softwaru poskytnutého Univerzitou Tomáše Bati ve Zlíně nebo jinými subjekty pouze ke studijním a výzkumným účelům (tj. k nekomerčnímu využití), nelze výsledky diplomové/bakalářské práce využít ke komerčním účelům.

Ve Zlíně: ………………… ……………………………………

*1) zákon* č*. 111/1998 Sb. o vysokých školách a o zm*ě*n*ě *a dopln*ě*ní dalších zákon*ů *(zákon o vysokých školách), ve zn*ě*ní pozd*ě*jších právních p*ř*edpis*ů*, § 47b Zve*ř*ej*ň*ování záv*ě*re*č*ných prací:* 

(1) Vysoká škola nevýdělečně zveřejňuje disertační, diplomové, bakalářské a rigorózní práce, u kterých proběhla obhajoba, včetně posudků oponentů a *výsledku obhajoby prost*ř*ednictvím databáze kvalifika*č*ních prací, kterou spravuje. Zp*ů*sob zve*ř*ejn*ě*ní stanoví vnit*ř*ní p*ř*edpis vysoké školy.* 

*(2) Diserta*č*ní, diplomové, bakalá*ř*ské a rigorózní práce odevzdané uchaze*č*em k obhajob*ě *musí být též nejmén*ě *p*ě*t pracovních dn*ů *p*ř*ed konáním obhajoby*  zveřejněny k nahlížení veřejnosti v místě určeném vnitřním předpisem vysoké školy nebo není-li tak určeno, v místě pracoviště vysoké školy, kde se má konat *obhajoba práce. Každý si m*ů*že ze zve*ř*ejn*ě*né práce po*ř*izovat na své náklady výpisy, opisy nebo rozmnoženiny.* 

*(3) Platí, že odevzdáním práce autor souhlasí se zve*ř*ejn*ě*ním své práce podle tohoto zákona, bez ohledu na výsledek obhajoby.* 

*2) zákon* č*. 121/2000 Sb. o právu autorském, o právech souvisejících s právem autorským a o zm*ě*n*ě *n*ě*kterých zákon*ů *(autorský zákon) ve zn*ě*ní pozd*ě*jších právních p*ř*edpis*ů*, § 35 odst. 3:*

*(3) Do práva autorského také nezasahuje škola nebo školské* č*i vzd*ě*lávací za*ř*ízení, užije-li nikoli za ú*č*elem p*ř*ímého nebo nep*ř*ímého hospodá*ř*ského nebo obchodního prosp*ě*chu k výuce nebo k vlastní pot*ř*eb*ě *dílo vytvo*ř*ené žákem nebo studentem ke spln*ě*ní školních nebo studijních povinností vyplývajících z jeho právního vztahu ke škole nebo školskému* č*i vzd*ě*lávacího za*ř*ízení (školní dílo).* 

*3) zákon* č*. 121/2000 Sb. o právu autorském, o právech souvisejících s právem autorským a o zm*ě*n*ě *n*ě*kterých zákon*ů *(autorský zákon) ve zn*ě*ní pozd*ě*jších právních p*ř*edpis*ů*, § 60 Školní dílo:* 

*(1) Škola nebo školské* č*i vzd*ě*lávací za*ř*ízení mají za obvyklých podmínek právo na uzav*ř*ení licen*č*ní smlouvy o užití školního díla (§ 35 odst. 3). Odpírá-li autor takového díla ud*ě*lit svolení bez vážného d*ů*vodu, mohou se tyto osoby domáhat nahrazení chyb*ě*jícího projevu jeho v*ů*le u soudu. Ustanovení § 35 odst. 3 z*ů*stává nedot*č*eno.* 

*(2) Není-li sjednáno jinak, m*ů*že autor školního díla své dílo užít* č*i poskytnout jinému licenci, není-li to v rozporu s oprávn*ě*nými zájmy školy nebo školského*  č*i vzd*ě*lávacího za*ř*ízení.* 

*(3) Škola nebo školské* č*i vzd*ě*lávací za*ř*ízení jsou oprávn*ě*ny požadovat, aby jim autor školního díla z výd*ě*lku jím dosaženého v souvislosti s užitím díla* č*i poskytnutím licence podle odstavce 2 p*ř*im*ěř*en*ě *p*ř*isp*ě*l na úhradu náklad*ů*, které na vytvo*ř*ení díla vynaložily, a to podle okolností až do jejich skute*č*né výše; p*ř*itom se p*ř*ihlédne k výši výd*ě*lku dosaženého školou nebo školským* č*i vzd*ě*lávacím za*ř*ízením z užití školního díla podle odstavce 1.*

## **ABSTRAKT**

Diplomová práce se zabývá návrhem firemního portálu a nástroji jeho efektivní tvorby a propagace. Teoretická část shrnuje východiska pro analýzu vybraných open source redakčních systémů splňujících definované požadavky firmy. Praktická část je věnována vytvoření této analýzy a následný projekt je zaměřen na definování internetové firemní strategie, konkrétních prvků portálu, technických a kapitálových předpokladů jeho realizace a na ekonomickou efektivitu plynoucí z použití zvoleného redakčního systému.

Klíčová slova: internetový marketing, webový portál, redakční systémy, Joomla!, Drupal, **WordPress** 

## **ABSTRACT**

The diploma thesis deals with the corporate portal and instruments of its effective creation and advertising. The theoretical part summarizes basis for analysis of selected open source content management systems fulfilling defined business requirements. The practical part is oriented on creating of this analyse and the following project focuses on defining the Internet business strategy, specific aspects of portal technology and capital assumptions, its implementation and economic efficiency resulting from the use of selected CMS.

Keywords: Internet Marketing, Web Portal, CMS (Content Management System), Joomla!, Drupal, WordPress

Na tomto místě bych rád poděkoval za odborné konzultace a vedení mé diplomové práce panu Ing. Pavlu Rosmanovi, Ph.D., a také za ochotné vyplnění dotazníků osloveným firmám Z STUDIO, spol. s r.o. a ELPOS Josef Tkadlec spol. s.r.o.

Prohlašuji, že odevzdaná verze diplomové práce a verze elektronická nahraná do IS/STAG jsou totožné.

# **OBSAH**

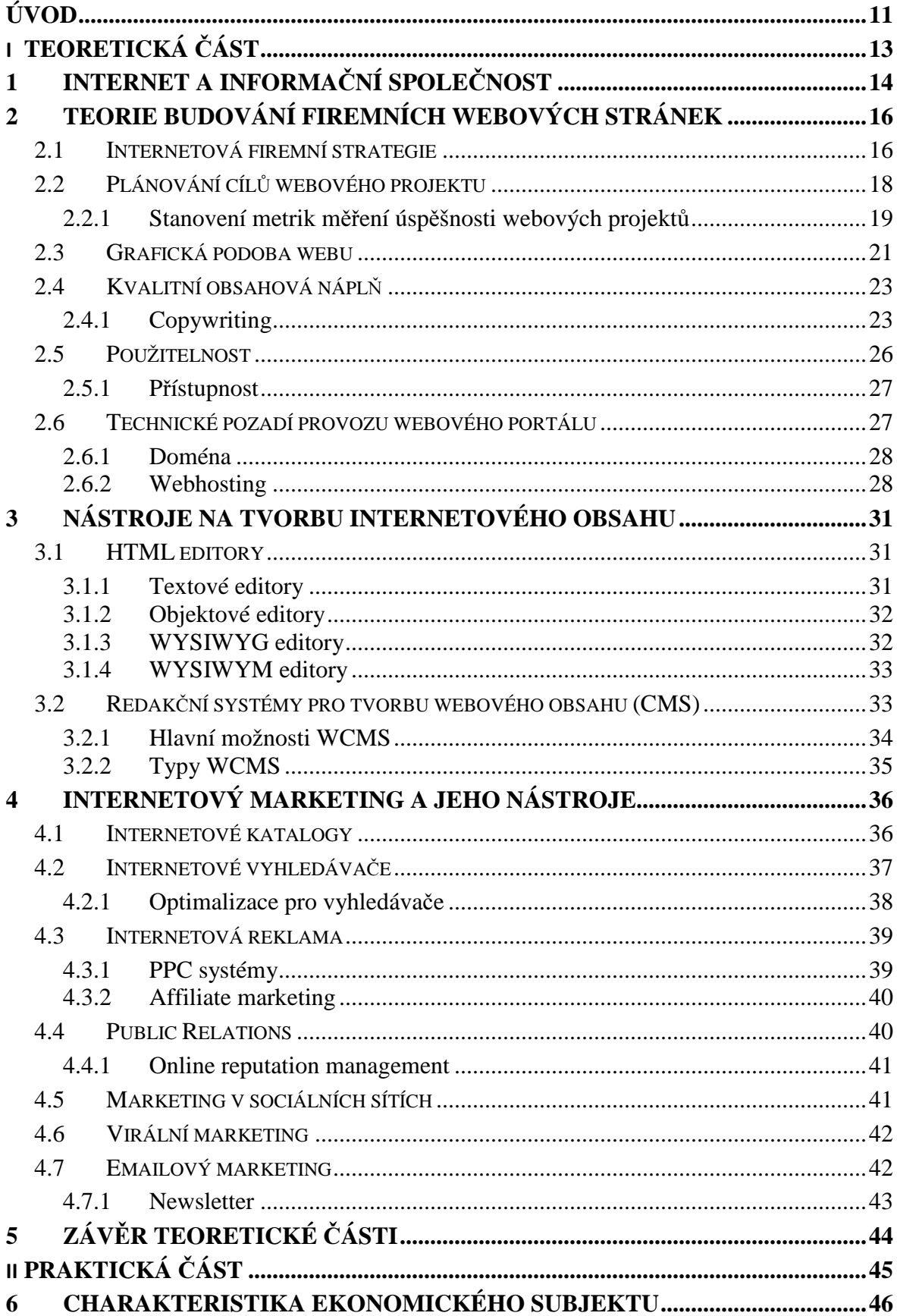

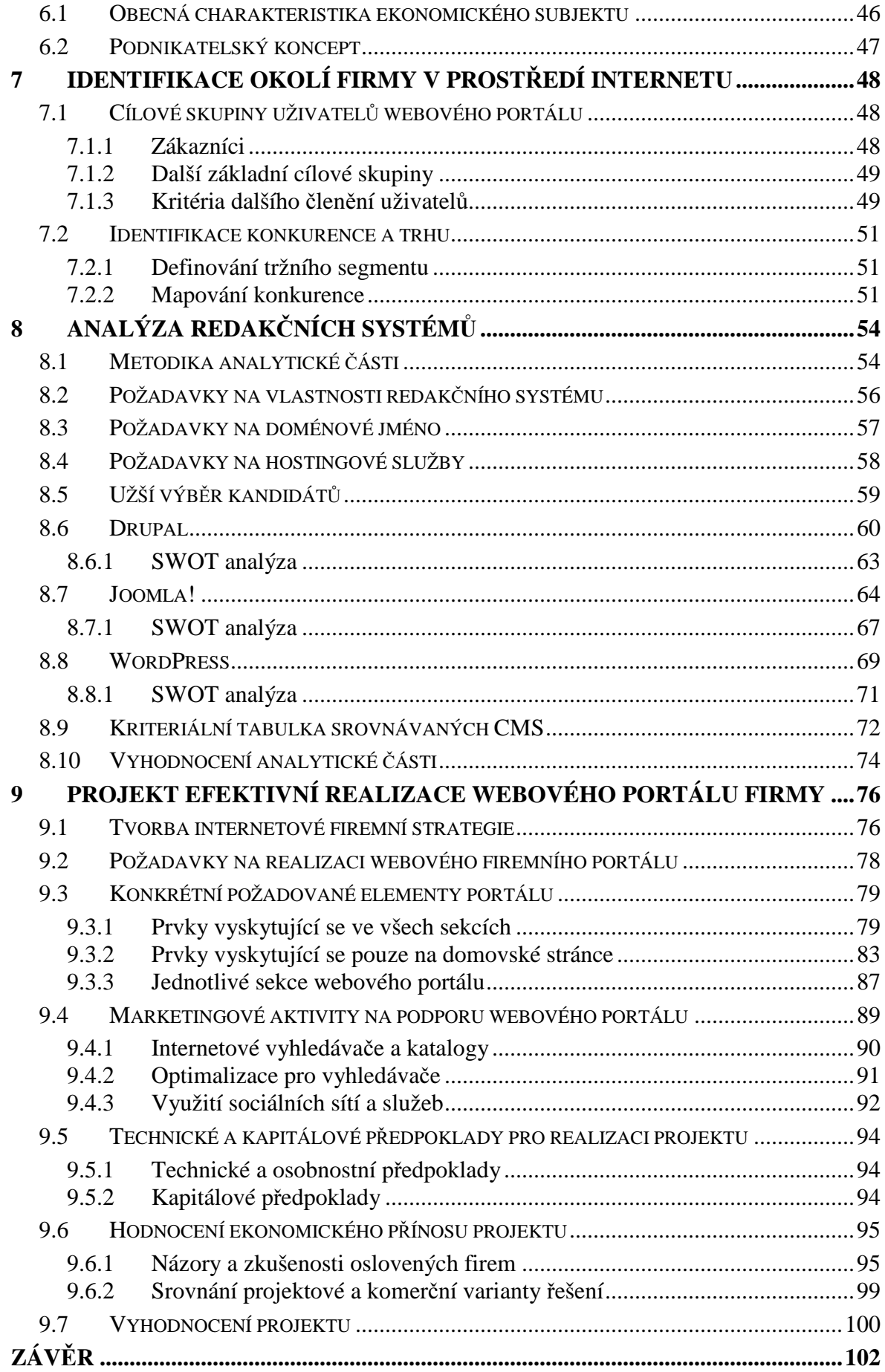

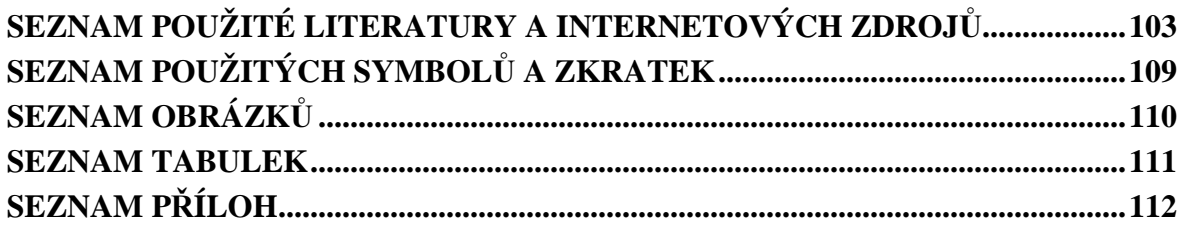

## **ÚVOD**

Informační technologie a jejich nástroje se mění, vyvíjí tak rychle, jako málokterý jiný obor. Zatímco ještě před pár lety člověk k internetu přistupoval spíše jako k pracovnímu prostředku či nové formě elektronické komunikace, dnes, v době Webu 2.0, je internet ideálním místem nejen pro řešení pracovních povinností, ale též zcela otevřeným pro tvorbu sociálních komunit a častým cílem osobních preferencí většinové populace. Na internetu lidé nejenom že pracují a otevírají tak možnosti svého profesního či ekonomického růstu, ale chodí se tam bavit, hrát hry, nakupovat, vzdělávat se, seznamovat se, komunikovat a sdílet své pocity, dojmy či názory třeba s celým světem. Dnes, v době populárních profilovaných sociálních sítí typu *Facebook*, není žádný problém např. seznámit se na základě společně vyznávaných hodnot s novými přáteli a udržovat s nimi stálý kontakt, který bychom ještě před lety tímto způsobem jen těžko budovali. Lidé dnes na internetu doslova žijí. A to jak svůj pracovní, tak osobní život. Internet nezná hranic, je multioborový, multikulturní a ve vyspělých zemích dostupný takřka každému.

Tato práce vzniká na podporu menších podnikatelských subjektů, které stojí na počátku svých komerčních aktivit před rozhodnutím, zda investovat často nemalé finanční prostředky do internetového projektu propagace jejich činnosti, či nikoliv. Dnes už se však mohou pokusit realizovat svou dynamickou webovou prezentaci sami, a to bez objemnějších investičních prostředků či programátorských znalostí, díky vyspělým nástrojům pro publikační tvorbu internetového obsahu – redakčním systémům. Tyto nástroje tak v určitém smyslu pomáhají (za přiměřeného úsilí uživatelů) srovnávat šance drobných podnikatelů na prosazení v prostředí internetu.

V teoretické části této práce se proto snažím blíže specifikovat problematiku internetové strategie a nástrojů její úspěšné implementace obecně. Zvláštní důraz je přitom kladen na problematiku publikačních systémů pro tvorbu internetového obsahu a moderním marketingovým možnostem.

V praktické analytické části seznámím čtenáře s charakterem vybrané firmy, určím priority a váhová kritéria pro výběr redakčního systému, projdu procesem volby domény i webhostingového poskytovatele. Jádrem celé analytické části však bude samotné seznámení s nejznámějšími redakčními systémy, realizace jejich SWOT analýz a výsledná selekce optimálně vyhovujícího systému z kriteriální tabulky s individuálně sestavenými váhovými kategoriemi.

V poslední projektové části položím základy internetové strategie firmy a z ní vyplývajících požadavků na vlastnosti webového portálu, a to nejenom na základě požadavků samotného vedení podniku, ale přirozeně v rovnováze s požadavky potenciálních návštěvníků a uživatelů firemního webu. Následně detailně charakterizuji jednotlivé prvky a sekce připravovaných webových stránek s důrazem na udávané požadavky a strategii firmy. Dále uvedu z toho vyplývající technické a kapitálové předpoklady realizace požadovaného řešení. Důležitou část projektové části bude též aplikace marketingových možností dnešního internetového prostředí. V poslední části pak zhodnotím celý projekt zejména z ekonomického pohledu firmy, pro kterou tato práce může znamenat velký posun dopředu v oblasti svých marketingových aktivit.

# **I. TEORETICKÁ** Č**ÁST**

## **1 INTERNET A INFORMA**Č**NÍ SPOLE**Č**NOST**

Během posledního desetiletí prošla společnost velmi bouřlivým vývojem, kde jednu z nejdůležitějších rolí hrál internet a jeho rozvoj, včetně souběžného rozvoje informačních a komunikačních technologií. Díky rozšíření z vojenské a akademické sféry do oblasti komerční se internet postupně stal nedílnou součástí naší společnosti. Samozřejmě platí, že někdo je na něm závislý více, ba dokonce si již nedokáže představit život bez internetu, někdo pouze občas využije služeb, které toto médium nabízí, ale jsou i tací, kteří internet vůbec nevyužívají, takových je však čím dál méně. [1]

Hlavními aspekty informační společnosti jsou převaha práce s informacemi, interaktivita, integrace a globalizační tendence. Z technologického úhlu pohledu lze konstatovat, že informační společnost je společnost s vysokou mírou využívání informačních a komunikačních technologií založených na prostředcích výpočetní techniky a s nimi spojenou digitalizací. Informační společnost tak v podstatě definuje společnost v období nové ekonomiky. Pojem informační společnost je pojmem stavovým, nikoli dynamickým. Zatímco stávajícímu období budou dominovat interaktivní média, jako je internet, digitální televize nebo bezdrátové komunikační sítě, předchozí stádium ve vývoji informační společnosti bylo obdobím klasického analogového televizního vysílání a pevných telefonních sítí. [2]

V dobách nedávno minulých plnily úlohu rozhodujícího informačního média rozhlas a tisk. V oblasti komunikace to bývalo telegrafní spojení, nebo například železniční doprava. Termín informační společnost nelze zaměňovat s pojmy agrární nebo industriální společnost. Zatímco přívlastky agrární a industriální specifikují lidskou společnost podle převažujícího charakteru ekonomiky, pojem informační společnost charakterizuje společnost podle povahy nejčastěji používaných nástrojů a technologií pro zpracování informací. Nástupcem agrární a industriální, popřípadě postindustriální společnosti není společnost informační, jak se někdy mylně uvádí, nýbrž společnost služeb jako produkce, kterou nelze skladovat. [2]

V rozvinutých ekonomikách tvoří služby v současné době více jak polovinu produktu vyspělých zemí. Ve Spojených státech amerických tvoří terciální sektor dokonce již více než 80 % HDP. Vedle široké skupiny veřejných služeb, stavebních prací, dopravy, zdravotnictví, obchodu (zejména pak marketingu), médií (zejména digitálních), finančních služeb, vzdělávání (včetně celoživotního vzdělávání) a telekomunikačních služeb (zejména bezdrátových digitálních sítí) je velká část produktu vytvářena službami z oblasti výzkumu,

poradenství, ochrany životního prostředí, zdravého životního stylu či volného času (kultura, sport, cestování atd.). [2]

Internet je celosvětový systém navzájem propojených počítačových sítí (takzvaná "síť sítí"), ve kterých mezi sebou počítače komunikují prostřednictvím skupiny protokolů TCP/IP<sup>1</sup>. Společným cílem všech lidí využívajících internet je bezproblémová komunikace, získávání a výměna (sdílení) dat. Nejznámější službou poskytovanou v rámci internetu je WWW<sup>2</sup> (kombinace textu, grafiky a multimédií propojených hypertextovými odkazy) a e-mail (elektronická pošta), avšak nalezneme zde desítky dalších. [3]

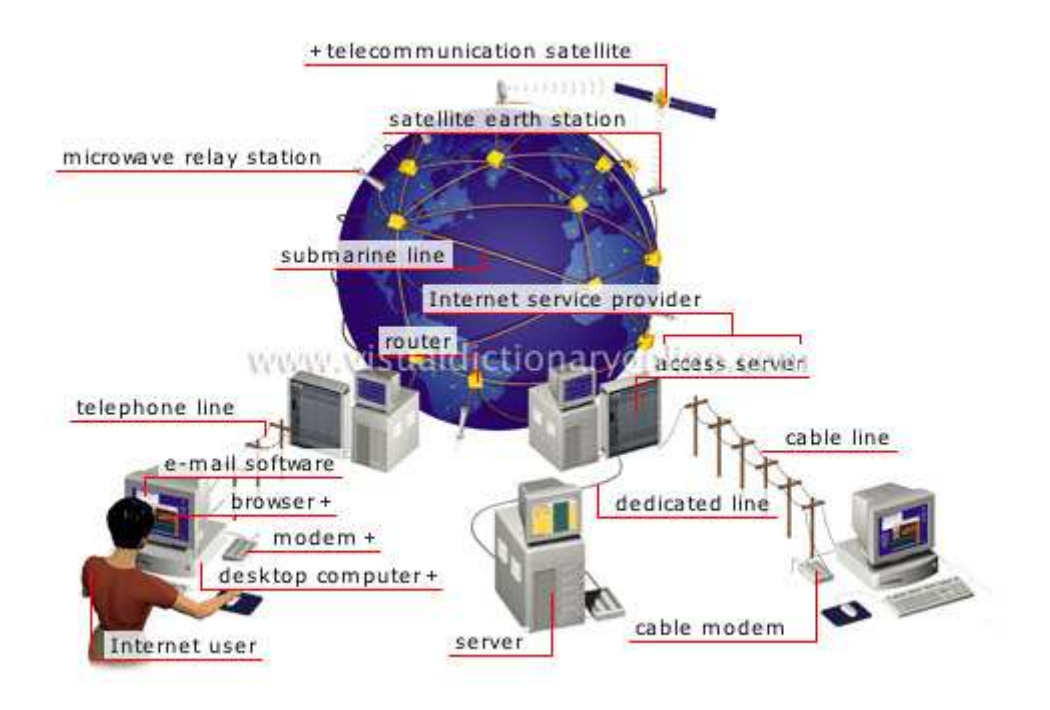

Obrázek 1: Schéma technických prvků sítě Internet [4]

 $\overline{a}$ 

<sup>&</sup>lt;sup>1</sup> Transmission Control Protocol/Internet Protocol – primární transportní protokol/protokol síťové vrstvy

<sup>&</sup>lt;sup>2</sup> World Wide Web – označení pro aplikace internetového protokolu HTTP

# **2 TEORIE BUDOVÁNÍ FIREMNÍCH WEBOVÝCH STRÁNEK**

V dnešní době může být ve firemní webové prezentaci ukryt vskutku velký potenciál – záleží však samozřejmě na tom, jak se ke svému webu daná firma postaví. Často v současné době, kdy je stále těžší a finančně náročnější prosadit se proti sílící konkurenci v jakémkoliv oboru podnikání, může být nakonec právě kvalita firemního webu tím rozhodujícím faktorem konečného úspěchu. Bohužel firemní weby nezřídka kdy odrážejí spíše potřeby managementu firem nežli potřeby jejich návštěvníků (a tedy potenciálních zákazníků), a v tom je základní problém. Vybudování úspěšného firemního webu nemůže být bráno jako jednorázová činnost, ale musí se jednat o dlouhodobou (de facto nikdy nekončící) záležitost, která ale také bude disponovat nezbytnou podporou vrcholového managementu firmy. Je na místě si uvědomit, že to bude stát hodně času i finančních prostředků. [1]

Webové stránky si však lze pořídit i velmi rychle. Stačí mít dost peněz, nebo šikovného synovce, někdo si třeba i vystačí sám např. s WYSIWY $G^3$  editorem. Nebo lze použít i komplexnější redakční systém ( ${\rm CMS}^4$ ) pro tvorbu rozsáhlejších webových projektů. Často takto ale mohou vzniknout špatné (neefektivní, nenavštěvované) firemní stránky. To samozřejmě neznamená, že dobré stránky nemohou vzniknout rychle. Mohou, ale teprve tehdy, máme-li jasné představy o naší strategii aplikované na internetové prostředí. [1]

## **2.1 Internetová firemní strategie**

Úspěchu na internetu je možné dosáhnout kombinací mnoha různých nástrojů. Nepatří mezi ně pouze známé reklamní bannery, ale například také optimalizace internetové prezentace pro vyhledávače, kvalitní, dobře strukturovaný a čtivý obsah, kampaňové microsites upozorňující na speciální akce, spotřebitelské hry, e-mailing a řada dalších. Správně zvolená internetová strategie má za úkol nejenom zvyšovat návštěvnost stránek – získávat nové návštěvníky, ale též udržovat kontakt s těmi stávajícími. [5]

Na počátku tvorby internetové strategie je vhodné najít odpovědi na čtyři základní otázky: **pro**č, **pro koho**, **co** a **jak**:

 $\overline{a}$ 

<sup>&</sup>lt;sup>3</sup> What You See Is What You Get  $-$  "co vidíš, to dostaneš"

<sup>4</sup> Content Management System – redakční, popř. publikační systém pro správu obsahu

#### **PRO**Č

Návrh firemního webu vychází zejména z účelu, pro který je web vytvářen, z charakteru firmy a jejich služeb či výrobků a v neposlední řadě z charakteru zákazníků (očekávaných návštěvníků internetových stránek firmy). [6]

#### **PRO KOHO**

Cílová skupina je pojem přece jen dosti abstraktní – hezky se o ní mluví, hůř si ji lze představit a ještě hůře se pro ni navrhují stránky. Proto je nejvýhodnější představit si konkrétní, modelové návštěvníky. Konkrétní modelový návštěvník má své jméno, věk, pohlaví, vzdělání, zkušenosti apod. Někdy je důležitější jeho zaměstnání, někdy osobní zájmy; vždy ale bývá důležité, jak dobře ovládá počítač s internetem, zda náhodou není krátkozraký, hluchý, či dokonce nevidomý. Dokázat si představit konkrétní návštěvníky často není jednoduché, ovšem v průběhu celého projektu je to neocenitelná výhoda. [7]

#### **CO**

Webová stránka musí mít především nějaký obsah. Ne nadarmo se zejména v internetové branži ujal pojem "obsah je král". Často to může působit dojmem, že spousta webdesignérů by se sice bez něj nejraději obešla, avšak návštěvníci ho nekompromisně vyžadují. Pomineme-li vysloveně zábavní servery (on-line hry, chat apod.), pak obsah v podstatě znamená informace, byť mohou někdy působit spíše jako služby, např. online program pro kalkulaci zakázek. Při plánování obsahu je třeba začít u svých cílů a cílové skupiny. [7]

#### **JAK**

Otázka "jak" se zdaleka netýká jen technické stránky realizace. Webový projekt je totiž projekt jako každý jiný a pečlivost jeho naplánování musí být úměrná jeho rozsahu a důležitosti vyplývající z firemních záměrů. Určitě mohou pomoci zkušenosti s plánováním a řízením jiných typů projektů. V podstatě nejde o nic složitějšího, než abychom měli jasno kdo, kdy, kde, co a za kolik udělá. Pokud jsme na všechno sami, máme to pak alespoň v tomto ohledu výrazně jednodušší. [7]

Postup plánování internetové strategie firmy tak lze komplexněji rozčlenit na tři klíčové oblasti [5]:

- 1. definice hlavních internetových cílů a jasná představa o tom, čeho a jak chce firma na internetu dosáhnout,
- 2. analýza návštěvníků a jejich chování,

3. analýza konkurence a jejího působení na trhu v prostředí internetu.

## **2.2 Plánování cíl**ů **webového projektu**

Při realizaci či návrhu firemního webu je nezbytné předpokládat minimální technické i odborné znalosti návštěvníka. Nesmyslné argumentace typu "když tomu rozumím já, musí tomu rozumět přece každý", nikdy nepovedou ke správnému cíli a tedy kýžené efektivitě webu. Pokud totiž nebude návštěvník webu rozumět, přejde na konkurenční stránky a firma ztrácí potenciálního zákazníka. Každý webový projekt by měl mít jasně nastaven hlavní záměr a definovány konkrétní cíle. Bez definice specifických cílů nemůže podnik žádným způsobem ověřit, zda je firemní web úspěšný či analyzovat příčiny toho, proč úspěšný není. [1]

Typický firemní web může být vybudován za jedním či více z následujících účelů [8]:

- poskytování základních informací o firmě,
- přímý prodej,
- podpora prodeje,
- budování značky,
- zákaznická podpora,
- public relations,
- průzkum poptávky a tržního prostředí obecně.

Mylné je se domnívat, že stačí webovému projektu určit své obchodní cíle a tím je strategie hotova. Druhou stranu rovnice samozřejmě tvoří uživatelé. Web musí plnit i jejich cíle, jinak ho nebudou využívat. [8]

Abychom mohli v budoucnu vyhodnotit, zda web splnil naše očekávání a cíle, musí být stanoveny jako přesné a měřitelné. Zvýšení zisku je sice dobrý a často používaný záměr, ale velmi neurčitý cíl. Zdvojnásobení zisku je daleko přesnější a navíc si takový cíl můžeme každý měsíc porovnat se skutečností a vyhodnotit tak naši úspěšnost. Důležité je umět si stanovit i poměrně vysoký cíl. Nezáleží na tom, že v tuto chvíli na jeho dosažení nemáme prostředky, ani schopnosti. Úspěšní obchodníci a manažeři svých nejvyšších cílů nedosáhli, ale dostali se mnohonásobně dál než jejich konkurenti, jejichž cíle byly nastaveny

skromně a jejich dosažení tak bylo relativně snadné. Je tedy důležité stanovit si velké, ale přesto pořád ještě reálné cíle. [8]

Neměli bychom při tom zapomínat na žádný z následujících faktorů [8]:

- kupní síla našich potenciálních zákazníků,
- vliv konkurence.
- návratnost investice do webu,
- potřeba investovat do marketingu (reklamních kampaní),
- další náklady spojené s provozem on-line byznysu (správa obsahu, individuální doprava k zákazníkům apod.).

## **2.2.1 Stanovení metrik m**ěř**ení úsp**ě**šnosti webových projekt**ů

Požadavek měřitelnosti stanovených cílů firemní internetové strategie reaguje na problematiku konkrétních metrik (technik zkoumání problému). Důvodem, proč by si měla firma stanovit metriky, je následná možnost měření efektivity firemního portálu a efektivitu celé internetové strategie. Měření úspěšnosti či efektivity webové prezentace umožňuje řešit klíčové podnikatelské problémy, jako jsou [1]:

- *porozum*ě*ní chování anonymních návšt*ě*vník*ů *(uživatel*ů *internetu)* kolik jich je, odkud se k nám dostali, jaké jsou souvislosti mezi typem návštěvy a jednotlivými návštěvníky atd.,
- *maximalizace návratnosti marketingových investic* jaká reklama zákazníky oslovila k provedení nákupu, kolik zákazníků firma získává díky webové prezentaci, jaká je návratnost investic do reklamy atd.; podobné informace nelze přímo získat, ale je třeba je odvodit z dostupných informací o výkonnosti webu získaných např. z dalších firemních statistik či pomocí služeb třetích stran apod.;
- *vyhodnocování efektivnosti obchodu* jaké výrobky zákazníci nakupují, jak se liší zákazníci kupující přes internet od zákazníků nakupujících tradičními prodejními kanály;
- *zvyšování v*ě*rnosti a loajality zákazník*ů *v*ůč*i firm*ě typový profil nejvěrnějších zákazníků, pohyb a chování loajálních zákazníků v rámci webového portálu atd.;
- *analýza efektivnosti obsahu firemního webu* které části webu jsou nejnavštěvovanější, které části jsou nezajímavé atd.;

• *vyhodnocování obchodních partner*ů – kteří partneři přivádí nejvíce návštěvníků, kolik takových návštěvníků se stane skutečně našimi zákazníky atd.

Existuje opravdu velké množství metod, pomocí nichž lze analyzovat (měřit) úspěšnost webové prezentace, z nichž každá má své **výhody i nevýhody**. Optimální výběr takové metody se vždy vztahuje na konkrétní podmínky, proto nelze žádnou jednoznačně doporučit. Nejběžnější metody měření úspěšnosti webových prezentací jsou [1]:

- *m*ěř*ení provád*ě*né na stran*ě *klienta* na počítačové stanice vybraných uživatelů se po jejich souhlasu nainstaluje software provádějící měření;
- *m*ěř*ení provád*ě*né prost*ř*ednictvím log souboru* analyzuje se obsah log souboru na příslušném webovém serveru; do log souboru se u rozsáhlejšího webu za jeden den zapíší až desetitisíce řádků a k jeho analýze se tak využívají softwarové nástroje;
- *m*ěř*ení pomocí aktivního obsahu* na webové stránce jsou umístěny prvky externího statistického serveru (nejčastěji se jedná o obrázek) a příkazy (kódy) v jazyce JavaScript, které mají za úkol získávání dalších informací o počítači a prohlížeči návštěvníka, a jejich předávání externímu serveru s požadavkem o vyhodnocení a přizpůsobení vyobrazených informací (patrně nejznámějšími poskytovateli tohoto způsobu měření jsou v ČR servery *Navrcholu.cz* a *TOPlist.cz*);
- *m*ěř*ení pomocí pasivního obsahu* do zdrojového kódu webu je vložena část kódu zpravidla externí online aplikace, která v reálném čase vyhodnocuje všechny dostupné informace a v přehledném rozhraní je pak v opravdu širokém záběru podává provozovateli stránek; nejznámějším takovým analytickým online nástrojem je bezesporu *Google Analytics*, který se tak trochu stává "povinnou výbavou" úspěšného moderního webu.

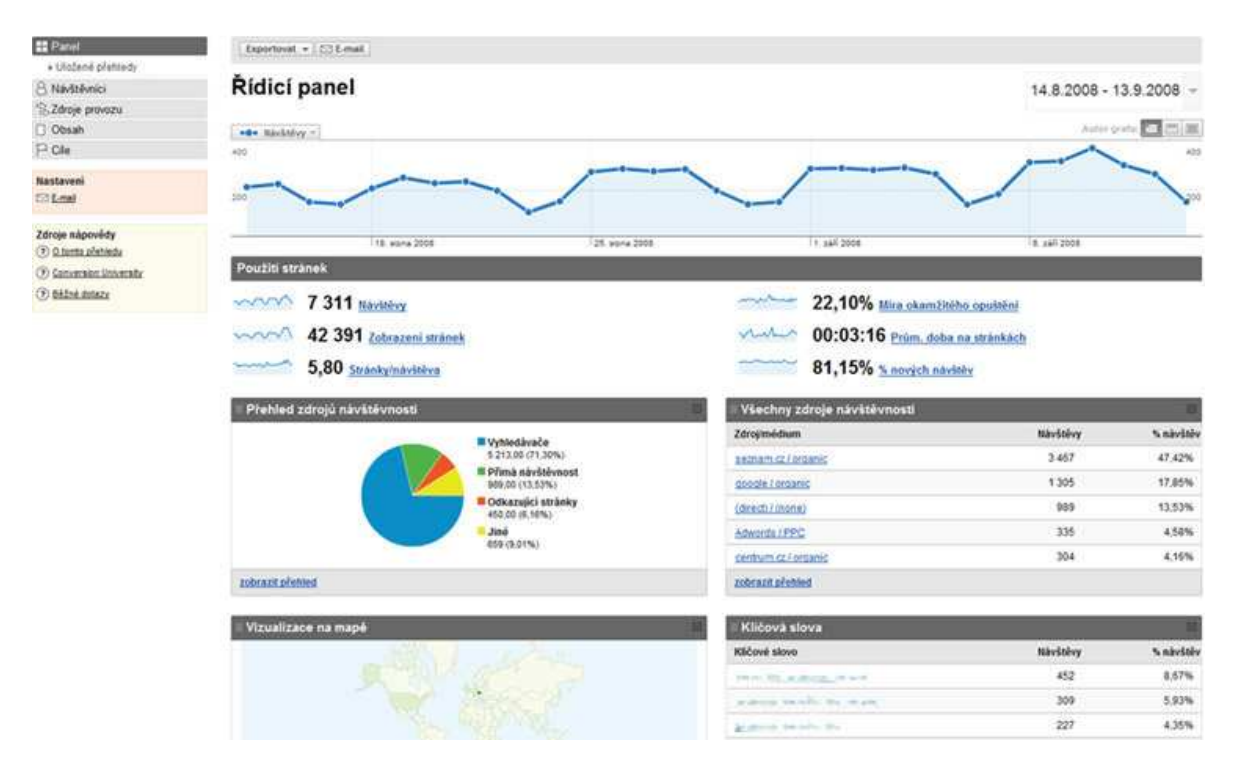

Obrázek 2: Prostředí analytického nástroje *Google Analytics* [9]

Důvěra v obchodování na internetu se ještě i v naší zemi stále ještě buduje (a bohužel tomuto nepřispívá ani fakt stále se zvyšujícího množství podvodů na internetu). Jakýkoli náznak neserióznosti nás a náš webový projekt vzdaluje od úspěchu. Snaha např. o nekalou likvidaci konkurence se obzvlášť na internetu může lehce vymstít. Neetické či nelegální podnikání může být možná krátkodobě výnosné a lákavé, ale také velmi rizikové. [8]

## **2.3 Grafická podoba webu**

Byť grafický design nehraje na webu hlavní roli, neznamená to, že by jeho role, na rozdíl od hlavní role obsahu, byla nedůležitá či podřadná! Naopak – návštěvník se na webu nejdříve přirozeně rozhoduje podvědomě a až poté racionálně – při racionálním uvažování hrají hlavní roli informace, zpočátku ovšem návštěvníkovo podvědomí ovlivňujeme beze slov. Pokud se návštěvníkovi líbí vhodným způsobem zasazené informace do grafické podoby webu, začne přejíždět očima po nejvýraznějších elementech stránky, jako je logo, navigace, upoutávky, nadpisy, zvýrazněné úseky textu, seznamy apod. Jestliže jej tedy zaujme to, co viděl, začne rolovat a půjde na stránce více do hloubky. A pokud je tu kvalitní grafický design se správným obsahem skvěle sehranou dvojkou, návštěvník se začne našemu webu s oblibou věnovat. [10]

Hlavní smysl grafického zpracování na webu vyjadřují následující poznatky [10]:

- **Design je dopl**ň**kem webu**, nepřebírá roli obsahu a nemůže se mezi něj a návštěvníka stavit.
- **Design vyjad**ř**uje ú**č**el a poslání webu**. Design by tedy návštěvníkovi měl rychle ukázat odpovědi na to, kde je, co mu stránka nabídne a co je jejím účelem.
- **Design** č**lení informace logicky atraktivní a p**ř**ehlednou formou**. Snaží se podávat návštěvníkovi informace v co nejatraktivnější a zároveň nejpřehlednější formě.
- **Design podbarvuje návšt**ě**vník**ů**v podv**ě**domý názor na web a musí tedy zvyšovat jeho d**ů**v**ě**ru k obsahu webu**. Měl by usilovat o to, aby se web co nejširšímu spektru návštěvníků líbil, aby se při jeho procházení cítili dobře, byli pozitivně naladěni a měli důvod např. pro nákupní chování či další návrat na web.
- **Design usnad**ň**uje pohyb a celkovou orientaci uživatele na webu**. Návštěvník si musí být jistý, co představuje navigaci, obsah či jiné součásti stránky, které jsou pro jeho pohyb na webu důležité.
- **Design by se m**ě**l vzhledov**ě **snažit vycházet z vizuální identity firmy**, jako je např. barevné schéma či styl firemního loga.
- **Design zvyšuje p**ř**ístupnost a použitelnost internetových stránek**. Nesmí stavět návštěvníkovi do cesty jakékoliv překážky a celkově má za úkol mu usnadňovat pohyb po prezentaci.
- **Design u**č**iní web zapamatovatelným, unikátním, originálním a kvalitním**, aby se tak uživatel mohl zpátky na web rád a bez problémů vracet.

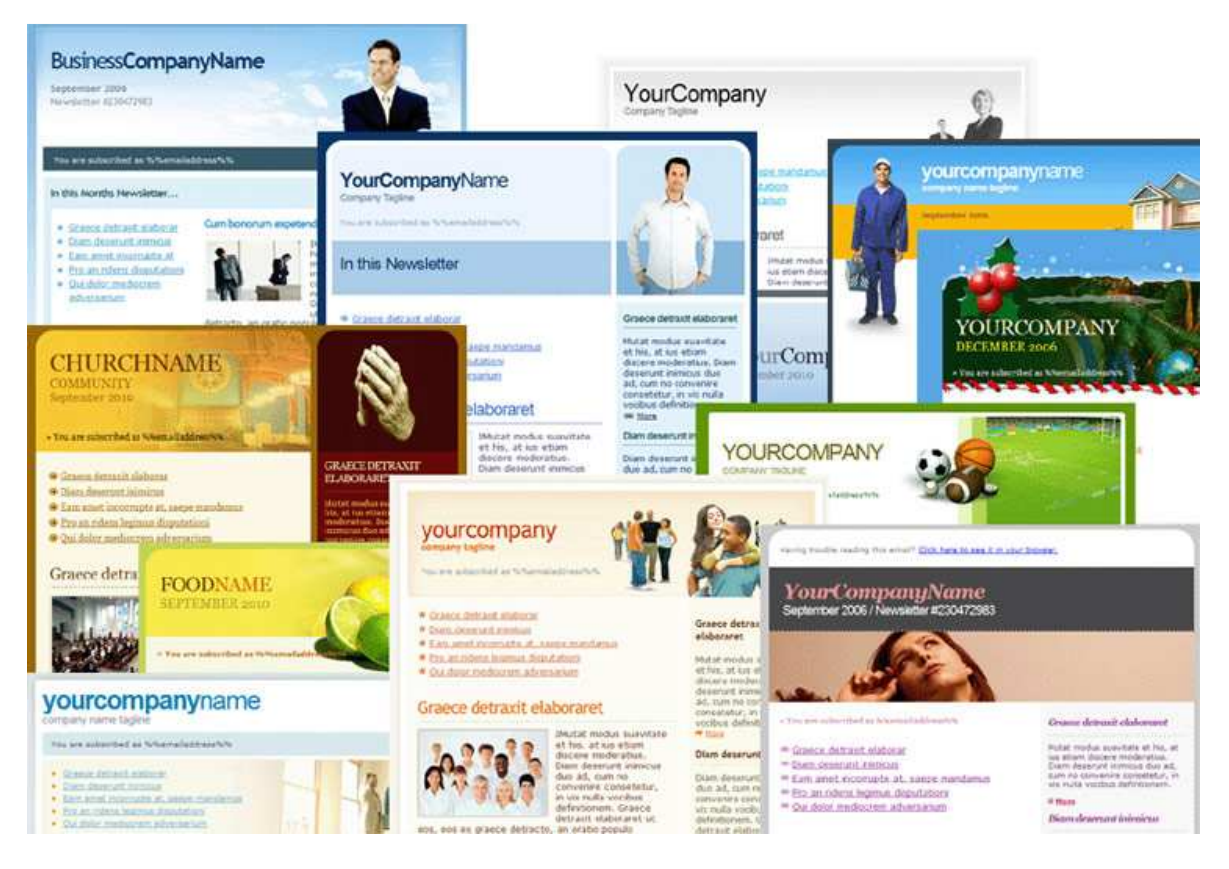

Obrázek 3: Ukázka různých grafických podob webových stránek [11]

## **2.4 Kvalitní obsahová nápl**ň

Na text je pohlíženo již několik tisíc let jako na důležitou součást předávání informací, bez nutnosti účasti řečníka. Text jako základní prvek předávání informací neverbální cestou má své podstatné místo i v internetovém marketingu. Mezi internetovými profesionály se ne nadarmo ujalo tvrzení "OBSAH je KRÁL". Vhodné texty nám nejenom ušetří čas, ale přitáhnou na náš web i mnohem více návštěvníků. [12]

## **2.4.1 Copywriting**

Jedná se o činnost vytváření textů k propagaci značky, firmy, služby či produktů. Cílem copywritingu je změnit návštěvníka v zákazníka, potažmo také vyhledávajícího v návštěvníka v oblasti optimalizace pro vyhledávače. Např. pomocí vhodného umístění klíčových slov lze totiž v obou oblastech dosáhnout velmi dobrých výsledků, kvalitní obsah sám o sobě podporuje dobré mínění a povědomí o webových stránkách a navíc pomáhá vylepšit hodnocení webových stránek vyhledávači a zlepšuje jejich pozice ve výsledcích vyhledávání. [12]

Následuje stručná charakteristika nejdůležitějších oblastí samotné tvorby kvalitního textového obsahu na webu [12]:

## • **Struktura textu**

Text určený pro webové stránky je natolik specifický, že je potřeba to mít na paměti, a proto není vhodné a výrazně se nedoporučuje čerpat text pro obsah webových stránek například z propagačních materiálů, informačních letáků a podobně. Internetové publikum má totiž zcela jiné potřeby a priority a to je třeba ctít!

## • **Pot**ř**ebnost odstavc**ů

Je potřeba se zaměřit na strukturu textu, tedy správně strukturovat dokument od hlavních nadpisů až po ty méně důležité. Nadpisy je třeba volit tak, aby bylo ihned možno zjistit, zda daný odstavec internetový čtenář musí číst, nebo je pro něj informace známá či nezajímavá a může přejít na další část textu. Dělíme text do odstavců a opatřujeme je jednoznačnými nadpisy. Podle průzkumu bylo prokázáno, že návštěvníci webových stránek čtou nejdříve nadpisy a pokud je nezaujmou – odchází, pokud začnou číst a obsah neodpovídá nadpisu, potom rovněž odchází. Nesnažme se mít přehnaně atraktivní nadpisy. Návštěvník může být až frustrován, odejde a pravděpodobně se již nevrátí!

## • **Formátování textu**

Důležitým faktorem pro tvorbu čtivého textu je používání formátovacích prvků jakými jsou tučné písmo a kurzíva. Tučný text podobně jako nadpisy prohlédne v rámci odstavce návštěvník zpravidla jako první, a platí tak stejná pravidla jako u nadpisu, kurzívou bývají označeny citace, či speciální připomínky, nebo odkazy v textu. Je dobré mít obojí zastoupeno dostatečně, přemíra však potom spíše škodí. Zdůrazňujme tedy jen to, co je opravdu potřeba.

## • **Barevnost**

Vyhýbejme se barevným extravagancím a používejme jen minimum barev v textové části, pro zvýraznění se používá tučné písmo a kurzíva, případně červená barva pro varující text, nebo např. zelená pro text pozitivní. Ideálním textem je však jednobarevný text v dostatečném kontrastu mezi barvou písma a jeho pozadím.

#### • **Obrázky**

V článcích neradno zapomínat také na vhodné obrázky. Je vhodné vložit alespoň jeden a maximálně tři obrázky na jednu normostranu.

#### • **Obsah textu**

Obsahová část textu, která by měla být správnou strukturou vylepšena, nesmí trpět jazykovými nedostatky, překlepy, chybějící diakritikou a přemírou samotného textu či cizích slov.

#### • **Slovník pojm**ů**, terminologie**

Na naše webové stránky se dostane velké procento lidí, které problematika sice zajímá, ale jsou v ní pouze začátečníci nebo některým pojmům dost dobře nerozumí. Terminologie, kterou používáme dnes a denně a zveřejňujeme ji na webu, může být návštěvníkovi cizí – nefrustrujme jej proto zbytečně a z terminologie, kterou používáme, vytvořme na svém webu terminologický slovník – slovník pojmů. Jestliže sám o sobě bude obsahově unikátní a zajímavý, pak může generovat nemalou návštěvnost našeho webu! Vhodně odkazujme přímo z textu na náš veřejný slovník pojmů a můžeme tak "prolinkovat" obsahové části našeho webu, což ocení nejeden návštěvník.

#### • **Stru**č**nost a unikátnost**

Není potřeba návštěvníka najednou zahltit spoustou informací, poskytujme proto informace v dostatečně velkých dávkách a zároveň nabídněme vhodným způsobem pokračování na další text, týkající se dané problematiky. Je vhodné ke každému textu sepsat krátký abstrakt, který hned v úvodu naznačí, co bude obsahem následujícího textu. Není určena žádná délka, nedoporučují se však texty delší než jedna normostrana. Je potřeba rovněž nekopírovat text z jiných webů dodavatelů či vlastních tištěných materiálů. Pro webové stránky vytváříme vlastní unikátní obsah. Nezapomínejme na to, že v dnešní době lidé spěchají a dlouhé texty, pokud nebudou nabité kvalitními informacemi, nebudou jen tak číst.

#### • **Klí**č**ová slova**

Na webových stránkách je potřeba obsáhnout tzv. **klí**č**ová slova**. Ta přivádějí návštěvníky, a pokud nebudou v textu použita, jen stěží naše stránky uvedou vyhledávače svým uživatelům ve výsledcích vyhledávání na použité fráze či slova. Podíl v samotném textu, jenž je obecně doporučován okolo 3 – 10 %, je nejspíše lépe překročit nežli jej vůbec nedosahovat, přemíra klíčových slov může být totiž velmi důležitá. Nesnažme se do textu vložit

přesnou frázi, na kterou bychom chtěli z vyhledávače návštěvníky přivést. Vyhledávače totiž umí tzv. lemmatizovat (skloňovat do základního tvaru). Využívejme proto i jiných pádů než pouze prvního, skloňujme a časujme text ať je pak čitelný a nepůsobí příliš strojovým dojmem. Doporučuje se tedy na stránce mít kolem pěti klíčových slov na jednu normostranu, což by mělo bez obav stačit, nezapomínejme je také občas zvýraznit tučně a/nebo kurzívou (ne všechny). Měla by se pokud možno nacházet také v nadpisech a podnadpisech, ovšem ne za cenu zhoršené čitelnosti!

## **2.5 Použitelnost**

Uživatelé se orientují pouze na své potřeby. Když se na našem webu nevyznají nebo se dokonce ztratí, půjdou raději jinam – ke konkurenci. Aby se uživatelé na stránkách rychle zorientovali a pohodlně se jim používal, je nutné dbát na dobrou použitelnost. Pokud tomu tak není, pak se klidně může stát, že si i více než polovina návštěvníků prohlédne jenom úvodní stránku a pak odejde. Použitelnost webových stránek je de facto jeden z podoborů tvorby webových prezentací a aplikací. Zabývá se tím, jak snadno a intuitivně se uživatelům web používá, jak je pro ně přehledný a srozumitelný. [13]

Na základě různých průzkumů a testování vznikla tzv. **pravidla použitelnosti webu**. Říkají nám, na co jsou uživatelé internetu zvyklí a co jim při používání webu pomáhá. Následují některá z nich [13]:

- Každá stránka by se měla odkazovat na úvodní stránku a na hlavní stránku sekce, ve které se ona stránka nachází.
- Rozmístění základních prvků webu (logo, navigace, hlavní nadpis) by mělo být konzistentní na všech stránkách webu.
- Stránka by měla být vizuálně rozdělena do logických celků. Měla by být využita vizuální hierarchie pro rozlišení důležitých a méně důležitých prvků.
- Úvodní stránka by měla uživatele informovat o smyslu webu a ukázat jim, co mohou na webu najít.
- Na každé stránce by mělo být uživateli jasné, kde se v rámci webu nachází.

Podle dlouhodobého průzkumu světoznámého odborníka na použitelnost Jacoba Nielsena jsou mnohá ze základních pravidel použitelnosti porušována až dvěma třetinami webů. Přitom chyby v použitelnosti jsou často tak zásadní, že např. až polovina návštěvníků není schopna dokončit svoji objednávku! Výhody dobře použitelného webu [13]:

- **Získání více zákazník**ů. Uživatelům se už nebude stávat, že nemohou nalézt to, co hledají, nebo si nedovedou objednat zboží. Náš web už jim nebude nijak bránit uzavřít s námi obchod.
- **Uživatelé se na náš web budou vracet**. Budou vědět, že na ně u nás nečíhá žádná nástraha, že se náš web pohodlně používá.
- **Uživatelé poznají, že nám záleží na jejich pot**ř**ebách**.

## **2.5.1 P**ř**ístupnost**

Pojem přístupnost obecně znamená **bezbariérovost**. V oblasti internetu si tedy pod tímto pojmem můžeme představit takový web, který jeho návštěvníkům neklade žádné překážky v jeho používání. Uživatelů internetu se zrakovým či jiným postižením **jsou na sv**ě**t**ě **milióny**. Zajisté i těm bychom měli umožnit přístup k informacím na vašem webu. Nemusíte to brát jen jako dobrý skutek, jedná se přeci o naše **potenciální zákazníky**. Přístupný web je zpravidla příjemnější i pro běžné návštěvníky – č**itelnost a p**ř**ehlednost textu** je jednou z hlavních zásad přístupnosti internetových stránek. Přístupný web je navíc lépe čitelný i pro roboty vyhledávačů a má tak větší šanci **usp**ě**t v konkuren**č**ním boji**. Pár objasnění toho, co je vlastně **kvalitní p**ř**ístupnost webu** [14]:

- Přístupnost je přímo vlastností webových stránek.
- Přístupnost spadá pod obecnější vlastnost, kterou je použitelnost.
- Přístupnost je nutné chápat ve vztahu ke konkrétnímu uživateli a jeho potřebám.
- Přístupný web umožňuje plnohodnotné používání všem svým uživatelům bez ohledu na jejich hendikep – ať už trvalý či pouze dočasný.
- Přístupný web umožňuje plnohodnotné používání všem svým uživatelům bez ohledu na užívané technické vybavení.
- Přístupný web umožňuje plnohodnotné používání všem svým uživatelům bez ohledu na jejich znalosti, schopnosti a dovednosti.

## **2.6 Technické pozadí provozu webového portálu**

Návrh a realizace firemního webu s sebou nese též požadavek na kvalitní doménové jméno a poskytovatele webhostingových služeb (pakliže firma nemá prostředky či zájem investovat do vlastního serverového řešení), jakožto ideální spojení technických předpokladů pro zajištění reálné podoby webových služeb či aplikací.

#### **2.6.1 Doména**

Nejprve je potřeba vymezit prostor, ve kterém budeme působit. Založíme tak vlastně svou *virtuální pobo*č*ku*, která bude přístupná odkudkoliv na světě. Tato pobočka bude k dispozici na určité internetové URL<sup>5</sup> adrese, nejlépe typu *http://www.nasejmeno.cz*, kde *nasejmeno.cz* je jméno **domény II. úrovn**ě. Toto jméno by mělo tvořit spolu s doménou I. úrovně takovou adresu, která je v rámci internetu unikátní. Pokud ale je již "vysněné jméno" obsazené, existuje několik možností, jak se s touto situací vypořádat. Následující možnosti naznačují, jak takovou situaci řešit, vždy s určitými pozitivy a negativy [15]:

• **zvolit jiný název domény** – dle našeho výrobku, služby, preferencí, cíleného tržního segmentu apod.

název bude vystihovat a propagovat naši činnost či poslání

- **zvolit doménu III. úrovn**ě
	- zpravidla nižší náklady na nákup a provoz domény
	- propagujeme tím poskytovatele, ten ovšem (zpravidla) není naše konkurence
	- zápis adresy se může pro uživatele neúnosně prodloužit
- **využít jinou doménu I. úrovn**ě **než preferovanou** .cz
	- $+$ získáme vysněný název domény byť s jinou "koncovkou"
	- konkurence může sídlit právě na obsazené adrese *nasejmeno.cz*
- **odkoupit obsazené jméno domény od sou**č**asného vlastníka**
	- získáme vysněný název domény
	- doména nemusí být prodejná
	- tato možnost se může výrazně prodražit

#### **2.6.2 Webhosting**

 $\overline{a}$ 

Webhosting je prostor pro naši webovou prezentaci, naše www stránky. **Je úzce svázán s doménou**, tedy adresou našich stránek. Pokud již doménu vlastníme a potřebujeme na ní

 $<sup>5</sup>$  Uniform Resource Locator – "jednotný lokátor zdrojů"</sup>

(resp. fyzicky na server, na nějž adresa směřuje) umístit www stránky (osobní blog, fotogalerii, firemní prezentaci atd.), pak budeme potřebovat webhosting. Nabídka webhostingových služeb je v České republice opravdu pestrá, proto několik východisek pro optimální volbu poskytovatele (a programu) webhostingu [16]:

## • **Bezpe**č**nost**

Hostingový poskytovatel by měl věnovat bezpečnosti značnou pozornost. Spravuje data klientů a tedy kromě klientů by k nim taky neměl mít nikdo jiný přístup. Přesto, i když bude webhosting dělat vše pro to, aby byly webové servery a data na nich uložená v bezpečí, může si zcizení dat zavinit i sám zákazník například používáním nevhodného redakčního systému, nezašifrovaného FTP<sup>6</sup> přenosu apod. Na svá data si tak musíme dávat pozor také my sami.

## • **Dostupnost**

Každý by byl jistě spokojený, kdyby byla dostupnost celých 100 %. V praxi tak vysoká není. Dobrá dostupnost je okolo 99,9 % což znamená, že web nefunguje cca 9 hodin v roce. Jakou dostupnost konkrétní webhosting má se dá orientačně zjistit např. na stránkách *mereni.kyblsoft.cz*, které testují dostupnost několika set konkrétních webhostingů.

## • **Konektivita**

Webhosting je dobré zajistit ve stejné zemi, pro které jsou stránky určené. Můžeme ho mít klidně i v zahraničí, ale musíme pak počítat s tím, že rychlost načítání stránek bývá nižší, než kdybychom si vybrali z nabídky webhostingů u nás. Dobrý webhosting musí být rychlý. Určitě nepůsobí na nikoho dobrým dojmem, když se stránky načítají pomalu.

## • **Administrace**

 $\overline{a}$ 

Vybíráme si webhosting, který má administraci. Můžeme si tak sami, a to kdykoli, spravovat nastavení svých e-mailů, hesel, subdomén atd. Co všechno administrace nabízí, se zpravidla dočteme na příslušné stránce webhostingu. Určitě nechceme kvůli každé změně mluvit s administrátorem nebo zákaznickou podporou a čekat až budou mít čas to nastavit.

<sup>&</sup>lt;sup>6</sup> File Transfer Protocol – protokol aplikační vrstvy z rodiny TCP/IP sloužící pro přenos souborů mezi počítači

#### • **Podpora**

Když si s něčím nevíme přece jenom rady, podíváme se do nápovědy na webu nebo zavoláme (napíšeme) na zákaznickou podporu. Dobrá podpora by nám měla umět poradit rychle a odborně. Jak ochotná je podpora a s čím nám dokáže poradit, se dá zjistit ještě než za webhosting platíme. Stačí se na ni obrátit s dotazem předtím, než si službu objednáme. Pokud nás odpověď a rychlost uspokojí, můžeme si u takového hostingu udělat velké plus.

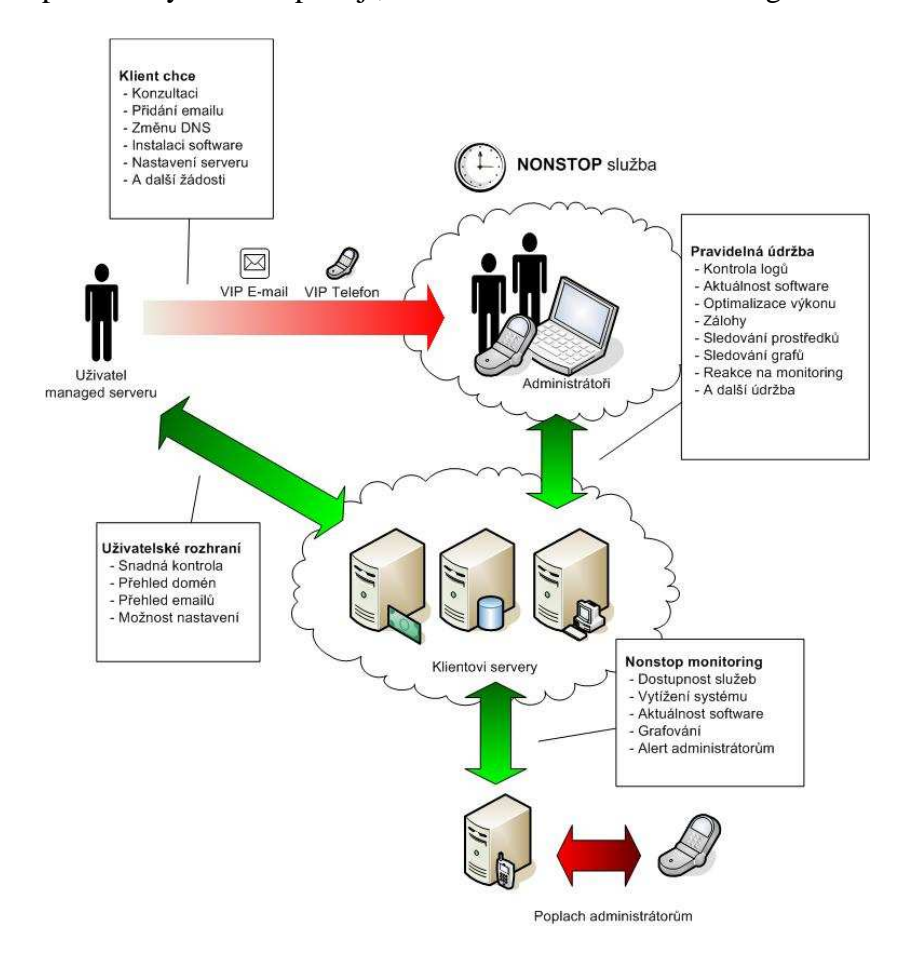

Obrázek 4: Schéma nonstop podpory a vzorné péče o zákazníky webhostingu [17]

#### • **Zázemí**

Stránky se dají provozovat z jednoho pomalého počítače. Profesionální webhosting by měl mít kvalitní serverovou výbavu a nejlépe pro různé služby zvlášť (webserver pro stránky, databázový server pro databáze, mailserver pro e-maily, zálohovací diskové pole apod.). Je to žádoucí v případě výpadku jednoho serveru, protože ostatní služby fungují (např. když spadne webserver, nepojedou nám www stránky, ale e-maily mohou chodit pořád). Tohle určitě nepoznáme, tak je dobré se na to zeptat buď přímo poskytovatele hostingu nebo třeba v internetových fórech či diskuzích.

## **3 NÁSTROJE NA TVORBU INTERNETOVÉHO OBSAHU**

Existuje řada nástrojů na tvorbu a správu internetového obsahu, můžeme je ale rozdělit do dvou kategorií nástrojů podobného charakteru – *HTML<sup>7</sup> editory a redak*č*ní systémy pro tvorbu webového obsahu*.

## **3.1 HTML editory**

**HTML editor** je softwarová aplikace pro tvorbu webových stránek. HTML stránka může být napsána prakticky v libovolném textovém editoru, ale právě HTML editory poskytují řadu podpůrných nástrojů a funkcí, které tvorbu usnadňují a zrychlují. Mezi tyto funkce patří např. kontrola syntaxe, automatické doplňování kódu či nástroje pro správu celého webu. Ačkoliv hovoříme o HTML editoru, obecně se jedná o software, který umí pracovat s řadou technologií, se kterými se můžeme na webu potkávat. Většina z nich tak umí operovat s XHTML<sup>8</sup>, CSS<sup>9</sup> či JavaScriptem nebo se systémy pro správu verzí projektu jako  $CVS<sup>10</sup>$  či Subversion. První lépe vybavený textový HTML editor, který byl v roce 1994 ke stažení na internetu, se nazýval CoffeeCup HTML Editor od společnosti CoffeeCup Software. [18]

#### **3.1.1 Textové editory**

Textové (zdrojové) editory jsou určeny výhradně k vytváření HTML kódu a většinou poskytují funkci zvýraznění syntaxe. Pomocí šablon, nástrojových lišt a klávesových zkratek je pak možno snadno a rychle vkládat HTML tagy a nejrůznější struktury. Editor také může obsahovat různé průvodce, nápovědu a funkci automatického doplňování kódu, které usnadňují realizaci běžných úkonů. Textové editory často obsahují vestavěné nebo externě připojitelné nástroje pro kontrolu a ověření kódu, kontrolu odkazů, čištění a formátování kódu, kontrolu pravopisu, strukturování do projektů a v neposlední řadě nahrávání dat na webový server přes FTP nebo Web $DAV<sup>11</sup>$ . Používání tohoto druhu editorů vyžaduje zna-

 $\overline{a}$ 

<sup>&</sup>lt;sup>7</sup> HyperText Markup Language – značkovací jazyk pro hypertext

<sup>&</sup>lt;sup>8</sup> eXtensible HyperText Markup Language – rozšiřitelný hypertextový značkovací jazyk

<sup>9</sup> Cascading Style Sheets – kaskádové styly

<sup>&</sup>lt;sup>10</sup> Concurrent Version System – systém, který slouží ke správě verzí projektu

<sup>&</sup>lt;sup>11</sup> Web-based Distributed Authoring and Versioning – množina rozšíření k protokolu HTTP umožňující uživatelům upravovat a organizovat soubory na vzdáleném webovém serveru

lost HTML jazyka a dalších webových technologií jako CSS, JavaScript a dalších, které hodlá programátor využít. [18]

#### **3.1.2 Objektové editory**

Některé editory nabízejí možnost editovat zdrojový kód objektů ve vhodněji vizuálně zpracovaném režimu, než je pouhé zvýrazňování syntaxe. Tento režim však ještě nelze považovat za WYSIWYG. Některé WYSIWYG editory ovšem nabízejí možnost využití nástrojových oken, jež umožňují snadnou úpravu textových parametrů vybraných objektů. Tato okna dovolují přímo editovat buď jednotlivé parametry, které jsou umístěny v polích, nebo celou jednu část zdrojového kódu pro vybraný objekt. Mohou také obsahovat widgety pro zobrazení a výběr všech možností při editování parametrů. Například program Adobe Go-Live poskytuje velmi přehledný editor, který umožňuje rozbalování HTML objektů a jejich vlastností, editaci parametrů a zobrazení grafiky navázané na jednotlivé objekty. [18]

#### **3.1.3 WYSIWYG editory**

WYSIWYG (What You See Is What You Get  $=$  .,Co vidíte, to dostanete") HTML editory poskytují editační prostředí, které zobrazuje stránku tak, jak bude (by měla) vypadat ve webovém prohlížeči. Některé editory navíc umožňují úpravy stránek přímo uvnitř prohlížeče. Jelikož používání WYSIWYG editoru nevyžaduje žádnou znalost HTML jazyka, jedná se nejjednodušší způsob, jak může začít průměrný uživatel PC s vytvářením webových stránek. Vyobrazení stránky ve WYSIWYG editoru je dosaženo implementací renderovacího jádra, které obsahuje webový prohlížeč. Toto jádro je však vývojáři editoru značně rozšířeno, aby umožňovalo kompletní možnosti editace (vytváření, vkládání, mazání a přesouvání) obsahu. Výsledek je takový, že vždy v průběhu editace je možné zobrazit stejný náhled, jako bude později při zobrazení stránky ve webovém prohlížeči. Přestože WYSIWYG editory usnadňují a urychlují práci, mnoho profesionálů stále používá textové editory i navzdory tomu, že většina WYSIWYG editorů obsahuje možnost ruční editace HTML kódu. Web totiž nebyl původně navržený jako vizuální médium, a proto pokusy dát autorům více kontroly nad vzhledem například pomocí CSS byly jen slabě podporovány ve webových prohlížečích. Následkem toho byl kód vytvořený pomocí WYSIWYG editorů často velmi rozsáhlý a nekompatibilní s některými méně používanými prohlížeči. Takto generovaný kód je ale samozřejmě možné posléze editovat a upravit ručně. [18]

| $\Box$ 4 & A & Y Y & & & & X Y Y & & F & 0   $\Omega$ O W $\Box$<br>▕▏ <sub>▘</sub> ▎▗▎░▏░▏▒▏▒▏▒▏▒▏▒▏▒▏▒▏▒▏▒▏▒▏▒▏<br>▦▞▞▞▞▕▓▕▓▕▓▗▛▖▆▆ ▦████▅▖▐<br>B / U E E E E E Z   A ・ Ÿ ・   jΞ :Ξ : E : x x, ak & Â Â   ☰ ∞ «, v U " ) _ _ D |                                                                                            |             |                                                                                                    |
|----------------------------------------------------------------------------------------------------|--------------------------------------------------------------------------------------------|-------------|----------------------------------------------------------------------------------------------------|
| Css Class                                                                                                    | Inline style $\mathbf{v}$ Paragraph                                                        | Automatic   | Links - Code Snippet - Images - Zoom -                                                                                                    |
|                                                                                                    | : When your algorithmic<br>refining your team strat<br>:: contests with different t        |             | b reached a level which you cannot improve any furt-<br>ge you need to reach the top. We practiced program<br>s for many years, and saw a lot of other teams do s |
|                                                                                                    | $\frac{1}{2}$ From this we develope<br>strategy is not a must.<br>:: the 1994 Northwestern | More Colors | mal team should behave during a contest. However<br>β5, Freiburg Universitγ, were a rookie team, and the<br>University, met only two weeks before that contest.   |
| [GNormal 回HTML QPreview]                                                                                                    |                                                                                            |             |                                                                                                    |

Obrázek 5: Typický náhled editačního okna WYSIWYG editoru [19]

## **3.1.4 WYSIWYM editory**

WYSIWYM editory (What You See Is What You Mean  $=$  .,Co vidíte, to máte na mysli") jsou alternativa k WYSIWYG editorům. Namísto formátování nebo prezentace dokumentu se orientuje na zachování smyslu každého prvku. Například hlavičky, nadpisy, odstavce jsou označeny odpovídajícími HTML tagy a celá stránka je tak v prohlížeči zobrazena zamýšleným způsobem. Příkladem budiž program WYMeditor, nebo český Texy!. [18]

## **3.2 Redak**č**ní systémy pro tvorbu webového obsahu (CMS)**

Webový systém pro správu obsahu (WCMS nebo Web CMS) je software obvykle implementován jako webová aplikace pro vytváření a správu obsahu HTML. Používá se pro řízení a kontrolu rozsáhlé, dynamické sbírky webového materiálu (HTML dokumenty a jejich přidružené obrázky, videa apod.). WCMS usnadňuje vytváření obsahu, kontrolu obsahu, editování a mnoho podstatných funkcí k udržování aktuální podoby webu. [20]

Obvykle se jedná o vývojový software, který umožní uživatelům s malou nebo žádnou znalostí programovacích či značkovacích jazyků vytvořit webové stránky. Většina systémů využívá databáze pro ukládání obsahu, metadat a/nebo artefaktů, které by mohly být potřebné pro systém. Většina těchto systémů také používá formu ukládání do paměti cache na straně serveru, která umožňuje zvýšit výkon. To se jeví jako velmi výhodné, když WCMS není třeba často měnit. [20]

Administrativa se obvykle provádí přes webový prohlížeč. Na rozdíl od WYSIWYG programů pro webové stránky jako Microsoft FrontPage nebo Adobe Dreamweaver, WCMS umožňuje uživatelům provádět změny na webových stránkách s malou nebo vůbec žádnou přípravou. WCMS sice v první fázi instalace obvykle vyžaduje zásah kvalifikovaného pracovníka, pro správné nastavení parametrů systému, instalaci komponent a další přípravné práce, později je to ale relativně snadný úkol pro běžného uživatele PC, aktualizovat (editovat) obsah webové stránky sám. [20]

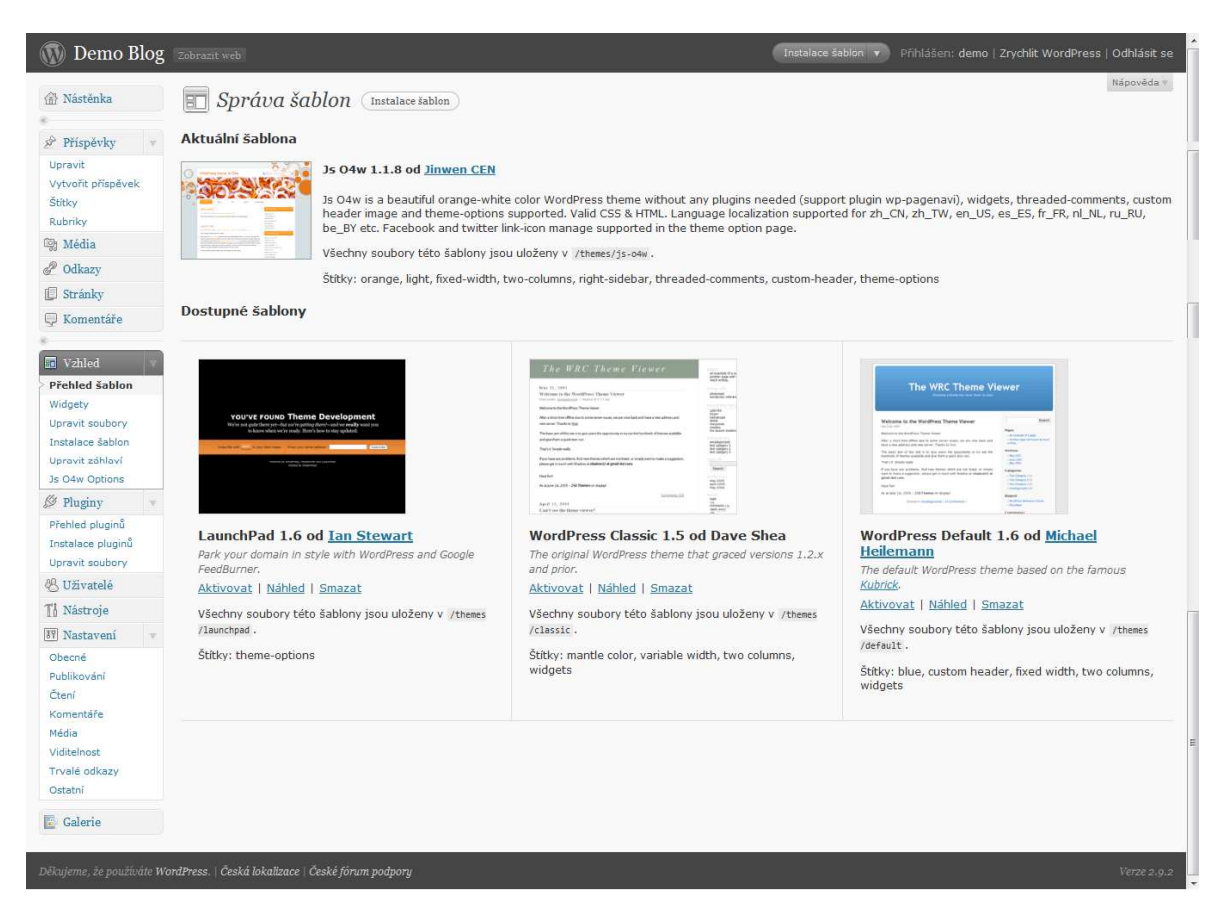

Obrázek 6: Náhled editačního okna grafické šablony redakčního systému WordPress [21]

#### **3.2.1 Hlavní možnosti WCMS**

- Automatizované šablony textový obsah stránek tak může být snadno zasazen do předem vytvořené grafické podoby stránek.
- Snadno editovatelný obsah správa textů a dokumentů je velmi snadná, většinou přes tzv. WYSIVYG editor, který funguje podobně jako např. MS Word.
- Nastavitelné funkce téměř každý CMS podporuje rozšíření systému o přidání tzv. komponent, například anket, fór, chatů apod.
- Update webových standardů většina CMS se vyvíjí zároveň s tím, jak se vyvíjí technologie v něm využité (HTML, CSS, PHP, MySQL<sup>12</sup> atd.).
- Delegace systém umožňuje různým uživatelům přiřazovat různá práva a zpřístupňovat tak různé části webových stránek v závislosti na těchto právech.
- Správa dokumentů populární zejména podpora nahrávání a přidávání multimediálního obsahu jako jsou obrázky, videa, odkazy, dokumenty apod.
- Virtualizace obsahu na správě webu se může podílet více uživatelů ve stejné době. [20]

## **3.2.2 Typy WCMS**

 $\overline{a}$ 

Rozlišujeme tři základní typy WCMS systémů: offline, online a smíšené systémy [20]:

- **Offline** tyto systémy nevyžadují server, exportují obsah jako ve formě, která nepotřebuje server pro jeho zobrazení (HTML).
- **Online** stránky jsou generovány přímo přes webový prohlížeč. Je proto zapotřebí připojení k internetu nebo připojení k webovému serveru.
- **Hybridní** jsou kombinací dvou předešlých typů. Obsah je možný vytvářet mimo internetový prohlížeč v některé z aplikací, avšak výstupem může být kód některého ze serverově orientovaných jazyků (PHP, ASP<sup>13</sup> apod.). Nemusí to však být pravidlem.

 $12$  My Structured Ouery Language – multiplatformní databázový systém

<sup>&</sup>lt;sup>13</sup> Active Server Pages – skriptovací platforma společnosti Microsoft

## **4 INTERNETOVÝ MARKETING A JEHO NÁSTROJE**

Internet má oproti kamennému světu několik unikátních vlastností. Zaprvé je to skutečnost, že se toto médium tzv. "rozprostírá nad souborem". Vše, co jsme kdy na internetu četli, viděli, slyšeli, je na počítačích (serverech) uchováváno v podobě nějakého souboru. Zatímco v kamenném světě se informace uchovávají nejčastěji na papíře, který musí někdo vyrobit, vytisknout apod., na internetu se uchovávají a přenášejí v souborech, které se vyrábějí kopírováním (zadarmo). Prázdný soubor pro nás nemusí nikdo vyrábět, nemusíme jej draze kupovat, prostě jej vytvoříme. [22]

Druhým výrazným specifikem je skutečnost, že pohyb zákazníků po internetu je relativně lehce monitorovatelný. Není vůbec žádný problém zjistit, z jaké stránky návštěvník přišel na naše sídlo (náš web). Je snadné také zjistit, kolik stránek u nás navštívil. A pokročilými statistickými nástroji je možné s určitou mírou pravděpodobnosti zjistit, kolik času na našem webu strávil, ze které stránky jej opustil a na které vstoupil. Tyto dvě nesporné výhody internetového prostředí částečně vyvažuje jedna nesporná nevýhoda. Nikde na světě nám není konkurence tak blízko jako na internetu. [22]

Typický zákazník zadá do vyhledávače název výrobku, který si chce koupit. Pokud chce provést nákup osobně, doplní ještě název svého města, případně při dalších hledáních názvy měst v okolí. Vyhledávač mu předloží relevantní odkazy. Je-li vše v pořádku, bude mezi nimi i ten náš, ale bude mezi nimi i spousta odkazů naší konkurence. Ta je v tomto okamžiku vzdálena pouhé jedno kliknutí uživatele, posun myší o pár milimetrů a stisknutí jednoho tlačítka. Dalším významným specifikem internetu je služba (nástroj) zvaná e-mail. V kamenném světě sotva můžeme zjistit adresy lidí, kteří přišli do našeho obchodu. [22]

#### **4.1 Internetové katalogy**

Internetový katalog je seznam odkazů na webové stránky, které jsou setříděny do stromu kategorií a podkategorií v prostředí internetu. Internetové stránky do katalogů navrhují převážně jejich majitelé a editoři daných katalogů tyto návrhy poté kontrolují a zveřejňují – to umožňuje přesné zařazení odkazů do jednotlivých kategorií katalogu a může být snadno rozlišen jejich skutečný význam. Katalog může poskytnout kvalitní výsledky hledání, protože ho lze velmi lehce omezit na logické skupiny – kategorie. Kvalita katalogu je přímo úměrná počtu odkazů, kvalitě odkazů, kvalitě třídění a počtu kategorií. Registrovat (přidat) stránku do katalogu je možné většinou zdarma. [23]
Existují však také specializované katalogy (např. oborové), u nichž je registrace placená, a katalogy požadující zpětný odkaz z naší stránky. S rozvojem internetu a rostoucím počtem internetových stránek v posledních letech vzniká i počet internetových katalogů. Kvalita těchto nových rychle vznikajících katalogů bývá však sporná, což vede až k diskuzi přínosu internetových katalogů. Kvalitní katalogy však mají přínos nejen pro uživatele internetu (velký počet odkazů na jednom místě), ale také pro webmastery a majitele stránek, kteří tak mohou velmi snadno získat zpětné odkazy (důležité pro optimalizaci pro vyhledávače). [23]

Mezi nejpopulárnější internetové katalogy v ČR patří katalogy *Seznam.cz*, *Centrum.cz*, *Atlas.cz*, a ve světě pak *Yahoo!* či *Open Directory Project*.

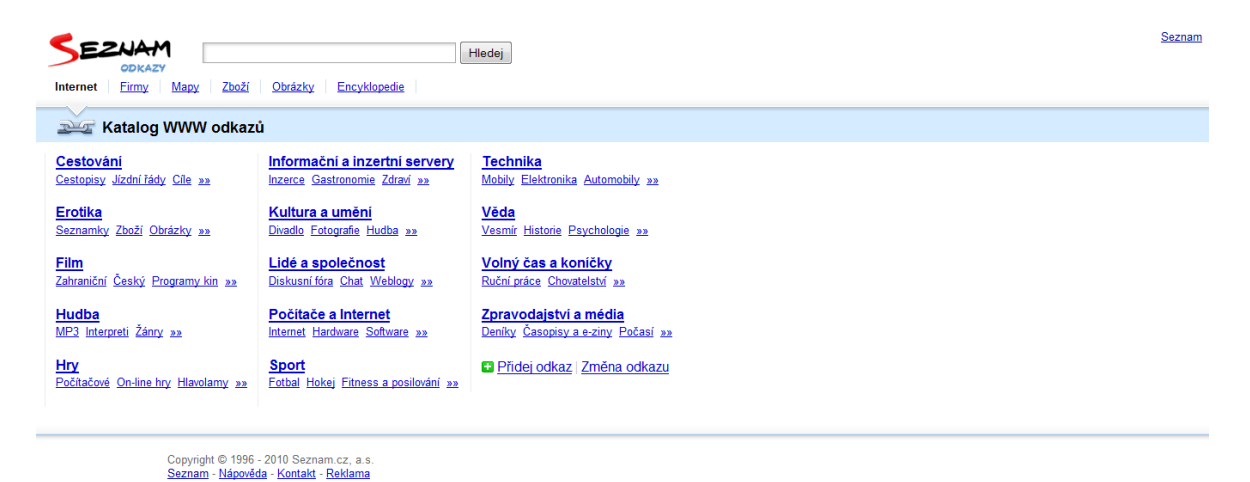

Obrázek 7: Katalog WWW odkazů českého vyhledávacího serveru *Seznam.cz* [24]

### **4.2 Internetové vyhledáva**č**e**

Internetový vyhledávač je služba, která umožňuje na internetu nalézt webové stránky, které obsahují požadované informace. Uživatel zadá do rozhraní vyhledávače klíčová slova, která charakterizují hledanou informaci, a vyhledávač obratem na základě své databáze vypíše seznam odkazů na indexované stránky, které hledané informace obsahují (text, obrázky nebo jiné typy multimediálních informací). Databáze je aktualizována převážně automaticky na rozdíl od internetových katalogů, jejichž záznamy jsou udržovány převážně ručně. Cílem vyhledávačů je poskytnout uživateli při odpovědi na dotaz co nejrelevantnější výsledky vyhledávání, a proto různými způsoby hodnotí důležitost webových stránek, které mají ve své databázi (např. PageRank). [25]

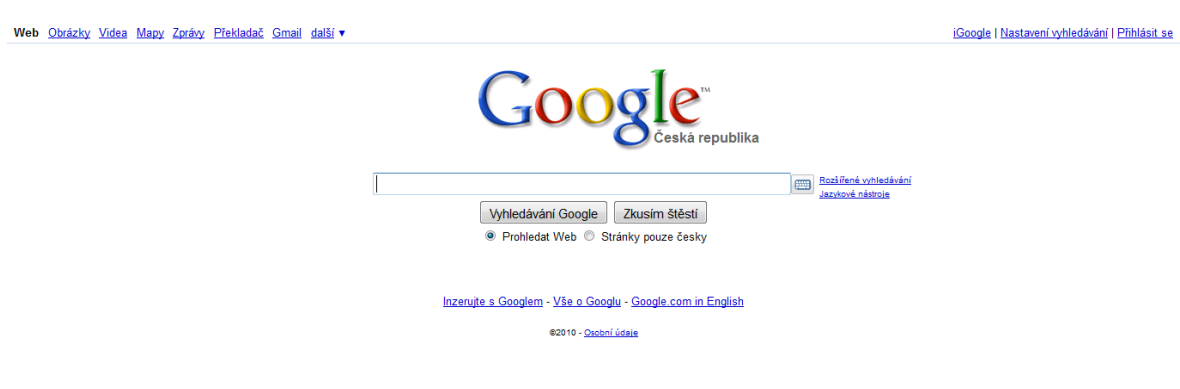

Obrázek 8: Nejpopulárnější vyhledávač *Google* [26]

#### **4.2.1 Optimalizace pro vyhledáva**č**e**

Dnes velmi populární techniku podpory návštěvnosti firemního webu představuje SEO (Search Engine Optimization – optimalizace webu pro vyhledávače). Cílem této optimalizace je stav, kdy odkaz na firemní web uživatele je umístěn co nejvýše v bezplatných výsledcích hledání na internetových vyhledávačích, které uživatelé webu nejčastěji používají. Každý vyhledávač však používá pro zobrazování výsledků dotazů uživatelů svůj vlastní algoritmus, pomocí kterého určuje relevanci webu ve vztahu k vyhledávanému výrazu, přičemž ve výsledcích vyhledávání řadí odkazy na weby podle celé skupiny různých kritérií. Pomocí základních parametrů je možné internetové stránky upravit tak, aby si s vyhledávači lépe "porozuměly". Vyhledávače je pak vyhodnotí jako vysoce kvalitní a zobrazí je na předních příčkách výsledků vyhledávání. Ideální samozřejmě je, pokud se odkaz na firemní web zobrazí na předních pozicích ve výsledcích vyhledávání na klíčová slova, která vystihují nabízené výrobky či služby. Z internetových průzkumů vyplývá, že přes 90 % uživatelů si vybírá stránku, kterou navštíví, z výsledků vyobrazených na první stránce výpisu. Čtyři pětiny z nich zaměřuje svou pozornost na prvních 5 odkazů, pětina uživatelů si pak prohlédne všechny odkazy na první stránce. [27]

Optimalizace pro vyhledávače je dlouhodobý proces zlepšování a je nutné počítat s tím, že na jeho výsledky si musíme několik měsíců čekat. Důležité je pravidelně měřit výsledky – vyhodnocovat pozice odkazů na vytipovaná klíčová slova ve vyhledávačích. Je také potřeba akceptovat, že vyhledávače své algoritmy pro vyhodnocování odkazů průběžně upravují a vylepšují, což znamená, že se mění i metody optimalizace, a to, co se v minulosti osvědčilo, nemusí platit navždy. Metody SEO se dají rozdělit do dvou skupin, a to dle působnosti prvků stránek: na on-page faktory (faktory, které je možné ovlivňovat přímo na vytvářené stránce) a na off-page faktory (faktory, které na vytvářené stránce není možné ovlivňovat). [27]

### **4.3 Internetová reklama**

Reklama v internetovém prostředí má na rozdíl od jiných forem reklamy tři velké přednosti: cílenost, rychlost a přesnou měřitelnost. Díky tomu může být propagace na internetu nejefektivnější ze všech forem reklamy. Klasická reklama je z hlediska zaměření se na konkrétní cílové skupiny velmi neefektivní. Pokud např. inzerujeme své auto střední třídy v televizní reklamě, kromě potenciálních zákazníků – kterých je menšina – oslovujeme i ty, kteří si právě auto koupili, kteří nákup auta v následujících dvou letech neplánují, kteří se na výběru auta nepodílejí, kteří na nákup auta nemají prostředky, a ty, pro které je náš vůz moc drahý nebo naopak příliš laciný. [28]

#### **4.3.1 PPC systémy**

 $PPC^{14}$  kampaně ve vyhledávačích představují jednu z nejefektivnějších forem on-line reklamních formátů. Tato internetová reklama má **výhody** jako jsou přesné cílení, vysoká návratnost investic (ROI<sup>15</sup>), nízká cenu, možnost rychlého startu apod. **PPC kampaně** řadíme mezi placené kampaně ve vyhledávačích (SEM $<sup>16</sup>$ ). Výraz PPC pochází z anglického</sup> *pay-per-click*, což v překladu znamená *platba (až) za proklik*. **Nezaplatíme za zobrazení reklamy**, ale zaplatíme pouze, když na ni někdo klikne. PPC je tudíž jedna z nejefektivnějších online reklam. **Výhody PPC reklamy** [29]:

- přesné cílení,
- vysoká návratnost investic (ROI),
- online správa kampaní,
- okamžitý start, úpravy i ukončení kampaně,
- možnost okamžité reakce,
- zpravidla nízká cena,

 $\overline{a}$ 

 $14$  Pay Per Click – platba za proklik

<sup>&</sup>lt;sup>15</sup> Return On Investments – návratnost investic

<sup>&</sup>lt;sup>16</sup> Search Engine Marketing – marketing ve vyhledávačích

- často se platí až po ukončení kampaně,
- přesné vyčíslení, kolik bude reklama stát.

#### **4.3.2 Affiliate marketing**

Jako *affiliate marketing* (někdy také partnerský či dealerský marketing) se označují všechny marketingové aktivity odměňované procenty z prodeje výrobků či služeb (obvykle z objednávky či registrace). Poskytovatel reklamního prostoru je tak hodnocen provizí za skutečně uskutečněné obchody, nikoliv tedy za pouhé zobrazování reklamy či za kliknutí na ni (PPC). Výše provize v affiliate programech se většinou pohybuje mezi 10 až 30 %, v závislosti na charakteru či druhu prodávaných produktů. Někdy se affiliate marketing používá v kombinaci s PPC modelem, pak slouží jako jakýsi bonus. Pro zadavatele reklamy je přirozeně affiliate marketing nejvýhodnějším modelem, jednak významně zvyšuje motivaci na straně poskytovatele reklamního prostoru a jednak minimalizuje neefektivně vynaložené finanční prostředky (neplatí se za návštěvníky, kteří nemají o daný produkt zájem). Affiliate marketing je však prospěšný i pro majitele webů, zejména pokud vlastní webové stránky dostatečně relevantní k prodávaným výrobkům či službám, neboť taková situace obvykle umožňuje maximalizovat zisk z daného reklamního prostoru. [30]

#### **4.4 Public Relations**

Pro anglický pojem **public relations** neexistuje zcela výstižný český překlad. Často se sice slova public relations překládájí doslovně jako "veřejné vztahy", není to však přesné – public relations jsou především **procesem**, jehož úkolem je takové vztahy zlepšit. Public relations jsou tedy schopností porozumět a ovlivňovat veřejné mínění, cílem public relations je zkoumat a zlepšovat komunikaci firmy (instituce) s veřejností. Součástí public relations je však i zpětná vazba, tedy reakce (postoje) veřejnosti by měly zároveň měnit i stanoviska společnosti (instituce). Proto se nejedná o pouhé ovlivňování, public relations spočívají ve **vzájemném** působení společnosti a jejího okolí. Z toho je patrné, že public relations jsou především **úkolem managementu**, kterému pomáhají snižovat rozdíly mezi postupy společnosti a prostředím, ve kterém podniká. Ideálně by se tedy v public relations mělo jednat především o důvěru a porozumění a to **oboustranné**! [30]

#### **4.4.1 Online reputation management**

Online reputation management, ve zkratce ORM, je proces, který zajišťuje, aby se o nás na internetu psalo co nejvíce pozitivně a naopak negativní informace byly smazány či k nim byl alespoň zamezen přístup. Nejpoptávanější součást ORM u agentur tímto se zabývajících bývá mazání nebo alespoň neutralizace negativních informací o dané firmě na internetu. Takovými informacemi se míní i ty, jenž se šíří pomocí videa, zvukových nahrávek, streamovaných médií apod. Říká se, že nic není tak staré jako včerejší noviny a na včerejší televizní zprávy se příliš lidí nepodívá. Na internetu si ale o nás mohou lidé dohledat informace i několik let staré – neaktuální. Navíc se zde informace tohoto charakteru šíří bleskurychle. [31]

Proto je důležité [31]:

- 1. Aby se o nás na internetu psalo co nejvíce pozitivně.
- 2. Pokud už se píše negativně, aby se to odstranilo, "zapadlo to (aby to nikdo nikdy nenašel)", nebo se informace v nejhorším případě neutralizovala.
- 3. Aby se negativní informace o nás tzv. "ututlala" nebo se zabránilo jejímu šíření.

#### **4.5 Marketing v sociálních sítích**

Nejvíce času dnes lidé tráví na internetu převážně aktivitami v rámci sociálních sítí. Světovým lídrem je *Facebook*, za ním je *Twitter*, *LinkedIn* atd., na českém internetu jsou to pak *Spolužáci.cz*, *Lidé.cz* a *Líbimseti.cz*… Do stejné skupiny můžeme řadit i weby jako jsou *Flickr*, *Raj*č*e*, *YouTube*, *Wikipedia*, *SlideShare*, ale třeba i *Mapy.cz*, *Google Maps* a další. Tam všude se pohybují naši současní i potenciální zákazníci. Chceme-li je oslovit, musíme být také součástí sociálních sítí. Jenom na *Facebooku* jsou dnes více než dva milióny Čechů. *Seznam.cz* sice využívá většího počtu českých uživatelů, na *Facebooku* ale lidé tráví více času. [32]

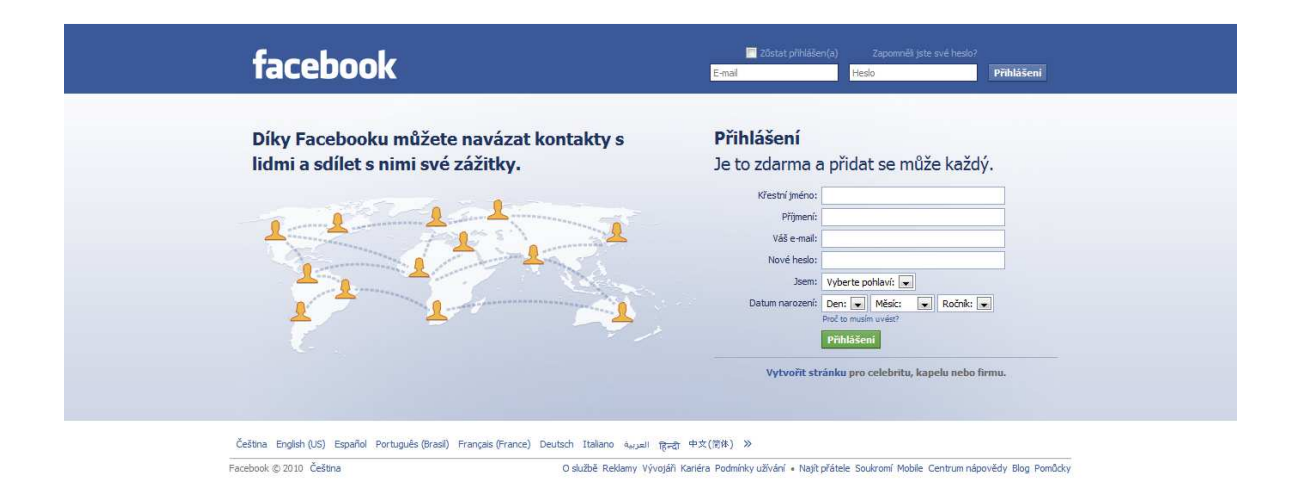

Obrázek 9: Úvodní stránka sociální sítě *Facebook* [33]

### **4.6 Virální marketing**

**Virální marketing** zahrnuje všechny marketingové aktivity, jež k šíření reklamních sdělení využívají samotné uživatele, resp. cílové zákazníky. Jako vzor virálnímu marketingu slouží mnohé vtipy a další podobné texty, které si lidé odnepaměti předávají mezi sebou. Pokud se podaří uživatele vhodně motivovat, stačí na začátku kampaně "naočkovat" pouze malou skupinu a ta již zajistí rozšíření zprávy dál. Internet, a zejména pak elektronická pošta, je pro virální marketing **ideálním médiem**, poněvadž umožňuje velice rychlé šíření zpráv, problémem potom není zasáhnout třeba uživatele z celé České republiky během několika týdnů. Zároveň lze virální kampaň průběžně "přiživovat" např. vytvářením specializované microsite, umisťováním odkazů na jiné weby, zapojením internetových komunit apod. Podstatou virálního marketingu je **cílen**ě **lad**ě**né sd**ě**lení**. Obvykle bývá vtipné, parodující, mystifikující nebo erotické. Motivovat uživatele je možné také různými slevami či dárky, častým prvkem bývají i zdarma poskytované studie a další elektronické publikace. [30]

### **4.7 Emailový marketing**

**E-mail marketing** je cílené rozesílání komerčních i nekomerčních zpráv na legálním způsobem stanovený seznam emailových adres. Majitelé emailových adres musí tedy potvrdit zájem o tyto informace (tzv. opt-in). Z tohoto důvodu je emailový marketing jedním z efektivních nástrojů pro budování přímé (tzv. one-to-one) komunikace. Emailing patří k nejrychleji rostoucí formě elektronické formy komunikace. Výhody emailového marketingu spočívají zejména v nízkých nákladech, flexibilitě, snadném testování, měřitelnosti a vyhodnocování kampaně. [34]

### **4.7.1 Newsletter**

**Newsletter** je anglický termín pro elektronický zpravodaj (*news* = novinky, *letter* = dopis). Jde o formu emailové komunikace (marketingu), obvykle ve formátu HTML, pravidelně zasílané přihlášeným odběratelům. Newsletter se řadí mezi moderní, levné a **ú**č**inné marketingové nástroje**. Nezávisle na typu komunikace (B2C, B2B) plní newsletter tyto funkce [30]:

- připomíná existenci firmy,
- poskytuje informace zájemcům či zákazníkům,
- zvyšuje důvěryhodnost značky,
- motivuje čtenáře k nákupu výrobku či služby,
- získává zpětnou vazbu.

Newsletter však lze výhodně nasadit i u dalších speciálních příležitostí, např. při budování komunity. Důležité je, aby newsletter poskytoval **užite**č**né informace**, aby tímto způsobem plnil marketingové cíle. V opačném případě si lidé rychle odběr newsletteru zruší, případně se sníží důvěra ve značku. Podstatnou roli hraje i samotné **provedení newsletteru**, jeho kreativita, velikost, sémantika a další vlastnosti samotného emailu. Důležitými aspekty jsou i čas odeslání newsletteru, vyhodnocování jednotlivých kampaní a další technologické aspekty. [30]

# **5 ZÁV**Ě**R TEORETICKÉ** Č**ÁSTI**

Všechna tvrzení a informace uvedené v teoretické části slouží jako východiska pro využití jejich znalostí v praktické a projektové části této práce. Takto vybaven teoretickými poznatky tedy mohu přistoupit k praktické, analytické části diplomové práce. V následující praktické části budu provádět analýzu prostředí a nástrojů pro správu webového obsahu – redakčních systémů, jejichž analýza bude sloužit jako základ pro vypracování projektu. Ještě před tím však představím zvolenou firmu, pokusím se definovat konkurenční a tržní potenciál, přiblížit skupiny uživatelů různých zájmů a charakteru a určit potřeby tvůrců či přispěvovatelů obsahu realizovaného právě pomocí redakčního systému.

# **II. PRAKTICKÁ** Č**ÁST**

### **6 CHARAKTERISTIKA EKONOMICKÉHO SUBJEKTU**

#### **6.1 Obecná charakteristika ekonomického subjektu**

Ekonomické subjekty jsou základními funkčními jednotkami tržní ekonomiky. Člení se na tři hlavní skupiny [35]:

- 1. **Domácnosti** v postoji poptávky přicházejí na trh za účelem svých uspokojení potřeb. Prodávají pracovní sílu. Za utržené peníze nakupují výrobky a služby.
- 2. **Podniky** subjekty vyrábějící statky a služby za účelem prodeje. V postavení nabídky přicházejí na trh za účelem maximalizace zisku. Prodávají výrobky a služby, za utržené peníze nakupují výrobní faktory – pracovní síly, materiál, stroje apod.
- 3. **Stát** (vláda) přichází na trh s hlavním cílem regulovat jej. Odstraňuje jeho negativní dopady na ekonomiku (např. protiinflačním opatřením) a naopak podporuje jeho pozitivní vlivy (snižování nezaměstnanosti, podpora výzkumu atp.). Také ale na trhu nakupuje výrobní faktory, statky…

Firemní, nebo – chcete-li – podnikatelský sektor je na internetu velmi prudce rostoucí oblastí. Firmy chtějí i zde naplňovat svůj prioritní cíl, a tím je produkovat zisk. Je spousta tradičních možností, které se osvědčili v reálném světě a jsou dobře aplikovatelné i do prostředí internetu. Pak jsou tu také zcela nové možnosti, dané charakterem internetu a jeho potenciálem. Možností, jak mít z využívání internetu jakýkoliv profit, je spousta. Podnikatelé neustále objevují nové možnosti a jistě nejsou se svými nápady u konce. Proto stoupá konkurenční prostředí a rozšiřují se trhy i ve světě internetu. Řada reálných firem rozšiřuje své pole působnosti i na internet, se kterým její dosavadní činnost neměla ani trochu společného, a to často z velmi prozaického důvodu – za účelem propagace, zvýšení povědomí či přímé oslovení i uživatelů internetu. A ať už se jedná o budování dobrého jména značky, public relations či přímé oslovování cílových skupin zákazníků, začíná být nutným standardem, že tuto marketingovou činnost je do strategie úspěšných firem třeba bezpodmínečně začlenit. Je proto žádoucí tomuto trendu přizpůsobit i myšlení menšího podnikatele, který se potřebuje prosadit a odlišit (zvýhodnit) své podnikatelské aktivity před ostatními, často daleko většími či silnějšími hráči na trhu.

Dříve, než se vůbec pokusím vytvářet firemní internetovou strategii a určovat požadavky na vlastnosti firemního portálu, je třeba si představit subjekt, jemuž je tento projekt určen. Nejedná se zde o konkrétní existující firmu, ale o typického "menšího podnikatele" (nejčastěji živnostníka) podnikajícího v gastronomické oblasti. Je nutno ovšem specifikovat jednotlivé aspekty jeho podnikatelské činnosti, abych mohl přesně definovat jeho podnikatelskou strategii též v rámci webového prostředí.

### **6.2 Podnikatelský koncept**

Podnikatel pan Zdeněk Dubovský vlastní menší gastronomickou provozovnu, tj. menší restauraci či bistro, působící v oblasti s relativně vysokou mírou konkurence. Podniká jako fyzická osoba na základě živnostenského oprávnění se zařazením živnosti jako řemeslné – pohostinská činnost. Podnikatelské rizika tedy nese sám, a musí se tedy spoléhat především sám na sebe. Na provozovně zaměstnává přibližně pět lidí jako kuchaře, číšníky, uklizečku apod. Služby nabízí typické pro takovou provozovnu, tedy prodej teplých i studených pokrmů návštěvníkům restaurace. Nabízí jak speciality jižanské kuchyně, tak produkty typické pro konzumenty rychlého občerstvení. Důraz ale klade na kvalitu poskytovaných pokrmů dosaženou především díky kvalitním surovinám a atraktivním pojetím receptur. Toto vnímá jako své nejsilnější stránky a zároveň jako přidanou hodnotu pro své "věrné" i potenciální zákazníky. Dále se jako výhoda jeví sídlo restaurace v centru několikatisícového města, jako nevýhoda již zmiňovaný konkurenční tlak z hned několika restaurací tohoto typu v blízkém okolí.

I z tohoto důvodu se majitel restaurace rozhodl pro investici do dalších možností propagace či zvýšení atraktivity pro zákazníky. Zajímá se o informační technologie a internet začal chápat jako ideální nástroj pro určitý rozvoj svého podnikání. Sám jako mladý člověk vnímá význam internetu jako zásadní v každodenním životě zejména jeho vrstevníků, tj. jedné z cílových skupin jeho zákazníků. Ve stále populárnějších internetových sociálních sítí typu *Facebook* či *Twitter* by jeho restaurace rozhodně neměla chybět, protože z dlouhodobých zkušeností dospěl k názoru, že komunikace se svými zákazníky je natolik důležitá, že jí hodlá obětovat čas, kterého jako pracovně vytížený podnikatel rozhodně nemá nazbyt. Zároveň ale nemá potřebné investiční prostředky ve výši řádově desetitisíců korun uvolněné za účelem profesionálně realizované internetové propagace firmy.

## **7 IDENTIFIKACE OKOLÍ FIRMY V PROST**Ř**EDÍ INTERNETU**

Firemní stránky se často potýkají se dvěma základními problémy. Chodí na ně omezený počet návštěvníků a jen ve velmi malém procentu z nich vyvolají nějakou pozitivní odezvu. Jednou z častých příčin bývá špatné, nebo vůbec žádné cílení. Přitom jistě i pro stránky každé firmy existuje cílová skupina, kterou může být snadné na stránky dostat a dosáhnout tím nemalého ekonomického efektu. Klíčem k obchodní úspěšnosti stránek je právě jejich **správné cílení**. Optimální je dosáhnout takového stavu, aby na naše stránky přišli ti správní návštěvníci a těm, co přijdou, musíme nabídnout přesně to, co chtějí, tj. to, "pro co si přišli". Ani míň, ani víc. Ideál, který se v praxi jen velmi obtížně naplňuje. [35]

### **7.1 Cílové skupiny uživatel**ů **webového portálu**

Na začátku je důležité definovat všechny možné cílové skupiny a sestavit tak **modelové profily návšt**ě**vník**ů. Vyjít mohu nejprve z velmi hrubého členění možných návštěvníků podle jejich vztahu k naší firmě, resp. profesního zaměření. Takovéto základní členění pak může vypadat např. takto: zákazníci, dodavatelé, zaměstnanci, partneři pro kooperace, investoři a akcionáři, odborná i laická veřejnost, sdělovací prostředky. [35]

#### **7.1.1 Zákazníci**

Zákazníci jsou z hlediska obchodní úspěšnosti našich stránek jednoznačně nejatraktivnější skupinou. Zaslouží si také nejvíce pozornosti. Zároveň se jedná o skupinu hodně širokou a v praxi je potřeba ji dále rozčlenit. Možná nejpodstatnější je rozdělení na **stávající a nové** (potenciální) zákazníky. Zatímco získat nové zákazníky je většinou velmi obtížné (a tudíž značně nákladné), udržet si ty stávající a dosáhnout s nimi růstu obratu, může být i překvapivě snadné. Dalším důležitým členěním je to, zda se jedná o koncové **spot**ř**ebitele** nakupující v malém množství, či o **obchodníky** a další **velkoodb**ě**ratele**. [35]

První skupina patří k těm obtížněji oslovitelným, kdežto druhá by nám neměla tak snadno uniknout. Můžete samozřejmě zvolit více cílových skupin. Pokud si ale nechcete úkol příliš komplikovat, snažte se z počátku zasáhnout skupinu co nejjednoznačněji vymezenou. Mějte na paměti, že návrh stránek pro mnoho různých cílových skupin zákazníků je obtížný a pokud nemáte opravdu hodně zkušeností, pravděpodobně se vám nepodaří dobře. Navíc, i kdyby se vám podařil, mohou být realizace a provoz natolik drahé, že se vám investice do stránek vůbec nevrátí. V úvahu bychom měli vzít i **konkuren**č**ní situaci** na trhu, rozumí se internetovém. Cílová skupina zákazníků, kterou opomněla naše konkurence,

může být pro nás velmi atraktivní, neboť tak bude mnohem snazší, přilákat ji na naše stránky. [35]

#### **7.1.2 Další základní cílové skupiny**

Firemní stránky nemusí vydělávat peníze jen tím, že získají nové zákazníky, či zvýší obrat s těmi stávajícími. Ekonomicky přínosné může být i zacílení stránek, nebo spíše jejich části na naše dodavatele a další partnery, se kterými můžeme spolupracovat. Díky našim stránkám můžeme snáze najít lepší zaměstnance, či nové investory. Můžeme též pozitivním způsobem ovlivnit mínění veřejnosti či sdělovacích prostředků o naší společnosti. [35]

#### **7.1.3 Kritéria dalšího** č**len**ě**ní uživatel**ů

Budoucí uživatele nestačí rozdělit pouze podle jejich profesního zaměření a vztahu k naší firmě. Svou roli však hrají i další aspekty, od národnostních až po technické. Následující patří mezi ty nejdůležitější [35]:

#### • **Umíst**ě**ní**

Říká se, že "internet nezná hranic". Na naše stránky může přijít kdokoli. I v případě, že budou stránky pouze v češtině, mohou na ně zavítat návštěvníci z druhého konce Republiky, ze Slovenska, nebo také Češi žijící trvale v cizině. Dobře si tedy musíme ujasnit, na jakou fyzickou vzdálenost jsme schopni své zboží či služby dodávat.

#### • **Národní, kulturní a náboženské zvyklosti**

Pokud neomezíme svá pole působnosti na domácí trh, musíme zohlednit podmínky panující v jiných státech. Cla, dovozní omezení, různé měny, ale i třeba různé struktury adres a telefonních čísel, k tomu všemu třeba přihlížet. Státy se navíc ne vždy tzv. "kryjí" s národy. Přitom **národní, kulturní a náboženské zvyklosti** mohou velmi ovlivnit vyznění našich stránek. Fotografie spoře oděné dívky nám jistě nepomůže zvýšit prodej do Íránu, stejně jako Číňany nerozveselíme bílou barvou.

Také volba **jazykových verzí** může docela obtížný problém. Zatímco ve většině zemí uspějeme s angličtinou, ve Francii opravdu jen stěží. Aby zvýšily svou konkurenceschopnost, začaly některé firmy přímo v USA zkoušet paralelní verze stránek ve španělštině. Pokud se rozhodneme pro více jazykových verzí, velmi pečlivě je třeba zvážit, zda jsme schopni je udržovat a aktualizovat. Je třeba zvážit, zda budou cizojazyčné verze obsahově vždy totožné s českou verzí, nebo budou obsahovat užší nabídku, pro koho vůbec bude

cizojazyčná verze určena – pro konkrétní zemi, skupinu zemí, nebo snad pro cizince žijící u nás?

### • **Technické vybavení**

Úroveň technického vybavení uživatelů internetu se rychle zvyšuje a rozdíly mezi nimi se pomalu stírají. Přesto je potřeba vzít technickou výbavu při návrhu stránek do úvahy.

Mezi nejdůležitější parametry patří [35]:

- rychlost připojení,
- rozlišení obrazovky, resp. typická/minimální velikost okna prohlížeče,
- barevná hloubka zobrazení,
- používané operační systémy a prohlížeče.

Globální statistiky těchto informací mohou být často zkreslující. Ve skutečnosti je vybavení každé cílové skupiny trochu, a někdy i překvapivě hodně, odlišné.

### • **Po**č**íta**č**ová a internetová gramotnost**

Stránky cílené na internetové profesionály budou zřejmě vypadat jinak, než stránky určené zemědělcům. Snažme si co nejlépe představit úroveň znalostí a internetové praxe naší cílové skupiny. Naše stránky musí být snadno ovladatelné a pro každého návštěvníka rychle pochopitelné. Velmi často však dochází k tomu, že jsou tyto dva požadavky v protikladu a bez dobré znalosti schopností našich návštěvníků těžko nalezneme optimální řešení. [35]

### • **Zdroje návšt**ě**vník**ů

V neposlední řadě je třeba se podívat na skupiny svých budoucích návštěvníků podle toho, jak se na naše stránky dostanou. Jednak to může pomoci lépe navrhnout strukturu a obsah stránek (ideální jsou různé vstupní stránky pro různé zdroje příchozích návštěvníků) a jednak bychom takto mohly lépe poznat ty cílové skupiny, které jsou pro nás nejperspektivnější. Rozhodně nepočítejme s tím, že naše stránky někdo navštíví jen tak, sám od sebe, bez našeho přičinění. Pro dosažení slušné návštěvnosti budeme muset něco udělat a bude nás to určitě něco stát (byť třeba čas). Zde jsou ty nejčastější zdroje návštěvníků [35]:

- katalogy stránek a vyhledávací služby,
- reklama na internetu,
- reklama mimo internet,
- individuální oslovení potenciálních zákazníků,
- hromadné oslovení potenciálních zákazníků,
- výměna odkazů s jinými servery,
- provizní programy.

### **7.2 Identifikace konkurence a trhu**

Nezbytnou součástí strategie pro firemní web musí být též analýza konkurence a relevantního internetového trhu. Účelem takové analýzy je nalézt pro naši nabídku tu správnou pozici v novém, internetovém prostředí. [36]

#### **7.2.1 Definování tržního segmentu**

Definovat svůj tržní segment můžeme pomocí **klí**č**ových slov a krátkých frází**. Slova volíme z pohledu zákazníka, nikoli nás – dodavatele, či výrobce. Zkusme si představit, jaká slova zadává náš potenciální zákazník do vyhledávače, aby našel naši nabídku. Všechna připravená klíčová slova a fráze postupně zadáváme do hlavních fulltextových vyhledávačů a katalogů stránek. Je vhodné sepsat si přehledně výsledky, tj. počet nalezených odkazů a uschovat si je jako podklady pro pozdější potřeby optimalizaci stránek pro vyhledávače. Je také potřeba zjistit, která klíčová slova dávají nejméně výsledků. Takto můžeme najít tržní niku s nejmenší konkurencí a na tu zaměřit všechny své síly. [36]

Internet poskytuje uživatelům zcela mimořádnou možnost rychle vyhledat a porovnat veliké množství nabídek. Tato jeho vlastnost může být pro nás ve vysoce konkurenčním segmentu smrtící. Udělejme tedy vše proto, abychom ji obrátili ve svůj prospěch. Počítat však musíme s tím, že v čím více konkurenčním segmentu se rozhodneme angažovat, tím vyšší budou naše náklady jak na přilákání návštěvníků, tak na jejich konverzi v naše zákazníky. [36]

#### **7.2.2 Mapování konkurence**

Abychom mohli s konkurencí úspěšně bojovat, musíme ji nejprve nalézt a dobře rozpoznat. V reálném světě svou konkurenci obvykle známe, jak je tomu ale na webu? Pomocníky nám mohou být opět vyhledávače a katalogy. Použijeme stejná klíčová slova jako v předchozím případě a zadáme je do hlavních fulltextových vyhledávačů a katalogů stránek. Naši konkurenti se objeví na první stránce výpisu výsledků. Na ty se dále zaměříme. Firmy, které jsou ve výpisu výsledků dál, než na druhé stránce nejsou tak nebezpečné. Dalším zdrojem jsou sami naši zákazníci. Můžeme se jich přímo zeptat, koho považují za našeho nejnebezpečnějšího konkurenta a proč. Internet nám k takovému průzkumu nabízí skvělé možnosti. Použijme jednoduchou webovou anketu, zkombinujme ji se soutěží o naše výrobky nebo slevové kupony a dostaneme tak pro tento účel naprosto dostačující výsledky. Zjištěním, kdo je naše internetová konkurence, však naše práce teprve začíná. Nyní bychom měli pečlivě projít stránky všech hlavních konkurenčních firem a podrobit je pečlivé analýze.

Hledáme na nich především [36]:

- Co je na nich špatně.
- Co tam chybí.
- Jakou cílovou skupinu oslovují.
- Jak jsou propagovány (tj. především odkud na ně vedou přímé odkazy).
- S kým spolupracují (např. kam směřují odkazy mimo web).
- Jakou mají návštěvnost (u nás lze často zjistit např. na stránkách *TOPlist.cz* či *Navrcholu.cz*).

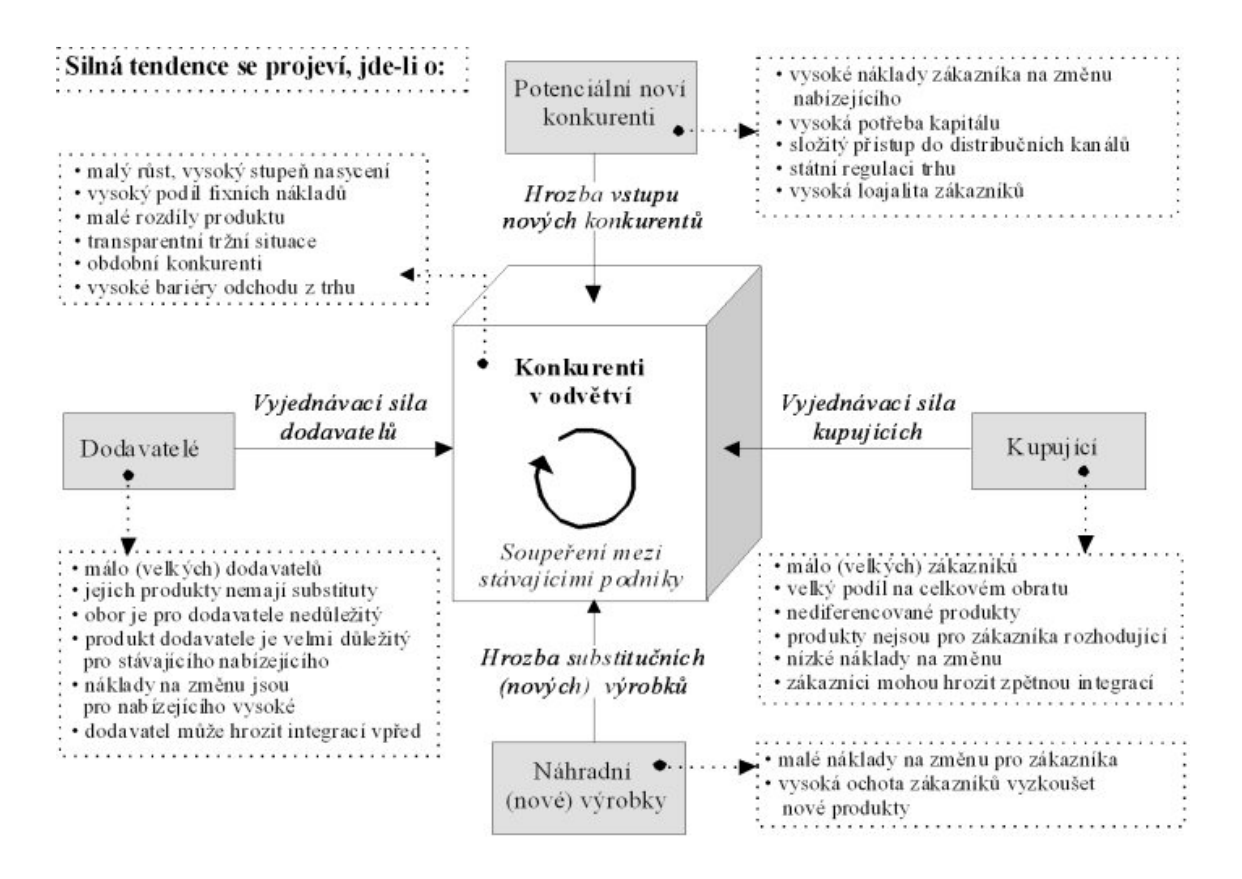

Obrázek 10: Schéma pěti konkurenčních sil podle Portera [37]

#### • **Konkuren**č**ní výhody**

Zatímco v našem městě může být naše nabídka ojedinělá a v celé republice máme možná jen pár konkurentů, na internetu jich pravděpodobně budou tisíce. Webové prostředí navíc umožňuje zákazníkům velmi efektivní nalezení a porovnání soutěžících nabídek. Pro hledajícího zájemce není nic snazšího, než náš web opustit a přejít na jiný, pokud ho naše nabídka nezaujme. Jestliže jsme tedy zvyklí na konkurenční výhodu místa, na internetu o ni snadno přijdeme. O to významnější jsou proto další konkurenční výhody, specifické pro internetové prostředí, z nichž mezi nejdůležitější patří [36]:

- snadná pochopitelnost a přehlednost nabídky,
- dostatek souvisejících informací,
- vysoký komfort obchodních služeb a poprodejní podpory,
- důvěryhodnost a známost značky (nebo webových stránek),
- počet návštěvníků,
- míra automatizace webu (a tedy i nižší provozní náklady na jeho správu),
- cena.

# **8 ANALÝZA REDAK**Č**NÍCH SYSTÉM**Ů

Náplní a smyslem této analýzy bude srovnání a výběr nejvhodnějšího řešení redakčního systému pro firmu na základě stanovených požadavků. Využiji zde jak formy SWOT analýzy, tak kriteriální "rozhodovací" tabulky. Jak bylo naznačeno v předchozích kapitolách, uvažuji o redakčních systémech v rámci freeware či stále populárnějších open source licencí. Toto rozhodnutí padlo na základě ekonomického požadavku minimálních, nejlépe nulových pořizovacích výdajů. Základní rozdíl je v tom, že u open source projektů je myšlenka svobodného software dotažena i k nakládání se zdrojovým kódem např. pro komerční využití. Freeware licence ve své podstatě pouze informuje o bezplatném pořízení či užívaní software (často ale pouze pro nekomerční použití) bez možnosti zasahování do zdrojového kódu programu.

#### **8.1 Metodika analytické** č**ásti**

Jako vhodnou metodiku srovnávání a vyhodnocování software obecně považuji SWOT analýzu, popř. kriteriální tabulka s váhovými kategoriemi. Ve SWOT analýze se zaměřím na přednosti i nevýhody celého konceptu jednotlivých redakčních systémů a především jejich aktuálních verzí, pokusím se odhalit nejzávažnější hrozby, které se snáze mohou přeměnit v nevýhody či slabiny systému, a též určit příležitosti, které nějakým způsobem mohou potenciálně zvýhodňovat uživatele při použití konkrétního software. Prezentované informace jsou čerpány jednak z vlastní zkušenosti, jednak z různých zdrojů zejména internetového charakteru.

V kriteriální tabulce se budu zabývat jednak vahou dílčích kritérií, jejich skutečného stavu ve vztahu k optimu vyjádřeného maximální hodnotou na pětibodové stupnici. Méně vyhovující redakční systémy v daném kritériu budou ohodnoceny na základě kvalitativního (či kvantitativního) rozdílu sledovaného kritéria oproti jeho optimu. Váhy budou dohromady přirozeně tvořit celkový součet 100 %, a jejich rozdělení bude záviset čistě na mém subjektivním posouzení. Co se týče kvalitativních bodů na pětistupňové hodnotící škále konkrétních kritérií tak ty jsou udělovány v závislosti na zjištěných informací ze SWOT analýzy, tedy z využitých zdrojů, a vlastních dojmů a zkušeností.

Konkrétní váhu (význam) konkrétního kritéria pro naše potřeby (potřeby typizované firmy) odůvodňují následující odstavce:

### • **INTUITIVNÍ UŽIVATELSKÉ PROST**Ř**EDÍ SYSTÉMU 17 %:**

Možná nejvýznamnější pro začínajícího uživatele nedisponujícího znalostmi pozadí internetových technologií, především pak jejich programovacích kódů, je právě tato oblast. Jelikož se jedná i o náš konkrétní případ, přidělili jsme této kategorii vysokou váhu pro výběr vhodného publikačního systému.

### • **BEZPE**Č**NOST SYSTÉMU A JEHO SOU**Č**ÁSTÍ 17 %:**

Význam oblasti bezpečnosti ve firemní sféře asi není potřeba dlouze obhajovat, nelze ji totiž v žádném případě podceňovat. U redakčních systémů a software obecně se trvalá udržitelnost špičkové bezpečnosti váže na podporu vývojářů prostřednictvím pravidelného vydávání bezpečnostních záplat a balíčků. U webové prezentace restaurace tohoto typu bez potřeby budování intranetového či extranetového řešení s nastavením přístupových práv pro zaměstnance, obchodní partnery apod., tj. bez podnikových dat důvěrného charakteru, se jeví bezpečnost redakčních systémů obecně jako dostatečná.

### • **ROZŠI**Ř**ITELNOST FUNKCÍ SYSTÉMU 15 %:**

Zde se jedná o nabídku možností rozšíření stávajícího systému nejčastěji pomocí různých rozšiřujících komponent, modulů a pluginů. Zároveň zde kalkulujeme s výchozími vlastnostmi či funkcemi čerstvě nainstalovaného systému bez dodatečných zásahů, se stavem tzv. "čisté instalace".

#### • **ROZŠI**Ř**ITELNOST (ZAM**Ě**NITELNOST) VZHLEDU 13 %:**

U této oblasti uvažujeme o možnostech a množství předdefinovaných témat či šablon vzhledu webových stránek, o možnostech jejich editace apod. Rozlišujeme šablony (temlates) a témata (themes) bezplatná, bezplatná i pro komerční použití (náš případ) a šablony (témata) zpoplatněné – u nich nás zajímá zejména jejich typická pořizovací cena.

#### • **POPULARITA 11 %:**

Pozitivní reakce a popularita obecně zvyšuje náš zájem či může být chápána jako určitá pravděpodobnost či záruka určité spokojenosti s produktem, ať už softwarovým či nikoliv. U softwarových produktů však můžeme takové prvky popularity hledat především na internetu. Proto pro nás v tomto kritériu budou hrát nezastupitelnou roli reference právě odtud – budou též důležitým zdrojem čerpání informací i pro vyhodnocování aspektů ostatních oblastí. Podstatnou část sledování popularity

na internetu bude tvořit též posuzování kvality již realizovaných projektů daným redakčním systémem.

### • **PODPORA INTERNETOVÝMI KOMUNITAMI 11 %:**

Jedná se především o podporu na oficiálních stránkách vývojářů software, použitelnost a dostupnost dokumentace, pravidelný vývoj a práce na nových (vylepšených) verzích produktu. Jako velmi pozitivní se jeví též ostatní podpora v čele s českou komunitou uživatelů systému, a další weby (blogy) informující o novinkách či tipech na vylepšení systému či jejich komponent. Také za určitou formu podpory či propagace považujeme zkušební demo verzi často přístupnou právě z komunitních webů pro získání reálné představy o uživatelském prostředí nainstalovaného systému.

#### • **SNADNÁ INSTALACE A ROZJEZD SYSTÉMU 8 %:**

Tuto oblast nevnímáme jako zcela klíčovou (na rozdíl od jiných), nicméně pohotová rychlost započetí práce a prvotního seznámení se systémem je samozřejmě také velmi důležité. Existuje však i nás už pestrá nabídka poskytovatelů webhostingových služeb, kteří nám prý s instalací takových systémů ochotně pomohou. My pak můžeme v uživatelsky přívětivém prostředí začít ihned pracovat.

### • **PODPORA (POPULARITA) POUŽITÝCH TECHNOLOGIÍ 8 %:**

Tady je pro nás podstatná zejména podpora využívaných technologií webhostingovými poskytovateli. Největší podpory z jejich strany se dostává redakčním systémům postaveným na skriptovacím jazyku PHP a databázovém systému MySQL. S použitými technologiemi také do velké míry souvisí problematika bezpečnosti, popularity a zvýšené použitelnosti pomocí dalších rozšíření.

### **8.2 Požadavky na vlastnosti redak**č**ního systému**

Tyto požadavky jsou relevantní ke smysluplné tvorbě další části této práce, tedy analýze, srovnání a výběru publikačních nástrojů (nástroje) pro tvorbu internetového obsahu. Vztahují se k osobám pracujícím s pozadím tvorby webového portálu – tvůrce, přispěvovatelů obsahu, popř. designérům apod. Co tedy musí umožňovat a jakými vlastnostmi musí takový redakční systém disponovat, aby dovoloval realizaci výše požadovaných atributů webových stránek:

- uživatelsky přívětivé, intuitivní ovládání pro méně znalé problematiky tvorby webu – jako optimální se jeví určitá podobnost redakčního systému s běžně používanými kancelářskými aplikacemi (editory) typu MS Word apod.,
- snadná instalace a přehledné prostředí skloubené s rychlou orientací nového uživatele k pochopení a započetí tvorby webu,
- česká lokalizace prostředí redakčního systému i jeho nejpoužívanějších rozšíření pro tvorbu kvalitního webu,
- bezproblémové propojení s moderním databázovým systémem typu MySQL pro širší možnosti interaktivity dynamických webových stránek,
- popularita na internetových fórech, diskuzích apod. z důvodu jednak širší uživatelské (technické) podpory, jednak širší podpory ze strany vývojářů všech možných rozšíření (komponent) základního jádra redakčního systému,
- podpora jednoduché záměny šablon vzhledu a instalace rozšiřujících komponent,
- stabilní chod ve spojení se službami webhostingu,
- zvýšené zabezpečení webových stránek pro potřeby nakládání s firemními informacemi často důvěrného charakteru – s touto problematikou často souvisí četnost a bezproblémová instalace bezpečnostních aktualizací redakčního systému a jeho součástí,
- minimální pořizovací a provozní náklady, proto preference open source či freeware licence.

### **8.3 Požadavky na doménové jméno**

Doména vznikajícího firemního portálu musí mít vztah s firmou nebo jejími produkty tak, aby byla vhodná jednak pro potřeby optimalizace pro vyhledávače (SEO), a jednak pro uživatele, kteří tak mohou stránky snadno nalézt i metodou pokus – omyl vpisováním relevantních výrazů v rámci zadávání URL adresy v adresním řádku internetového prohlížeče. Proto majitel preferuje název podniku – provozovny (*NazevRestaurace.cz*), popř. název skupiny či kategorie klíčových produktů (např. *GrilovanaKolena.cz*), celého sortimentu (např. *ReckeSpeciality.cz*) nebo obecně zlidovělý (rozšířený) termín pro identifikaci jedné ze zmiňovaných variant (např. *HambaceNaRohu.cz*). Uvažujeme ale téměř výhradně s lokálními návštěvníky (zákazníky) restaurace jakožto dominantní skupinou návštěvníků webu, proto preferujeme národní doménu prvního řádu .cz. Jako vhodný nástroj pro ověřování dostupnosti konkrétní domény v reálném čase se mi nejvíce osvědčil interaktivní ná-

stroj na adrese *DomenoveCentrum.cz*. Nabízí několik přímých spojení na komerční registrátory v případě zájmu rezervovat (registrovat) volné doménové jméno, nebo možnosti jako zjištění podrobností o vlastníkovi domény na stránkách *Nic.cz* (správce národní domény .cz), přímé spojení na web nebo vyhodnocení základních ranků webu na obsazené doméně. Majitel restaurace si tedy má možnost zajistit vhodnou (reprezentativní) doménu od přibližně dvoustovek korun prakticky okamžitě při úhradě registračního poplatku platební kartou.

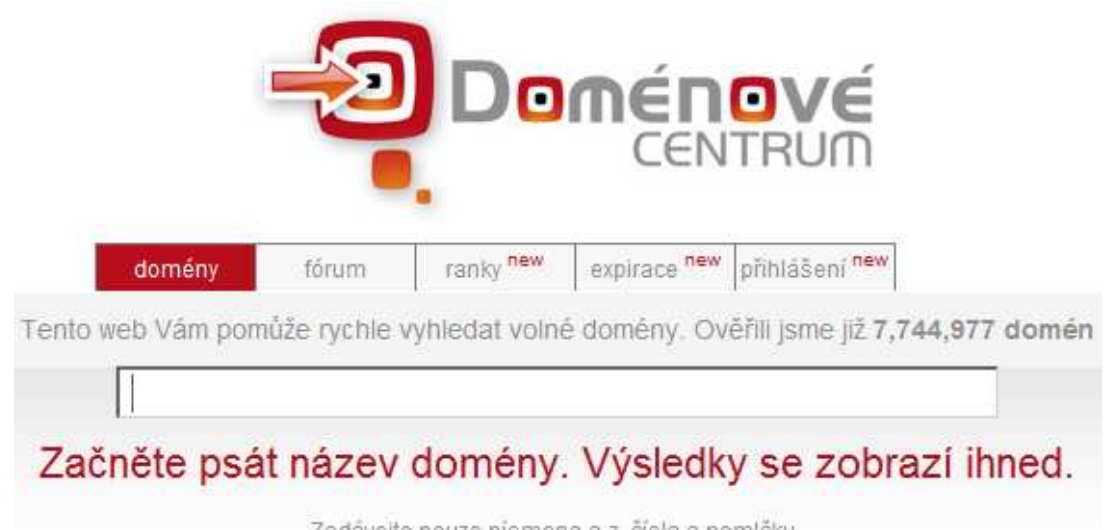

Zadávejte pouze písmena a-z. čísla a pomlčku.

Obrázek 11: Online nástroj pro ověřování dostupnosti domén v reálném čase [38]

### **8.4 Požadavky na hostingové služby**

Především je nutno si ujasnit, že hledáme vhodného poskytovatele webhostingu. Jedná se o jakýsi pronájem (a základní administrační správu) prostoru (kapacit) skutečného webového serveru a aplikací nutných k jeho provozu. Pro náročný provoz rozsáhlého či obrovsky navštěvovaného webového portálu, vysoké datové přenosy nebo neomezené možnosti vlastní konfigurace je vhodný pronájem kapacit celého serveru (server hosting) či specializované řešení na míru. Zvýšeným nárokům ale samozřejmě odpovídá též zvýšení nákladů na tyto služby. Oproti finančně nákladnému řešení v podobě serverhostingu stojí služby freehostingu. Tady jde naopak o bezplatné řešení vystavení www stránek do prostředí internetu, ovšem o skutečném využití těchto služeb se však dá racionálně uvažovat spíše v případě nenáročných osobních stránek či blogu, takové v mnoha ohledech kompromisní řešení opravdu není vhodné pro kvalitní webovou prezentaci.

U nároků na webhostingový program bude do značné míry hrát roli konečný výběr nejvhodnějšího redakčního systému a jeho specifické požadavky. Nicméně už nyní můžeme zaměřit svou pozornost na diskuzní fóra či specializované služby srovnávající specifika a kvalitu poskytovatelů webhostingových služeb z různých hledisek. Pro tyto účely zajímavé a komplexní se jeví například stránky *Hostingy.cz*, kde má uživatel možnost filtrovat jednotlivé nabídky webhostingových programů dle nejrůznějších měřítek, tj. podle podporovaných webových technologií, databázových platforem, poskytovanému prostoru, ceně programu a pro naše potřeby možná nejvhodnějšího kritéria – podle podporované aplikace, např. konkrétního redakčního systému apod. Dále se na stránkách můžeme dozvědět i tipy na posouzení kvalitního webhostingu vhodného právě pro nás. Pro potřeby monitoringu skutečné dostupnosti webhostingových serverů zase stojí za pozornost stránky *mereni.kyblsoft.cz*, kde dochází k průběžnému prezentování výsledků měření dostupnosti více než pětiset webhostingů českých a slovenských společností.

#### **8.5 Užší výb**ě**r kandidát**ů

Základní kritériem pro výběr vhodných kandidátů byla již v úvodu analytické části uvedena freeware či open source licence. Počet "čistých" freeware redakčních systémů je nejenom poněkud omezený, ale takový systém mívá zpravidla hned několik nevýhod. Oproti komerčnímu software sice také (stejně jako open source) nevyžaduje investici na pořízení licence, ale často sám o sobě neposkytuje žádnou bezplatnou podporu od svých vývojářů či vydavatele. Obvykle totiž takový freeware redakční systém bývá propojen s placenými službami jako je poradenství, realizace webdesignu, marketingových aktivit spojených s profesionální tvorbou webových stránek apod.

Naproti tomu stále populárnější softwarové nástroje pod licencí open source, tedy založených na uplatňování myšlenky tzv. "svobodného software", nebývá jejich použití zpravidla ničím podmiňováno a hlavně – dostává se jim (aktivním projektům) bezplatné podpory nejenom ze strany jejich vývojářů, ale též celých komunit okolo těchto projektů působících. S tím souvisí i často výrazná popularita na relevantních internetových fórech či diskuzích. Jako obecnou nevýhodu open source systémů můžeme ale trochu paradoxně uvést právě charakter jejich podpory, který se nedá definovat jako skutečná "vždy dostupná a pohotová" technická podpora jako v případě komerčních produktů.

Na oblast open source redakčních systémů založených na dnes nejpopulárnějším programovacím jazyku webových aplikací PHP jsou orientovány webové stránky *OpenSour-* *ceCMS.com*. Tam je možno si dokonce vyzkoušet prostředí a možnosti základní instalace více než stovky takových redakčních systémů. Dalším zajímavým webem v oblasti open source redakčních systémů je *CMSMatrix.org*, který je zaměřen na srovnávání jednotlivých funkcí redakčních systémů. Na stránkách je jich k tomuto účelu k dispozici více než tisícovka. Dalšími relevantními weby k výběru vhodného systému na základě určitých kritérií jsou např.:

*CMSDesignResource.com* – stránky v angličtině s užitečnými tipy nejen pro designéry využívající redakční systémy, disponují též množstvím přehledných uživatelských recenzí.

*Interval.cz/nastroje/redakcni-systemy/* – pravidelně aktualizovaná větev o redakčních systémech na populárním českém internetovém serveru *Interval.cz*.

*Redakcni-systemy.com* – stránky se zajímavými články, tipy, recenzemi ze světa redakčních systémů v našem mateřském jazyce.

*www.opensourcehosting.cz/cz/51\*redakcni-systemy/* – přehled několika desítek podporovaných redakčních systémů na webhostingu *Banán.cz*. U každého systému je dostupný zpravidla český návod na instalaci a zkušební demoverze nainstalovaného redakčního systému.

Na základě dlouhodobého průzkumu situace s redakčními (publikačními) systémy na internetu bude zkoumání podrobena následující "velká trojka" mezi nejpopulárnějšími redakčními systémy na internetu: Drupal, Joomla! a WordPress. Tyto nástroje pro tvorbu internetového obsahu byly zvoleny převážně na základě jejich popularity mezi uživateli, a to s důrazem na situaci v rámci česko-slovenského webu. Jsou to např. jediné tři open source redakční systémy, ke kterým (do této doby) vyšla oficiální česká knižní literatura.

### **8.6 Drupal**

Jako prvního v řadě uvádíme několikanásobného vítěze ceny vydavatelství Packt Publishing pro nejlepší volně stažitelný redakční systém – Drupal. **Drupal** je systém pro správu internetového obsahu, který původně napsal Dries Buytaert. Umožňuje tvorbu internetových časopisů, blogů, internetových obchodů a jiných komplexních webových systémů. Je naprogramován ve skriptovacím jazyce PHP. Oficiálně podporovanými databázemi v Drupalu jsou především relační databáze MySQL a PostgreSQL. Do připravované verze se také chystá podpora dalších databází včetně Oracle. Drupal je postaven modulárním způsobem a jako svou filozofii udává přehlednost kódu a otevřenost API. Moduly, které jsou k dispozici na oficiálních stránkách Drupal.org rozšiřují jeho funkčnost do oblastí, jako jsou komerce, vzdělávání apod. V říjnu 2009 přijal úřad prezidenta Spojených států Baraka Obamy Drupal jako systém pro své oficiální webové stánky *Whitehouse.gov*. [39]

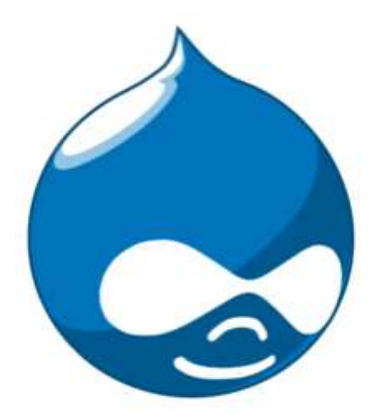

Obrázek 12: Logo Drupalu Druplicon [40]

Dnes je Drupal rozsáhlým systémem schopným uspokojit nejenom požadavky pravidelné publikace článků. Díky standardním i doplňkovým modulům může Drupal sloužit jako základ blogů, zpravodajských webů, firemních prezentací se statickými i dynamicky generovanými stránkami, jako agregátor RSS, linkovací web, katalog odkazů nebo jako osobní stránka apod. Nechybí však řešení ani zdánlivě zcela odlišných projektů – elektronické obchody či např. weby s nabídkou nemovitostí. Součástí Drupalu jsou také funkce vytvoření diskuzního fóra. Komunita vývojářů podporujících Drupal se rychle rozrůstá a každým dnem přibývají noví členové. Také zájem běžných uživatelů o tento systém narůstá. Podle údajů Drupal Association na *association.drupal.org/membership* je na Drupal.org dvě stě tisíc registrovaných uživatelů, přičemž číslo narůstá každým dnem asi o tři stovky nových. Vhodné je na tomto místě poznamenat, že je registrace přirozeně zcela dobrovolná a stažení instalace produktu jí není podmíněno. [41]

Domovským webem pro podporu české komunity uživatelů Drupalu slouží webové stránky *Drupal.cz*. O velké popularitě českých uživatelů Drupalu svědčí vydání aktuálně už druhé české knihy o tomto systému. Zkušební demoverzi systému Drupal nalezneme nejenom na již zmiňovaných stránkách *OpenSourceCMS.org*, ale též s lokalizovaným prostředím na *demo.drupal.cz* nebo např. na *drupal.opensourcehosting.cz*.

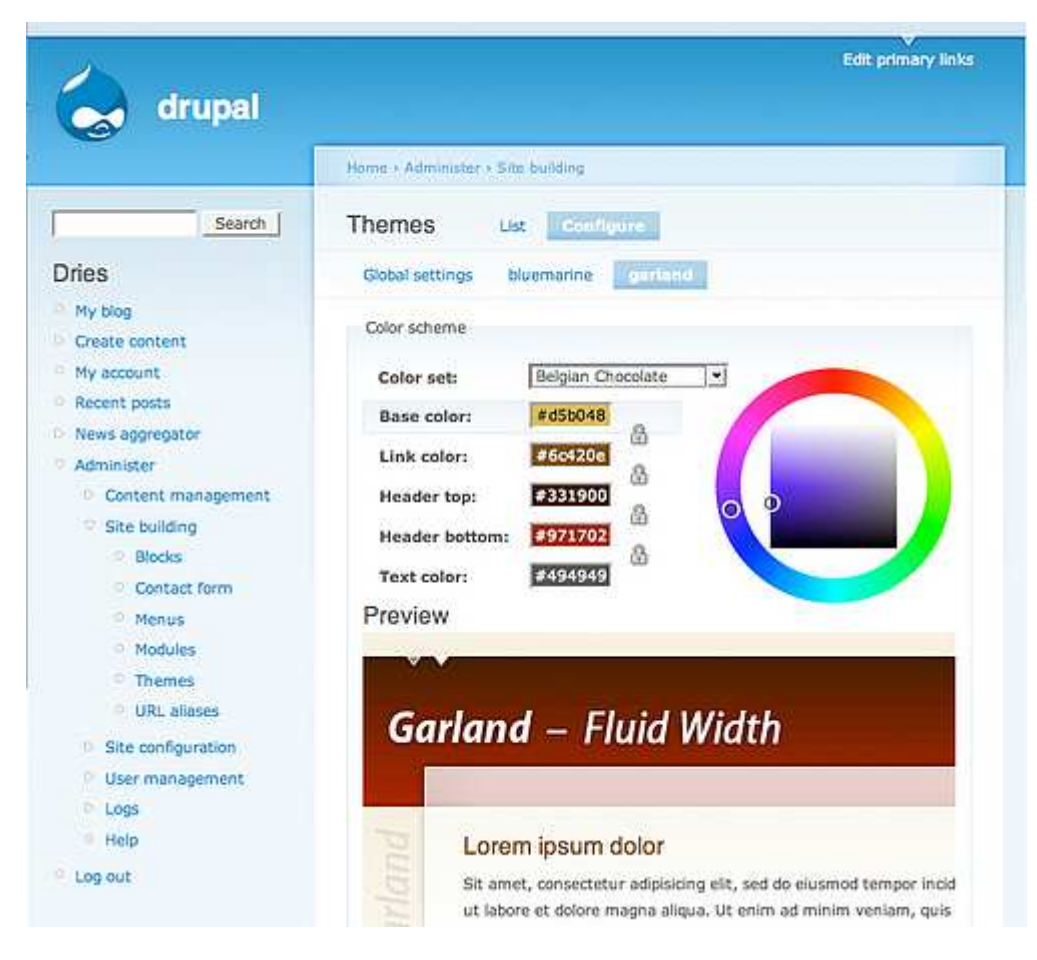

Obrázek 13: Backend (administrátorské rozhraní) systému Drupal [39]

Hardwarové požadavky systému Drupal [42]:

- webový server (Apache, IIS, doporučuje se Apache),
- PHP verze alespoň 5.2,
- minimum 24MB paměti pro PHP, doporučuje se však vyšší,
- povolen soubor .htaccess a modul mod\_rewrite pro čisté URL,
- povolené funkce v PHP: glob(), move\_uploaded\_file(), copy(),
- Drupal nevyžaduje vypnutý safe\_mode, některé chybné konfigurace však mohou znemožnit upload souborů,
- MySQL (nebo PostgreSQL, viz níže) alespoň verze 5.0,
- PostgreSQL (nebo MySQL, viz výše) alespoň verze 7.3.

Na tomto místě je vhodné podotknout, že tyto požadavky stoprocentně splňuje množství českých webhostingových poskytovatelů.

Příklady webových stránek běžících na Drupalu [39, 42]:

• *Drupal.cz* – Portál české komunity uživatelů systému Drupal.

- MTV UK Oficiální web britské hudební stanice MTV (dílo vývojářů z *Lullabot.com*).
- Gadgets Živě Tento a mnoho dalších webů z dílny vydavatelství Computer Press.
- Kerneltrap Informační portál o vývoji GNU/Linux jádra.
- Oficiální stránky Ozzyho Osbournea.
- Oficiální stránky Bílého domu.
- Spread Firefox a mnoho, mnoho dalších...

### **8.6.1 SWOT analýza**

Silné stránky (**S**trengths) [43, 44, 45]:

- prakticky neomezené množství vnořených kategorií,
- velmi dobře konfigurovatelná přístupová práva,
- obrovské možnosti konfigurace veškerých prvků webových stránek (vhodné např. k tvorbě rozsáhlých komunitních webů); o Drupalu se v této souvislosti mluví jako o CMS Frameworku,
- velké společnosti využívající spíše Drupal (MTV, NASA, Greenpeace); zřejmě také nejvíce oceňovaný z trojice srovnávaných publikačních systémů,
- podpora snadno zapamatovatelných, "pěkných" URL adres,
- subjektivně působící "svižnějším" dojmem vzhledem k možnostem konfigurace, ve vztahu k nim se uvádí i nižší výkonová zátěž a nižší požadavky nastavení serveru,
- poměrně snadná instalace,
- mnoho modulů, skoro všechny zdarma,
- obrovská komunita.

Slabé stránky (**W**eaknesses) [43, 44, 45]:

- administrační rozhraní je přímo ve frontendu a občas je zde zhoršená orientace,
- v angličtině často zvláštní či zavádějící pojmenování některých věcí (Books, Taxonomy apod.),
- nepříliš přívětivé prostředí pro začínajícího uživatele; těžší pochopení základních aspektů práce s Drupalem,
- subjektivně působící méně kompaktním dojmem (co položka nastavení, to tři řádky parametrů pod sebou),
- základní šablony jsou poněkud strohé a nemusí vyhovovat; počet volně stažitelných šablon je zřejmě o něco menší než u Joomly,
- někdy poněkud problém dohledat dokumentaci k některým modulům,
- občasné problematické prvky (chyby) už v případě nově vydaných verzí (způsobeno zřejmě nedostatečným testováním před oficiálním vydáním nové verze), údajně také není garantována zpětná kompatibilita s nižší verzí Drupalu.

Příležitosti (**O**pportunities):

- přilákat potenciální uživatele propagací populárních projektů (institucí) provozovaných na systému Drupal (aktuálně např. oficiální stránky Bílého domu),
- využít narůstající zájem o myšlenky tzv. "svobodného software" a svobodného sdílení informací v poslední době čím dál více populárního zásluhou "rozkvětu" sociálních sítí a služeb,
- využít nekomerční povahu Drupalu a stavět na svobodném myšlení lidí.

Hrozby (**T**hreats):

- možná ztráta členů (ať už vývojářů či uživatelů) komunity ve větším měřítku v důsledku různých vlivů, kterým nelze zcela zamezit, např. sebestředné zájmy komerčních konkurenčních firem apod.,
- prvotní odrazení potenciálních či začínajících uživatelů "nelíbivým" administrátorským prostředím,
- nástup nových technologií "vyřazujících" stávající technologie, na kterých je založen systém Drupal, a neschopnost open source komunity vývojářů (např. kvůli licencím) se novým technologiím přizpůsobit.

# **8.7 Joomla!**

**Joomla!** je bezplatným open source CMS pro účely publikování informací na internetu a intranetu. Systém je napsán v jazyce PHP a využívá databázi MySQL. Joomla! podporuje caching, indexaci stránek, RSS, tisknutelné verze stránek, zobrazování novinek, blogy, diskusní fóra, hlasování, kalendář, vyhledávání v rámci webového serveru, lokalizace a

vícejazyčné verze. Název Joomla je anglickým fonetickým přepisem svahilského slova "jumla", které znamená "všichni dohromady" nebo "v celku". Výslovnost slova Joomla zní "džumla". Tento název byl zvolen jako závazek vývojářského týmu a komunity k tomuto projektu. První verze systému Joomla! (Joomla! 1.0.0) byla vydána 16. září, 2005. Tato verze byla totožná se systémem Mambo 4.5.2.3, byly pouze opraveny některé bezpečnostní chyby. Dle vývojového plánu má být podle vývojářů Joomla! 2.0 kompletně přepsána do jazyka PHP 5. Domovská stránka projektu je na adrese *http://www.joomla.org* a tamtéž je také demo verze Joomla! (*http://demo.joomla.org/*). Joomla! je publikována pod svobodnou licencí GNU General Public License. [46]

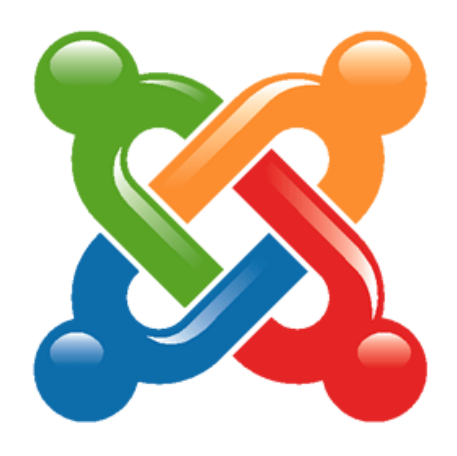

Obrázek 14: Logo systému Joomla! [47]

Od Drupalu se liší především svou uživatelskou přívětivostí a jednoduchostí instalace. Po nakopírování potřebných souborů na webový server můžeme prakticky vše nastavovat pomocí srozumitelného průvodce ve svém webovém prohlížeči. Administrační prostředí v systému Joomla na první pohled vypadá jako klasická desktopová aplikace – ikonky, nabídky, boxíky… Naprosto jednoduchá je i instalace doplňujících modulů a jiných rozšíření. Vše probíhá prostřednictvím administračního rozhraní, bez nutnosti pracovat s klientem FTP. Nenechme se však zmást oceněním Joomly za jednoduché a přehledné používání. Provozovat **bezpe**č**ný dynamický web** na otevřeném internetu není tak jednoduché jak by se mohlo zdát. Adekvátní ochrana vyžaduje neustálou pozornost a úsilí. Jakmile se začněme seznamovat s prostředky pro vývoj **Open Source** webů, jako je **GNU/Linux, Apache, MySQL, SQL, PHP, HTTP, CSS, XML, RSS, TCP/IP, FTP, JavaScript, Joomla!**, budeme zdokonalovat své **bezpe**č**nostní taktiky**. Není pouze jeden způsob, jak chránit náš Joomla web. Pokud by existoval pouze jeden, byl by potom tak snadno zacílitelný, že by se stal nevýhodou. [41, 48]

Česká komunita kolem Drupalu a jeho použití se soustředí na stránkách *JoomlaPortal.cz*. České vývojářský portál Joomly pak nalezneme na adrese *JoomlaDev.eu*.

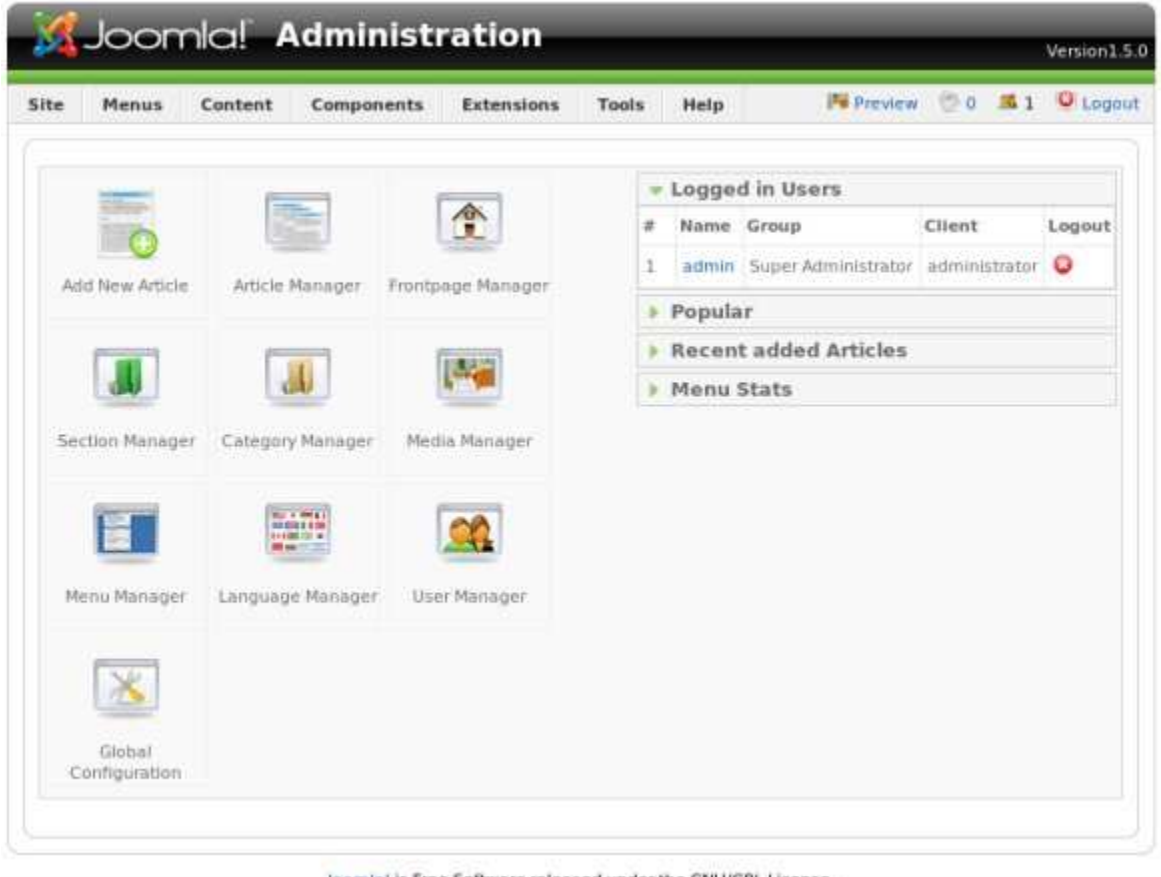

Joomla! is Free Software released under the GNU/GPL License.

Obrázek 15: Administrační rozhraní (backend) systému Joomla! [49]

Minimální hardwarové požadavky systému Joomla! [48, 49]:

- PHP 4.3.10 (doporučeno 4.4.3) a výše,
- MySQL 3.23 a výše,
- webový server Apache 1.13.19 a výše s aktivovanými moduly mod\_mysql, mod\_xml a mod\_zlib, popř. rozšířením o mod\_rewrite, který je třeba pro práci s "pěknými URL adresami",
- nebo Microsoft IIS s modulem FastCGI, popř. URL Rewrite modulem pro tvorbu "pěkných URL adres".

Zajímavé webové stránky postavené na systému Joomla! [48, 49]:

- Národní parky Singapuru stránky agentury spravující všechny veřejné zahrady a parky v Singapuru.
- Oficiální stránky "nejodvážnějšího kongresmana Ameriky" Dennise Kucinicha.
- Oficiální stránky policie města Baltimore v Marylandu.
- Komunitní portál pod hlavičkou MTV *Quizilla.com*.
- Institut umění a vědy Harvardské univerzity.
- Oficiální stránky české hudební skupiny Čankyšou a mnoho, mnoho dalších webů…

### **8.7.1 SWOT analýza**

Silné stránky (**S**trengths) [43, 44, 45]:

- přívětivější administrační rozhraní vhodné i pro laika tzv. backend oddělený od samotných stránek, možnost však psát články přímo ve frontendu (autoři ani nemusí vědět o existující administraci),
- subjektivně působící kompaktním dojmem vzhledem k možnostem konfigurace,
- snadné psaní obsahu, již v základu WYSIWYG editor TinyMCE,
- velké možnosti nastavení funkčnosti i vzhledu jednotlivých částí webu,
- obrovské množství rozšiřujících komponent, modulů, pluginů,
- snadná instalace systému, jazyků, komponent, modulů, pluginů i šablon,
- kvalitní a líbivé grafické šablony komerčního i nekomerčního charakteru,
- časté aktualizace, vydávání nových verzí,
- rozsáhlá komunita mnoho uživatelů,
- lze snadno vytvořit i mnohojazyčný web,
- snadné vytváření vlastních grafických šablon.

Slabé stránky (**W**eaknesses) [43, 44, 45]:

- opravdu mnoho souborů hodně robustních, při některých úpravách se těžko hledají zdrojové soubory,
- pouze dvouúrovňová struktura (Sekce Kategorie Článek),
- limitovaná správa práv uživatelů, nelze vytvářet vlastní pravidla,
- některé kvalitní moduly a komponenty jsou pouze komerční (placené), nebo jejich funkce "osekané",
- někdy problém zprovoznit "pěkné URL", od verze 1.5 však výrazně lepší,
- pro začátečníky možná až příliš voleb v administraci, chvíli trvá, než se začínající uživatel zorientuje, pro počítačového laika tak může být tvorba prvotních několika příspěvků přes administraci poněkud složitější než např. ve WordPressu,
- vyšší požadavky na technické zázemí projektu, např. nutnost mít SAFE MODE OFF (od verze 1.5 jde i pomocí zapojení FTP vrstvy) pro aktivizaci některých funkcí,
- zásahy do jádra a jeho optimální nastavení není zcela laicky řešené.

Příležitosti (**O**pportunities):

- přilákat potenciální uživatele propagací uživatelsky přívětivého vzhledu administračního rozhraní (podobného vzhledu klasických "ikonových" aplikací), či využít potenciálu své obrovské popularity a množství rozšiřujících doplňků,
- využít narůstající zájem o myšlenky tzv. "svobodného software" a svobodného sdílení informací v poslední době čím dál více populárního zásluhou "rozkvětu" sociálních sítí a služeb,
- využít i komerční aktivity tohoto systému pro zdokonalení či rozvoj vývojového týmu a zkvalitnění systému.

Hrozby (**T**hreats):

- odrazení počítačových nadšenců z řad odborné veřejnosti pro ně možná až poněkud "podbízivým obrázkovým" dojmem, ne tak širokými možnostmi individuální optimalizace základního (bez rozšiřujících vylepšení) řešení systému Joomla!
- možná ztráta členů (ať už vývojářů či uživatelů) komunity ve větším měřítku v důsledku různých vlivů, kterým nelze zcela zamezit, např. sebestředné zájmy komerčních konkurenčních firem apod.,
- nástup nových technologií "vyřazujících" stávající technologie, na kterých je založen i redakční systém Joomla!, a neschopnost open source komunity vývojářů (např. kvůli licencím) se novým technologiím přizpůsobit.

### **8.8 WordPress**

**WordPress** je svobodný open source publikační systém napsaný v PHP a MySQL, určený však především pro tvorbu blogů. Je vyvíjen pod licencí GNU GPL a je hojně podporován společností Automattic, jejíž vývojáři se WordPressu věnují. WordPress je oficiální nástupce systému *b2/cafelog* a má obrovskou uživatelskou a vývojářskou komunitu, počet stažení verze 2.8 samotné dosahuje téměř 10 miliónů. WordPress podporuje pouze jeden blog na instalaci, je ale k dispozici i upravená víceuživatelská verze – WordPress MU (Multi User). Dokonce i klasická verze WordPress je schopna vytvořit více blogů na jednom serveru a databázi – pouze uložením souborů do různých podadresářů. [50]

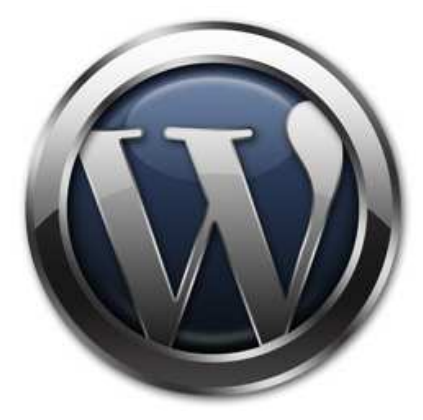

Obrázek 16: Logo systému WordPress [47]

Rozhraní systému WordPress bylo navrženo s důrazem na co nejpohodlnější práci s příspěvky. Instalace je jednoduchá, po nakopírování souborů na web stačí spustit internetový prohlížeč a postupně si projít průvodce, ve kterém se vyplňují potřebné parametry nově vznikajícího webu. Průvodce se také postará o vytvoření potřebných databázových tabulek. Pro potřeby bloggerů je WordPress přímo ideálním nástrojem, často je možnost se s ním setkat i v prostředí českého internetu, za nevýhodu lze však považovat jeho až téměř jednoznačné určení – na elektronický obchod či jinou aplikaci jej nevyužijeme. To ale ani není jeho záměrem. Když píšeme v blogu postaveném na WordPressu, pracujeme v podstatě stejným způsobem, jako když si do svého oblíbeného notýsku poznamenáváme své okamžité nápady a myšlenky, až na to, že v tomto případě nemáme žádný notes a nezanecháváte inkoust na listu papíru. [41, 51]

Oficiálními stránkami projektu a komunity kolem systému WordPress jsou stránky Word-Press.org, ovšem ne obyčejnou demoverzi, ale plnohodnotnou online verzi pro individuální tvorbu blogu najdeme na dalších významných stránkách projektu WordPress – *Word-Press.com*. Tyto stránky mají i svou počeštěnou podobu na adrese *http://cs.wordpress.com/*. Zde se můžeme zdarma zaregistrovat a vytvořit si blog pomocí redakčního systému WordPress bez toho, že bychom ji jej museli instalovat a nastavovat. Registrací získáváme zdarma doménu 3. řádu (*n*ě*co.wordpress.com*). [52]

Podpora aktivit české komunity kolem projektu WordPress se soustředí na stránkách *http://www.cwordpress.cz/*, kde je také dostupná česká demoverze tohoto systému.

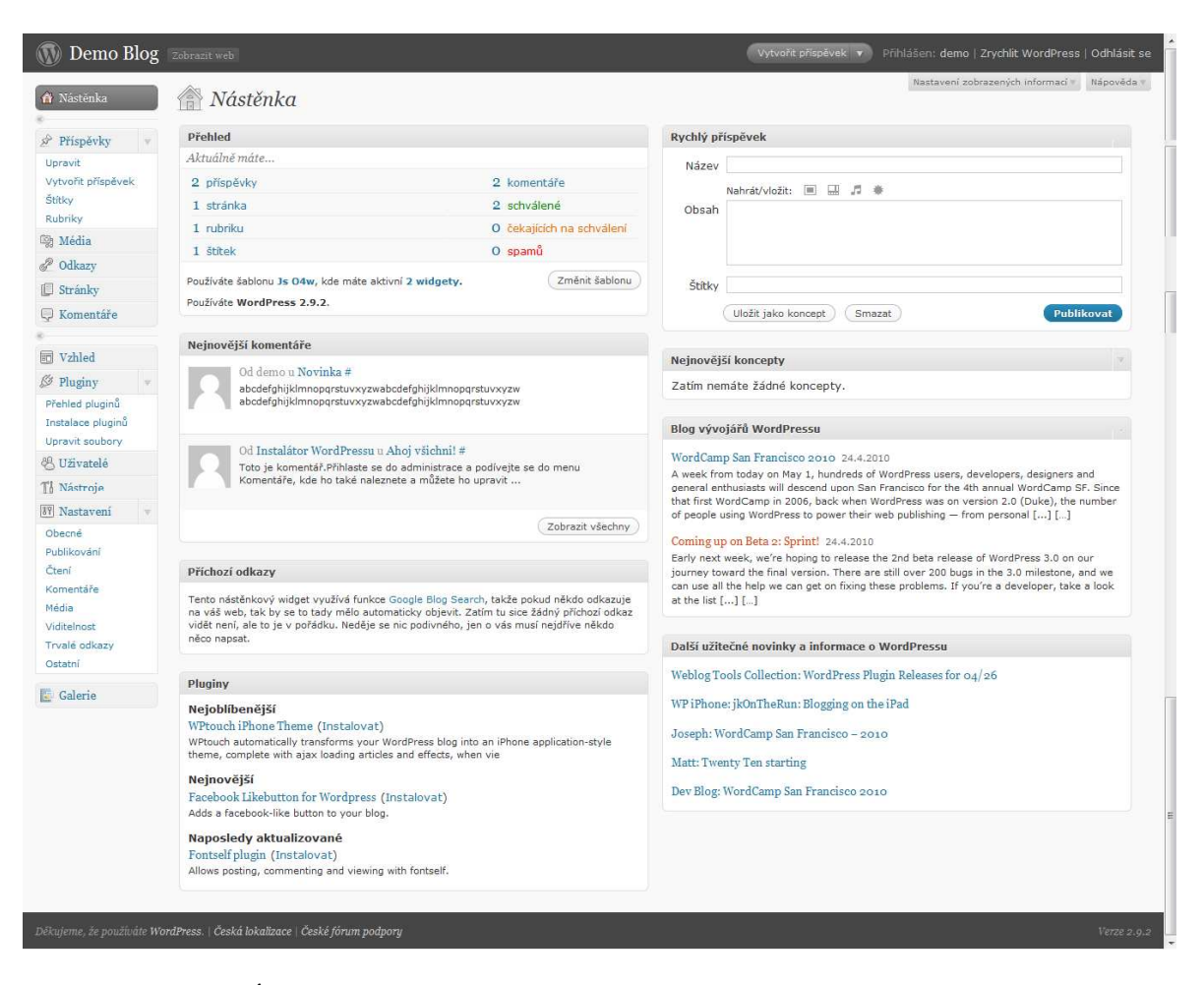

Obrázek 17: Úvodní stránka (Nástěnka) administračního rozhraní WordPress [21] Minimální hardwarové požadavky na instalaci systému WordPress [53]:

- PHP verze 4.3 nebo vyšší,
- MySQL verze 4.1.2 nebo vyšší,
- webový server Apache s jeho modulem mod\_rewrite pro tvorbu "pěkných URL".

Zajímavé weby, které jsou postaveny na systému WordPress [52, 53]:

• Blog výrobce špičkového informačního systému SAP – SAP.info.

- Oficiální stránky amerického rappera s pseudonymem Jay-Z.
- Oficiální stránky Maineské univerzity situované ve státě Maine v USA.
- Stránky plné praktických informací o Egyptě a cestování do něj *Egyptan.cz*
- Stránky Zlínského spolku přátel trolejbusové dopravy a mnoho, mnoho dalších...

### **8.8.1 SWOT analýza**

Silné stránky (**S**trengths) [44]:

- snadná instalace i snadné použití, prostředí srozumitelné laikům,
- přímo v základní instalaci poměrně kvalitní SEO a "pěkné" URL,
- velké množství dostupných pluginů,
- komplexní online varianta systému,
- obrovská podpora u komunity WordPressu (uživatelé, vazby mezi nimi).

### Slabé stránky (**W**eaknesses) [44]:

- primárně určen pro vytváření blogů, v základu trpí nedostatky u konkurenčních systémů obvyklých funkcí, jako např. zobrazení momentálně přihlášených registrovaných uživatelů, možnost zpřístupnit čtení psaných článků pouze registrovaným čtenářům, možnost u každého příspěvku zobrazit nabídku pro tvorbu PDF, tisku článku nebo jeho odeslání e-mailem a spousta dalších užitečných funkcí…
- poměrně velká zátěž na výkon serveru, nutnost instalace cache pluginu u návštěvnosti nad 150 UIP,
- není možné přidávat či editovat články ve frontendu, horší správa více redaktorů,
- horší možnosti konfigurace jednotlivých bloků webu, prakticky je zde jen sidewide (těch může být i víc) a hlavní blok.

### Příležitosti (**O**pportunities):

- specializované (cílené) zaměření na komunity bloggerů, které mají samy o sobě velký publikační a marketingový potenciál,
- nové možnosti poskytování služeb pomocí online verze systému na stránkách *WordPress.com*,
- využít narůstající zájem o myšlenky tzv. "svobodného software" a svobodného sdílení informací v poslední době čím dál více populárního zásluhou "rozkvětu" sociálních sítí a služeb.

Hrozby (**T**hreats):

- obrovská komunita bloggerů pracujících s (často neaktualizovaným) systémem se stává lákavou návnadou na zneužití bezpečnostních nedostatků ze strany hackerů,
- jistá omezení pramenící ze specifického zaměření systému na vytváření blogů, např. minimální schopnost zasáhnout jinak orientované potřeby uživatelů,
- i zde je možná ztráta členů (ať už vývojářů či uživatelů) komunity ve větším měřítku v důsledku různých vlivů, kterým nelze zcela zamezit, např. sebestředné zájmy komerčních konkurenčních firem apod.,
- a hrozí nástup nových, vyspělejších technologií postupně nahrazujících stávající technologie, na kterých je založen i redakční systém Joomla!, a neschopnost open source komunity vývojářů (např. kvůli přísným či drahým licencím) se novým technologiím přizpůsobit.

### **8.9 Kriteriální tabulka srovnávaných CMS**

Jak budeme hodnotit, jak vypadají kritéria a jakou mají pro naše potřeby váhu (význam), jsme již popisovali v kapitole 9.1 Metodika analytické části. Proto přistoupíme rovnou k aplikaci východisek z předešlých částí této práce do výsledné kriteriální tabulky. Zdrojem informací k posouzení kvalitativních znaků v tabulce jsou také subjektivní pocity z užívání a údaje z tabulky Detailní srovnání systémů Drupal, Joomla! a WordPress v příloze P I. Součin podílu a váhy je realizován jako součin podílu hvězdičkového ohodnocení skutečného stavu oproti optimu kritéria (vyjádřeného pětihvězdičkovým maximem) a váhy kritéria vyjádřené v procentech, např. tedy v prvním případě jako  $2/5 \times 17 \% = 6.8 \%$ .

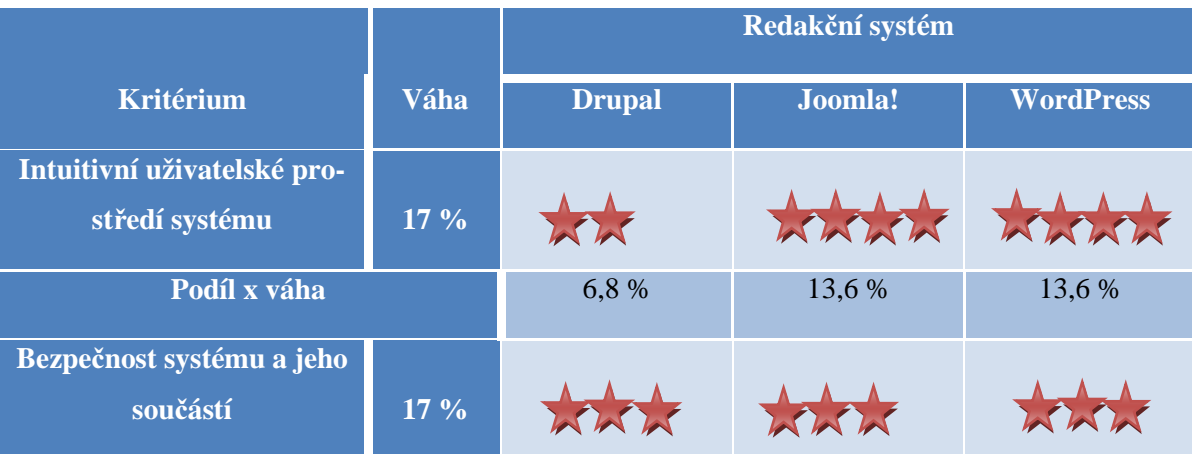

Tabulka 1: Kriteriální tabulka s hvězdičkovým hodnocením [vlastní zpracování]
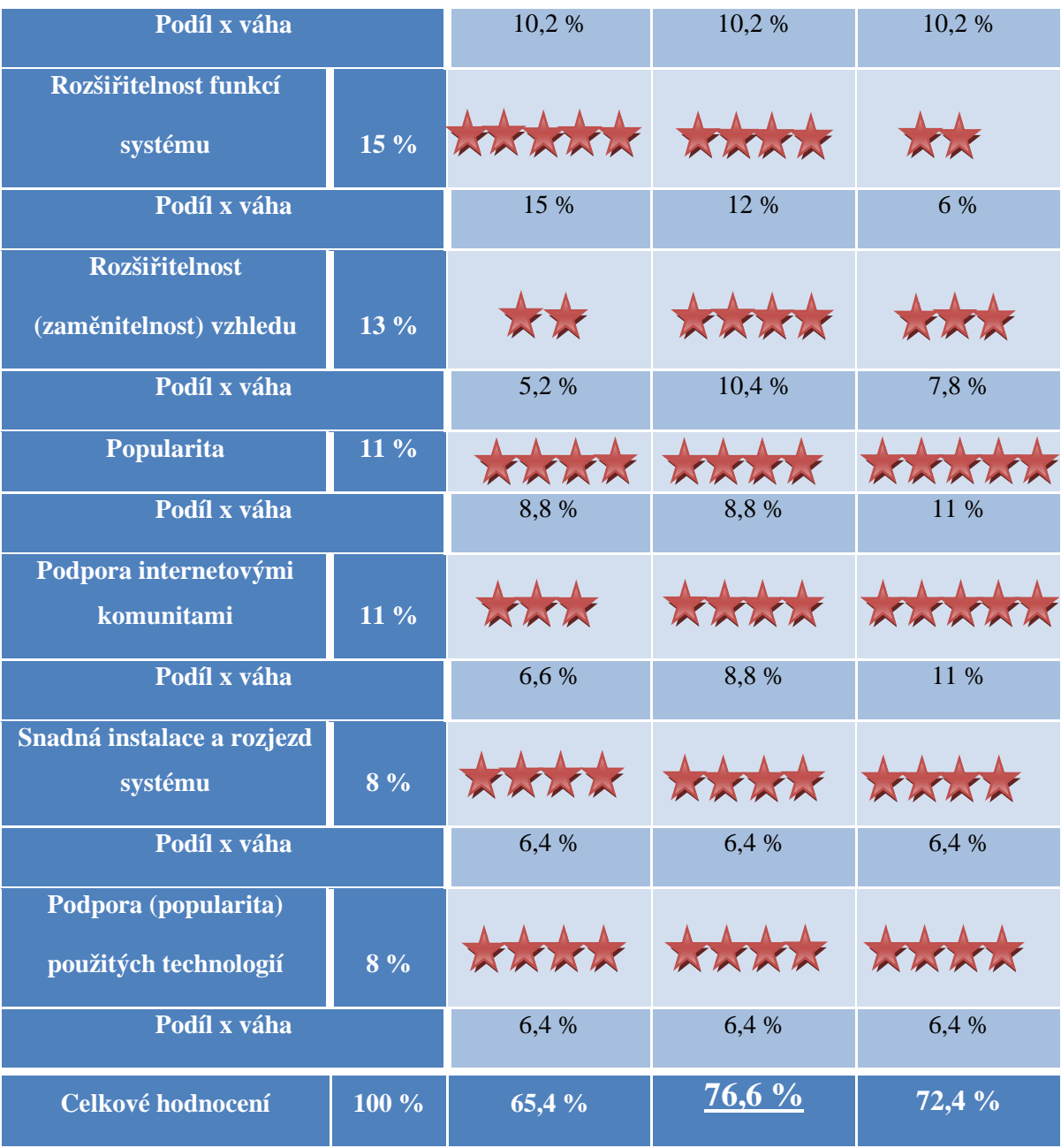

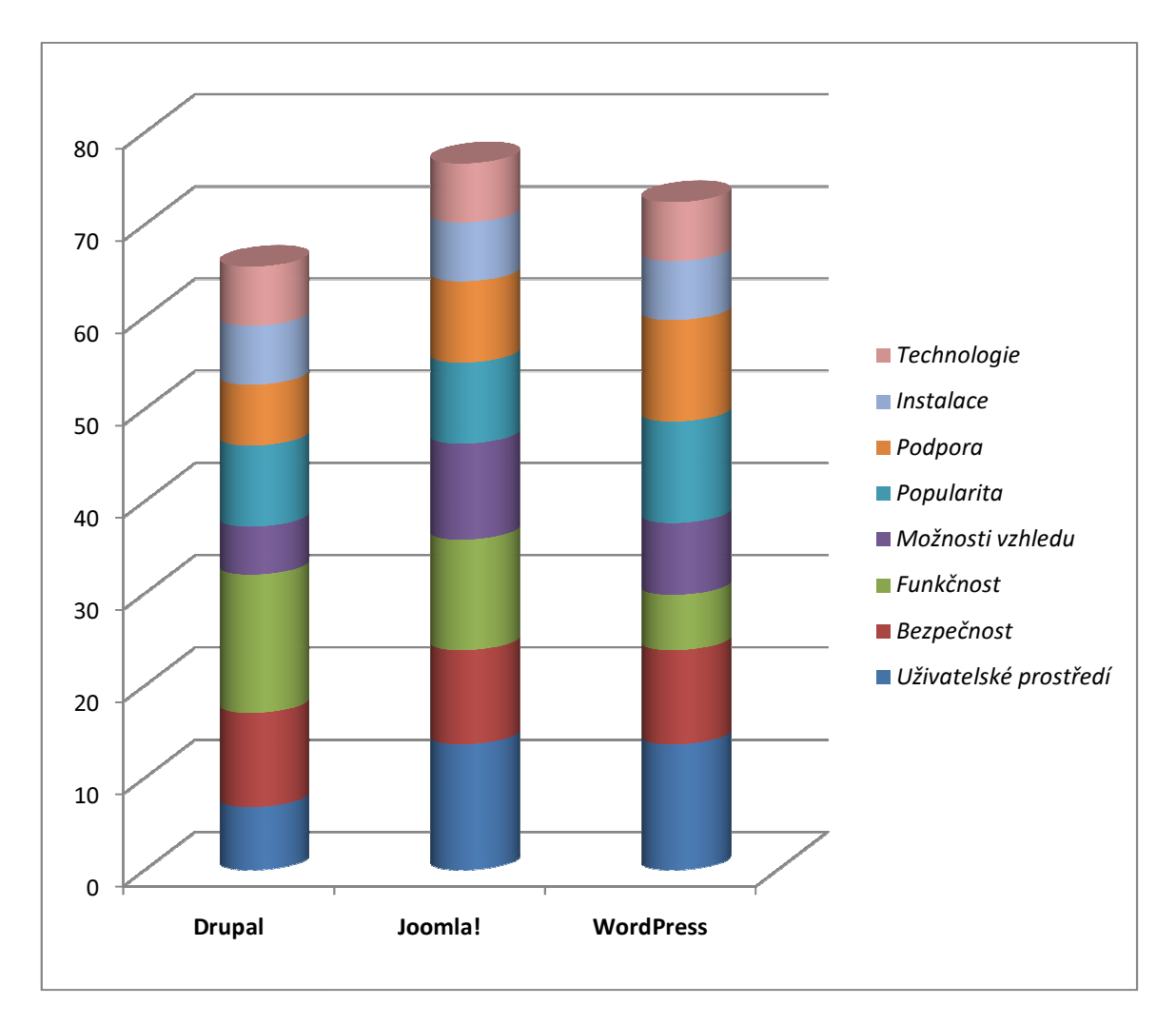

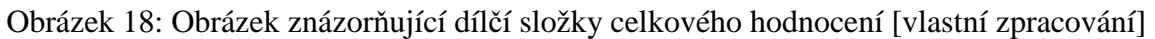

## **8.10 Vyhodnocení analytické** č **ásti**

V analytické části této práce jsem se snažil čtenáře seznámit s prostředím a specifiky firmy, pro jejíž potřeby tato práce vznikala. Dále jsem se věnoval tématu analýzy internetového okolí firmy – skupin uživatelů a konkurenčního a tržního prostř edí. Po určení požadavků na redakční systém a technické zázemí firmy jsem se tak konečně mohl pustit do jádra analytické části práce – analýzy a volby vhodného redakčního systému pro potř eby dané firmy. V ní jsem zúžil výběr kandidátů na tři systémy: Drupal, Joomla! a WordPress. Vždy v samostatné podkapitole jsem se vě noval každému z nich – sepsal základní informace včetně uvedení komunitních zázemí jednotlivých systémů na internetu, sestavil SWOT analýzy a připravil se tak na poslední významnou část analytické č ásti – sestavení kriteriální tabulky.

Prvenství v celkovém hodnocení mnou sestavených, definovaných kritérií a jejich vah pro specifické potřeby firmy zvítězil redakční systém Joomla!, především díky uživatelsky velmi přívětivému prostředí a rozsáhlým možnostem rozšíření, v těsném předstihu před druhým v pořadí – redakčním systémem WordPress. Ten vykazoval největší přednosti v síle (velikosti) komunitního prostředí uživatelů i programátorů a taktéž v jednoduchosti svého uživatelského rozhraní, což je dáno především jeho užším zaměřením na blogovací sféru (což je ale zároveň jeho nevýhodou ve vztahu k tvorbě rozsáhlejších firemních prezentací). Obecně se dá konstatovat, že WordPress je vhodnější spíše na jednodušší záležitosti (ke kterým se blogy řadí), a Joomla! na rozsáhlejší projekty s požadavky na širší možnosti konfigurace. Posledním umístěným se stal redakční systém Drupal, který působí trochu nepřívětivě k méně zkušeným uživatelům, ale pořád se jedná o systém, který by při jiných požadavcích a stanovených kritériích mohl oba systémy tzv. "strčit do kapsy". Jde totiž skutečně o individuální požadavky, proto jsem stanovil kritéria výběru a jejich významu pro uvedenou firmu, na jejichž základě se jako nejvýhodnější jeví spíše Joomla!. A pokud to nebylo jasné z již rozebíraného charakteru open source licencí, pak ve smyslu minimalizace nákladů si byly porovnávané systémy rovny, všechny jsou totiž zdarma, pouze za některá prémiová rozšíření (komponenty, moduly, pluginy apod.) a prémiové grafické šablony z dílen profesionálních webdesignérů se skutečně platí.

# **9 PROJEKT EFEKTIVNÍ REALIZACE WEBOVÉHO PORTÁLU FIRMY**

Na základě předchozích výstupů této práce nyní mohu realizovat projektovou část. Nejdříve je nutné vytvořit firemní strategii pro potřeby internetového prostředí, na základě toho definovat požadavky na samotný firemní portál a s ním související marketingové aktivity. Provedu základní aplikaci těchto požadavků a uvedu technické a kapitálové předpoklady pro takové řešení. Dále srovnám realizaci projektu pomocí vybraného redakčního systému Joomla! a realizaci podobného typu projektu komerční firmou (či s pomocí komerčního redakčního systému), a to zejména z hlediska ekonomického prospěchu pro firmu. Poslední část bude hodnotit navrhovaný projekt nejen z hlediska ekonomické, ale také praktické účelnosti pro danou firmu.

### **9.1 Tvorba internetové firemní strategie**

Na začátku je nutno si uvědomit několik aspektů, které budeme tvorbou firemní strategie firmy postihovat – proto je vhodné odpovědět na čtyři základní otázky z teoretické části této práce: proč, pro koho, co a jak.

### **PRO**Č

Firemní portál bude mít za úkol nejenom **oslovovat a informovat potenciální zákazníky** o službách či produktech firmy, kterou neznají nebo která neměla ambice je v reálném světě nějakým atraktivním způsobem zaujmout, ale bude mít za úkol též **oživovat zájem** (povědomí) u zákazníků, kteří již firmu navštívili anebo s ní přišli v jiném smyslu do kontaktu (tj. ví o její existenci).

Dalším účelem realizace firemního portálu je **odlišit se vhodným zp**ů**sobem od konkurence**, zvýraznit výhody či přednosti našich služeb a to nejenom formou vhodnou pro koncové zákazníky, ale též pro zvýšení pozitivního povědomí mezi současnými i potenciálními obchodními partnery (odběratelé i dodavatelé).

Firemní portál též bude vhodným **kanálem p**ř**ímé i nep**ř**ímé komunikace s veškerým okolím firmy**, které nějakým způsobem využívá nebo působí na internetu, např. při rozšiřování svých služeb za hranice typické pro takovou provozovnu (propojení obchodních aktivit s odlišným charakterem služeb, např. s fitness centrem apod.).

Posledním, byť možná trochu druhořadým účelem nového webového portálu může být seberealizace či jakési naplnění osobních ambicí podnikatele, který tak rád věnuje i svůj volný čas např. aktualizaci obsahu či vytváření relevantního blogu v rámci firemního portálu.

### **PRO KOHO**

Jak už jsme naznačili v předchozích odstavcích, firemní portál bude sloužit veškerému okolí firmy – prioritně zákazníkům, ovšem také potřebám obchodním partnerů (dodavatelů i odběratelů). O aktivním zapojení zaměstnanců provozovny na tvorbě obsahu firemního portálu neuvažujeme.

Modelovým (nejčastějším) návštěvníkem je zákazník hledající bližší informace o našich službách, produktech a podniku obecně. Konkrétně je to typ charakteristicky podobný typickým návštěvníkům restaurace, tedy mladý člověk, kterému vyhovuje naše kvalitní či originální pojetí každodenních i slavnostních pokrmů, je s našimi službami spokojen, může projevovat zájem o detailnější informace ze zákulisí či pozadí realizace jídel ve spojitosti s našimi produkty a přirozeně tráví čas na internetu. Impulsem může být často určitá zvědavost či zájem o nadstandardní nabídku našich služeb (např. rozvoz jídel).

#### **CO**

Webový portál bude představovat především firemní prezentaci, a to jak firmy samotné, tak především s důrazem na přednosti poskytovaných služeb a výrobků. Tento fakt bude těžištěm internetové podpory prodeje kamenné restaurace a budování dobrého jména firmy a veřejného mínění o ní.

Z důvodu častější aktualizace především blogové části webového portálu, jeho rozsáhlejšího charakteru a větších možností budoucího rozšíření o nové funkce volíme dynamický typ stránek s využitím databáze na serveru poskytovatele webhostingu.

#### **JAK**

Počítáme-li alespoň se základní znalostí internetových technologií majitelem podniku a pravděpodobným realizátorem nových firemních stránek, potom můžeme uvažovat o vytváření webu svépomocí. Prostřednictvím pokročilých publikačních nástrojů pro tvorbu internetového obsahu lze vytvořit i rozsáhlá webová sídla bez nebo s minimální znalostí HTML či jiného programovacího kódu webových technologií. Právě výběru vhodného redakčního systému pro tyto účely se budeme věnovat v následujících částech této práce.

Vzhledem k dynamickému charakteru uvažovaných www stránek bude vlastní tvorba sice náročnější, avšak z ekonomického hlediska jde o výraznou úsporu nejen vysokých investičních výdajů, ale též provozních výdajů budoucích vznikajících případnými aktualizacemi obsahu, redesignu stránek apod.

### **9.2 Požadavky na realizaci webového firemního portálu**

Požadavky na vlastnosti vznikajícího firemního portálu vyplývají z požadavků jednotlivých skupin uživatelů, tj. požadavků firmy (majitele), požadavků návštěvníků (zákazníků) webu a tvůrce či případných přispěvovatelů obsahu (v tomto případě zřejmě pouze osoby majitele).

Požadavky firmy, resp. majitele podniku:

- web graficky i obsahovou náplní odrážející celou podnikovou politiku, její poslání, postoje a hodnoty tak, jak jsou pozorovatelné v reálu,
- poutavý atraktivní design a čtivé, obchodně laděné texty (dle zásad copywritingu),
- kvalita prezentovaných informací a kvalita celého webu jako takového nejen pro případ přímého srovnání s konkurenčními počiny,
- možnost měřitelné úspěšnosti stránek návštěvnosti, ale také celkové spokojenosti cílových skupin s podobou a kvalitou webu,
- optimalizace veškerého grafického, textového i multimediálního obsahu pro potřeby SEO (optimalizace pro vyhledávače),
- optimální propojení se sociálními sítěmi a službami typu *Facebook*, *YouTube* apod.,
- katalogizace v obecných, oborových i lokálních katalozích, budování zpětných odkazů (linkbuilding),
- možnost dodatečného (budoucího) rozšíření o nové vlastnosti či aplikace,
- dostatečné zabezpečení veškerého firemního materiálu dostupného na webovém serveru,
- minimální náklady spojené s realizací webového portálu.

Požadavky zákazníků, resp. návštěvníků portálu:

• graficky i obsahově atraktivně pojatý webový portál s množstvím zajímavých, aktualizovaných a nejen "povinných" informací,

- citlivě a srozumitelně postavený design, celková přehlednost a použitelnost (přístupnost) stránek,
- snadná dostupnost jak prostřednictvím vyhledávacích služeb, tak prostřednictvím sociálních sítí a populárních webových komunikačních kanálů standardu Web 2.0.

Požadavky tvůrce a přispěvovatelů (budovatele webu – majitele):

- uživatelsky přívětivý redakční systém na tvorbu webových portálů s žádnou či minimální znalostí zdrojového kódu stránek,
- přehlednost vkládaných prvků (informací) na layoutu webové stránky.

### **9.3 Konkrétní požadované elementy portálu**

Na základě určených požadavků firmy mohu nyní přistoupit k definování jednotlivých prvků (elementů) webového portálu, které splňují konkrétní představy firmy. Jedná se o mé vlastní návrhy uzpůsobené potřebám firmy. Bohužel většině z nich nelze přiřadit konkrétní cenovou kalkulaci, protože ta se vytváří pro celý projekt jako takový a v dnešní době převážně i s kalkulací ceny komerčního redakčního systému pro správu a editaci aktualizovaného obsahu webových stránek. Jednotlivé elementy webového projektu člením na prvky společného layoutu pro domovskou stránku i všechny ostatní stránky portálu a prvky určené pouze pro výskyt na domovské stránce. V poslední podkapitole se budu věnovat jednotlivým sekcím připravovaného webového portálu a jejich obsahu.

### **9.3.1 Prvky vyskytující se ve všech sekcích**

### **LOGO FIRMY**

**Umíst**ě**ní** – vlevo nahoře součástí hlavičky (grafického proužku) typické pro horní část layoutu stránky.

**Rozsah** č**i velikost** – RESTAURACE ŠPICAVÝKRM – dvacet písmen, velikost do 500 x 100 pixelů

**Provedení** – v identické či téměř identické podobě jako již existující logo firmy, v případě že logo neexistuje nebo není vhodné pro vystavení na domovské stránce, pak samostatná či zadaná tvorba se smyslem pro psychologii barev. Zde doporučuji barvy, popř. využití ikon či drobných obrázkových schémat pro vyvolání příjemné formy asociace s kvalitními a chutnými pokrmy kamenné restaurace. Např. ohnivě červená barva pro asociaci s teplem, tepelně zpracovávanými produkty restaurace, schémata či barvy zeleniny pro asociace

se zdraví prospěšným sortimentem apod. Dále při kliknutí na oblast loga automatický přechod na domovskou stránku webu.

**Ú**č**el nasazení** – prvotní identifikace kamenné podoby firmy (restaurace), asociace popsané v odstavci výše.

### **HLAVI**Č**KA (GRAFICKÝ PROUŽEK)**

**Umíst**ě**ní** – horní část layoutu stránky nad horizontálním menu s výběrem jednotlivých sekcí.

**Rozsah** č**i velikost** – ideálně tak asi 960 x 160 pixelů.

**Provedení** – grafický proužek může tvořit samostatný (byť třeba upravený) obrázek, nebo směsice více či méně upravených obrázků a ikon, popř. jiných vizuálních schémat. Musí však barevně "ladit" s logem firmy, které bývá v ideálním případě zakomponované přímo do grafického návrhu proužku. Je třeba myslet opět na psychologii barev, a z důvodů uvedených u loga firmy využít takových barevných schémat i zde. Doporučuji jako obrázky volit fotky restaurace, fotky vyjadřující její největší přednosti (např. fotky atraktivně vypadajících pokrmů typických pro tuto restauraci), a to např. s využitím v poslední době velmi populárním "lifestylovým" typem obrazové (vizuální) reklamy. Tato reklama je založená na prezentacích produktů v souladu s životním stylem "šťastně a atraktivně působících" jedinců či kolektivu osob (např. rodiny). Jejím záměrem je tak často vyvolat alespoň částečný podvědomý pocit, že právě tyto produkty nám tzv. "chybí ke štěstí" a po jejich nákupu nás tak mohou obohatit i v tomto směru. Proto je vhodné zvážit využití takovéto reklamy ve spojitosti s jakýmkoliv grafickým materiálem marketingového charakteru. Zde do grafického bloku bych navrhoval zasadit i "šťastné tvářičky" spokojených zákazníků při konzumaci pokrmů typických pro danou restauraci.

**Ú**č**el nasazení** – spolehlivá identifikace kamenné restaurace, podpora sympatií a příjemného působení na zákazníky, resp. návštěvníky webu, propagace atraktivních či unikátních hodnot firmy pomocí grafického materiálu.

### **INTERAKTIVNÍ HORIZONTÁLNÍ MENU (NABÍDKA SEKCÍ)**

**Umíst**ě**ní** – těsně pod grafickou hlavičkou (může působit jako její součást)

**Rozsah** č**i velikost** – ideálně stejně široké jako hlavička, tedy asi 960 x 160 pixelů.

**Provedení** – barevné provedení opět v souladu s hlavičkou, doporučuji zvolit převažující barvu hlavičky na pozadí a vhodný výběr kontrastní barvy písma. Barvy volit "nekřiklavé",

působící více "decentním" dojmem pro absolutní přehlednost menu kategorií. Co se týče funkčnosti samotného menu je vhodné a zároveň úhledné pomalu se vysouvající seznam kategorií dané sekce. Co mám přesně na mysli a jak to vypadá, můžeme vidět na obrázku níže.

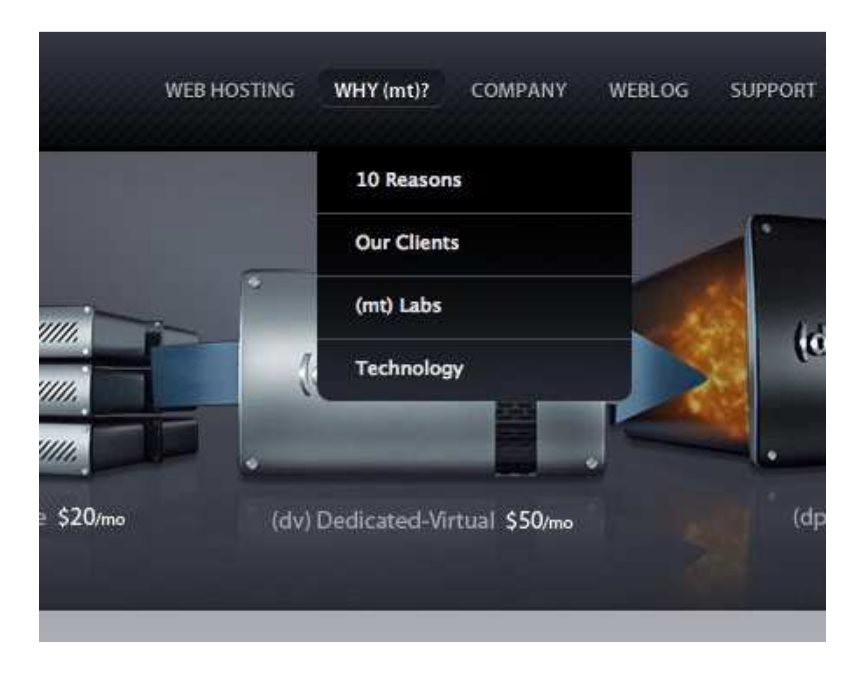

Obrázek 19: Příklad decentního a přitom praktického vyjíždějícího menu [54]

**Ú**č**el nasazení** – přehledná navigace pro potřebu rychle se orientujících návštěvníků portálu, zejména pak pro ty, co zavítají na stránky poprvé a hledají konkrétní informace

## **ODKAZY NA MAPU STRÁNEK, KONTAKTNÍ FORMULÁ**Ř **A RSS KANÁL PRO ODB**Ě**R NOVINEK**

**Umíst**ě**ní** – odkaz na stránku RSS kanálu pro odběr novinek zcela v pravém horním rohu hlavičky vertikálně na úrovni vyhledávacího pole. Odkaz na kontaktní formulář umístěný uprostřed, a odkaz na generovanou mapu stránek nalevo od nich.

**Rozsah** č**i velikost** – typická velikost odkazů a písma použitého na stránkách.

**Provedení** – potřeba zvýraznit pozadí odkazů umístěných na grafickém podkladu např. barvou využitou při realizaci horizontálního menu.

**Ú**č**el nasazení** – zvýraznění odkazů přirozeně přispívá k jeho nalezení uživateli a stránka s generovanou mapou webu zase přispívá k snadnému (rychlému) nalezení požadovaných informací pro uživatele, kteří tento způsob preferují (např. před fulltextovým vyhledáváním) nebo jim tzv. "nesedne" daný systém uspořádání informací na webu. Kontaktní formulář mohou využít uživatelé, kteří mají potřebu přímo vedení restaurace něco vzkázat či o něčem informovat. RSS kanál pro odběr novinek webového portálu funguje na principu zobrazování seznamu novinek či aktualit ve čtečce RSS kanálů uživatele bez nutnosti navštěvovat dotyčné webové stránky. Na základě tohoto seznamu aktualit se tak uživatel může rozhodnout pro návštěvu webu či nikoliv. Pro častěji aktualizované webové stránky (např. blogy) je toto velmi užitečný nástroj pro upozorňování na novinky daného webu.

#### **POLE FULLTEXTOVÉHO VYHLEDÁVÁNÍ**

**Umíst**ě**ní** – vpravo na popředí hlavičky (grafického proužku) těsně nad horizontální nabídkou sekcí (interaktivním menu).

**Rozsah** č**i velikost** – standardní velikost, tj. o něco rozměrnější než základní používané písmo pro psaní v poli tak, aby zadávaný text "nečouhal" přes okraje vyhledávacího pole.

Provedení – standardní provedení, vyhovující je označení "Vyhledávání" nebo "Hledat..." uvnitř vyhledávacího okna před kliknutím na toto místo, a tlačítko s lupou pro odeslání požadavku kliknutím namísto stisknutí tlačítka Enter. Nad polem pro vyhledávání ještě automaticky aktualizované textové pole ve formátu "-Den v týdnu-, -datum-. Svátek má -Jméno-." a přibližné délce vyhledávacího okna.

**Ú**č**el nasazení** – praktický, populární a jeden z nejrychlejších způsobů nalezení požadovaných informací na základě zadání klíčového slova či fráze. Dnes téměř povinný prvek obsáhlejších webových stránek. Účelem posazeného textového pole nad vyhledávacím je přidaná hodnota informací pro návštěvníky. Koneckonců informace o tom, co je dnes za den a kdo má vlastně svátek může být prvním impulsem např. k nákupu prezentovaných produktů.

#### **POZADÍ WEBOVÝCH STRÁNEK**

**Umíst**ě**ní** – v podstatě všude kolem hlavního layoutu sestávajícího se ze základních prvků.

**Rozsah** č**i velikost** – rozměry pozadí přizpůsobitelné rozlišení monitoru uživatele.

**Provedení** – příjemně působí nevtíravé a klidné barvy, zde navrhuji využít nějaký společný barevný prvek hlavičky, menu apod.

**Ú**č**el nasazení** – grafické zpříjemnění celkového vjemu stránek, asi by nevypadalo moc dobře "prázdné místo" za hlavním layoutem.

#### **PATI**Č**KA WEBOVÝCH STRÁNEK**

**Umíst**ě**ní** – zcela v dolní části stránek.

Rozsah či velikost – typická velikost, o "rozumný kus" větší než velikost odkazů na ní umístěných.

**Provedení** – jako barvu navrhuji využít barvu horního menu (nabídky), jako odkazy zde jistě bude figurovat copyright s aktuálním rokem a názvem firmy, "powered by Joomla!", a odkazy ve stejném znění a stejné vertikální úrovni jako odkazy na kontaktní formulář, mapu stránek a RSS kanál odběru novinek.

**Ú**č**el nasazení** – přehlednost a poskytování často požadovaných informací prostřednictvím odkazů typických pro patičku webových stránek tak, jak jsou uživatelé často navyklý z jiných standardních webů.

#### **9.3.2 Prvky vyskytující se pouze na domovské stránce**

Následující elementy se v dané podobě vyskytují pouze na domovské stránce, ovšem všechny odkazují na informace v daných sekcích webového portálu, jenž jsou uvedeny v nabídce (horizontálním menu).

#### **SLIDESHOW GALERIE**

**Umíst**ě**ní** – uprostřed stránky těsně pod interaktivní horizontální nabídkou sekcí mezi aktuálním jídelním lístkem nalevo a kontaktními údaji vpravo.

**Rozsah** č**i velikost** – kolem rozměru 600 x 200 pixelů

**Provedení** – vhodné řešení vidím v intervalovém střídání atraktivně pojatých fotografií jídel, prostředí restaurace a jejích spokojených hostů, popř. obrázků využitých v jednotlivých sekcích i s jejich popisem či nastíněním informací sekce či přímo článku. Popisek aktuálního snímku galerie bude obsahovat odkaz (např. ve znění "Více zde...) na danou sekci či přímo článek. Také je vhodné, aby se obrázky nejenom pravidelně střídaly, ale aby též bylo možné mezi nimi pomocí malých funkčních tlačítek v dolním pravém rohu manuálně listovat.

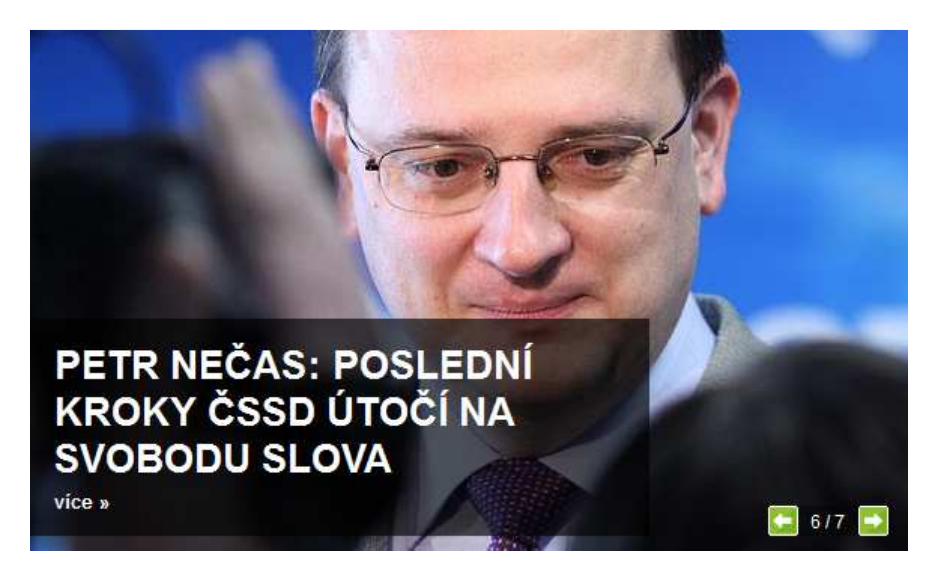

Obrázek 20: Příklad profesionálně zpracované slideshow galerie [55]

**Ú**č**el nasazení** – klíčový prvek domovské stránky nabízející návštěvníkům portálu aktuální či důležité informace podané atraktivní formou. Může tak přímo převzít úlohu elementu aktualit.

### **JÍDELNÍ LÍSTEK (AKTUÁLNÍ NABÍDKA JÍDEL)**

**Umíst**ě**ní** – vlevo na úrovni slideshow galerie.

**Rozsah** č**i velikost** – orientace elementu na výšku, tedy rozměru asi 150 x 200 pixelů.

**Provedení** – jídelní lístek bude samozřejmě obsahovat aktuální nabídku jídel. Jednotlivá jídla budou oddělena určitým prvkem (např. ikonkou charakterizující povahu pokrmu), a spodní část bude obsahovat pole pro zadání emailové adresy k trvalému odběru jídelního lístku emailem. Opět bude k dispozici odkaz do sekce "Naše nabídka" pro výběr ze širšího sortimentu produktů restaurace.

**Ú**č**el nasazení** – velmi často vyhledávanou informací pro tento typ podniku (restauraci) je právě aktuální nabídka jídel, proto navrhuji situovat aktuální jídelní lístek právě do popředí domovské stránky.

### **KONTAKTNÍ ÚDAJE**

**Umíst**ě**ní** – vpravo na úrovni slideshow galerie.

**Rozsah** č**i velikost** – orientace elementu na výšku, tedy rozměru asi 150 x 200 pixelů (podobně jako jídelní lístek).

**Provedení** – v horní části elementu fotografie restaurace či mapka jejího umístění, pod ní otevírací doba a přímé kontaktní údaje (adresa, telefon, email). Doporučoval bych spíše mapku (fotografie restaurace už by měly být součástí grafického provedení hlavičky) s možností zvětšení pomocí lightbox zobrazení + odkaz na zobrazení mapky v online aplikaci na serveru *Mapy.cz* či *Google Maps*.

**Ú**č**el nasazení** – kontaktní informace samozřejmě patří mezi nejvyhledávanější informace návštěvníků firemních portálů, proto zde jde o transparentní podání těchto informací. Mapka samozřejmě usnadňuje orientaci uživatele při určování polohy sídla restaurace pomocí okolních bodů v dané lokalitě.

### **ANKETA**

**Umíst**ě**ní** – vpravo dole pod kontaktními údaji.

**Rozsah** č**i velikost** – orientace elementu na výšku o šířce asi 150 pixelů a výšce přizpůsobitelné potřebám zadání konkrétní ankety, minimálně však odpovídající výšce předchozích elementů (jídelního lístku, kontaktních údajů, slideshow galerie) tedy asi 200 pixelů.

**Provedení** – jedna otázka, množství odpovědí. Praktičtější se mi jeví odpovědi s možností výběru a opravy ještě před kliknutím na tlačítko "Hlasovat", než přímé započítávání hlasu při pokliknutí na variantu odpovědi. Vedle tlačítka hlasuj též tlačítko "Zobrazit výsledky", které zobrazí stav odpovědí na konkrétní anketu bez nutnosti přímé účasti na ní, ovšem z důvodu zachování určité objektivity doporučuji, aby se po "odkrytí" výsledků hlasování takový uživatel o možnost dodatečného hlasování připravil, tedy v rámci konkrétní ankety. Moderní ankety bývají citlivé na IP adresu hlasujícího uživatele, proto by nemělo být umožněno vícenásobné hlasování v konkrétní anketě ze stejného počítače v rámci jedné konkrétní ankety. Při opakované návštěvě webové stránky s anketou tak uživatel uvidí už jen variantu s aktuálními výsledky bez možnosti opakovaného hlasování.

**Ú**č**el nasazení** – anketa bývá jednak příjemným zpestřením pro návštěvníky webového portálu (může rozvíjet jejich zájem o produkty či být nositelem jiné přidané hodnoty), jednak možností jak od nich získat zpětnou vazbu na problematiku zajímající vedení firmy. Pro poslední jmenovaný účel se nabízí typická anketa oblíbenosti jednotlivých produktů např. ve znění: "Které jídlo vám u nás nejvíce chutná?". K tomu dobře zvolené relevantní odpovědi (nedoporučuji více jak osm možných odpovědí, zbývající možnosti se zahrnují pod poslední odpověď jako "další" či "jiné") a můžeme se tak dočkat zpětné vazby od uživatelů, na základě níž vedení firmy může zvážit přednosti nabízeného sortimentu, resp.

jeho slabiny, a uvažovat tak o rozšíření oblíbeného sortimentu, resp. zatraktivnění toho méně oblíbeného. Můžeme se též pokusit nabídnout třeba rozšíření konkrétních služeb a formou ankety tak udělat malý, nenákladný průzkum trhu mezi návštěvníky firemního webu.

### **BLOG**

**Umíst**ě**ní** – element blogu pod slideshow galerií, nalevo od ankety a vpravo od *Facebook* modulu v ploše nad patičkou.

**Rozsah** č**i velikost** – šířka odpovídající šířce slideshow galerie (asi 600 pixelů), výška překračující výšku dříve definovaných elementů (jídelní lístek apod.), ideálně asi 400 pixelů.

**Provedení** – na této ploše uvádět vždy aktuální články ze sekce Blog ve standardizované podobě, tj. nadpis, relevantní obrázek a úryvek zpravidla úvodního odstavce článku.

**Ú**č**el nasazení** – budování blogu a jeho udržování v aktualizované podobě pomocí častého přidávání článků či příspěvků v atraktivním znění začíná být velkou příležitostí a velkým hitem ve firemním sektoru. Blogy se totiž donedávna využívali spíše jako internetové deníčky osobního charakteru nežli nástroj účinné propagace firem a jejich zájmů.

#### **MODUL FACEBOOKU**

**Umíst**ě**ní** – nalevo od blogového modulu, ve vertikální úrovni jídelního lístku.

**Rozsah** č**i velikost** – rozměrově standardní, šířka odpovídá jídelnímu lístku (150 pixelů), který je umístěn nad ním, na výšku minimálně 200 pixelů, což odpovídá také výšce elementu s jídelním lístkem.

**Provedení** – navrhuji upřednostnit variantu *Facebook* modulu s vyobrazením fotografií fanoušků našeho profilu v této sociální síti.

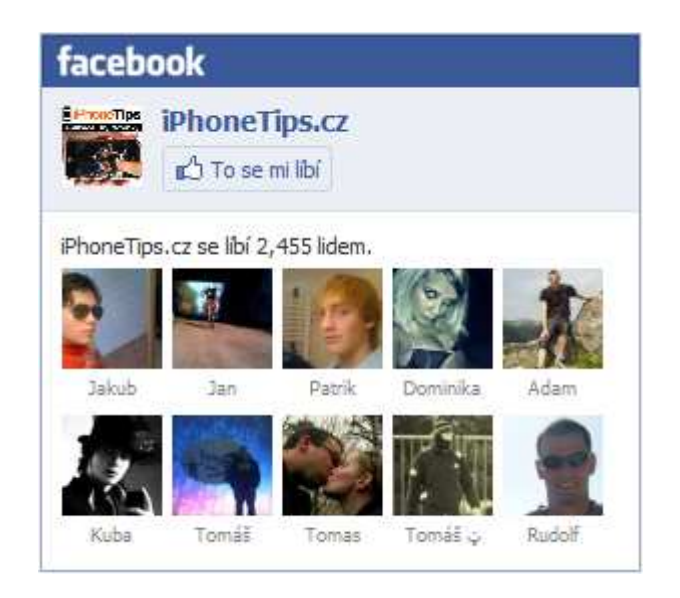

Obrázek 21: Ukázka *Facebook social pluginu*  [56]

**Ú**č**el nasazení** – uvádí se, že na sociální síti *Facebook* je připojeno už více než milion českých uživatelů internetu, a že na něm lidé tráví více času, než na vyhledávači *Google* (podle některých zpráv jej už dokonce předběhl v návštěvnosti). Také se o sociálních sítích obecně mluví jako o budoucnosti internetu a marketingové aktivity firmy, která se chce aktivně ucházet o přízeň stávajících či potenciálních zákazníků by jej rozhodně neměla minout. Důvodem umístění na stránky restauračního zařízení je tak propojení i s uživateli této stále oblíbenější sociální sítě.

### **9.3.3 Jednotlivé sekce webového portálu**

Sekce uvádím v pořadí, v jakém budou k dispozici ve směru zleva doprava v horizontální nabídce pod hlavičkou.

### **ÚVODNÍ STRÁNKA**

Odkaz v horizontální nabídce bude využíván hlavně z důvodu rychlého návratu do prostředí domovské stránky a bude tak zlepšovat pohyb a celkovou orientaci na stránkách. Tato sekce tedy představuje domovskou stránku.

### **O NÁS**

Úvodní stránka této sekce bude uvádět základní informace o restauraci, její historii, vedení, zaměstnancích… Vhodná grafická tématika je uživateli jistě vítána, proto je žádoucí např. u zaměstnanců přidat jejich "usměvavé" fotky při práci atp.

Jako další kategorii (podsekci) doporučuji "Filosofie firmy", kde bude vhodným způsobem prezentováno její poslání, cíle a strategie k jejich dosažení. Filosofii obecně je dobré věnovat určitý prostor pro vzbuzení sympatií a ztotožnění se s obecně prospěšnými principy společnosti, a zde pak konkrétně s potřebami zákazníků kvalitního restauračního zařízení.

Jistě je zde vhodné začlenit i kategorii "Reference", kde kromě např. realizovaných cateringových služeb u různých příležitostí firem i jednotlivců, je vhodné zmínit i informace o sponzoringu (tedy za předpokladu, že něco takového ve firmě funguje nebo do budoucna může fungovat…).

#### **NAŠE NABÍDKA**

Tato sekce je možná nejobsáhlejší z celého webu. Patří sem totiž nejenom kompletní přehled nabízeného sortimentu výrobků, ale též služeb s výrobou jídel spojených (např. catering, rozvoz jídel apod.). Nabízené produkty (pokrmy i služby) potom doporučuji řadit do skupin, které budou zároveň kategoriemi (podsekcemi) této sekce, např. "Jižanská jídla", "Ceská jídla", "Rychlé občerstvení", "Catering" apod. Na zejména pak zde, na stránkách s produkty, je velmi důležitý vizuální doprovod udávaných informací!

#### **FOTOGALERIE**

Nesmíme zde opomenout ani vytvoření samostatné sekce "Galerie", která bude shromažďovat právě jak fotografický obsah, tak obsah audiovizuální povahy (relevantní YouTube videa, mp3 soubory…). Tento obsah bude členěn do logických skupin, např. podle pořádaných cateringových akcí, skupin jídel atp. O projekci fotek se bude starat moderní aplikace pro zobrazování internetových galerií založená na systému lightbox.

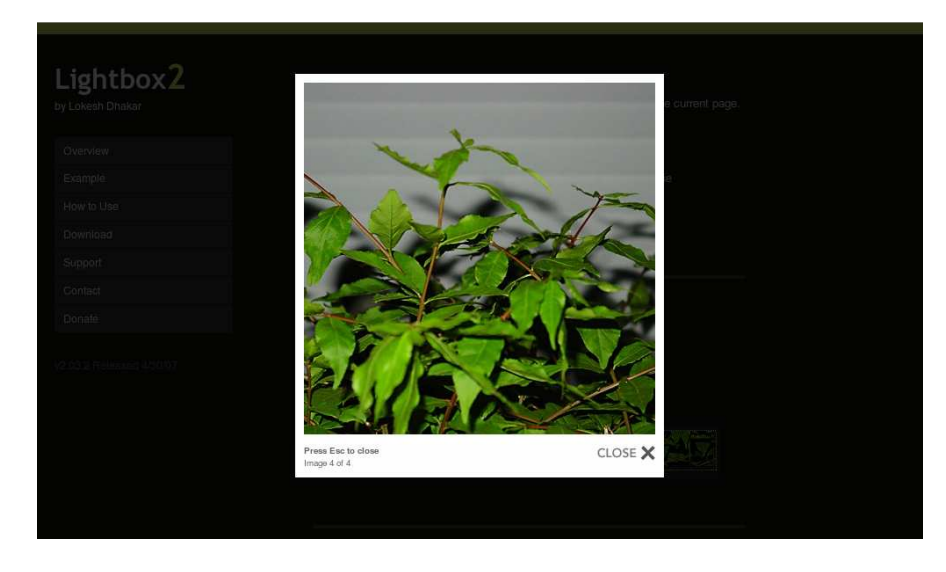

Obrázek 22: Obrázek zobrazený pomocí aplikace Lightbox 2 [57]

#### **BLOG**

Jak už jsem zmiňoval u modulu blogu na domovské stránce, jedná se o velmi atraktivní sekci za předpokladu podávání informací atraktivním způsobem pro uživatele. V tomto konkrétním případě pak kalkuluji s osobním zapojením a aktivitou majitele jakožto autora všech (většiny) příspěvků blogu, které budou zaměřeny především na aktuální dění kolem firemních služeb a produktů, a to nejenom čerpáním z interních zdrojů, ale též uváděním zdrojů externích, pakliže význam informací uvedeného zdroje je pro firmu nějakým způsobem přínosný. Může to být např. prezentace zábavných videí na YouTube, které souvisejí s výrobky a službami, či se třeba dotýkají firemní filozofie a hodnot vedení restaurace (např. video o tom, jak to v gastronomickém pozadí nemá vypadat a přesto to tak – někde jinde – bohužel vypadá…). U psaní blogových příspěvků je velkou výhodou smysl pro psaní čtivých obchodních textů, metody tzv. copywritingu. Uměním totiž je psát firemní příspěvky formou, která dává uživateli zapomenout, že je na komerčně orientovaných stránkách a nevyvolává v něm pocit "předpojatého názoru pisatele".

Doporučuji aplikovat možnost vkládání komentářů, která vytváří dostatečný prostor pro reakce uživatelů na danou problematiku. Do jisté míry může formulář pro vkládání příspěvků ke článkům suplovat jak kontaktní formulář, tak svým způsobem i možnosti diskusního fóra, o kterém pro potřeby firmy (alespoň v nejbližší budoucnosti) neuvažuji.

### **KONTAKT**

Tato sekce bude nabízet nejenom základní kontaktní údaje o firmě (adresa, telefon, email), ale též interaktivní mapku ve zvětšené podobě oproti její aplikaci na domovské stránce. Rovněž jako tam však bude poskytovat přímé napojení na online aplikace *Google Maps* či *Mapy.cz*. Součástí struktury stránky bude taky kontaktní formulář pro přímé odesílání na firemní email. Dále je tu vhodné zasadit ikonu odkazující na firemní prezentaci na *Facebooku*.

### **9.4 Marketingové aktivity na podporu webového portálu**

Marketingové aktivity firmy v prostředí internetu jsem se teoreticky snažil popsat už v teoretické části této práce. Nyní je třeba se tedy zaměřit na konkrétní oblasti a specifické způsoby propagace firemního webu na internetu. Vzhledem k postoji firmy a jejím finančním možnostem vybírám v zásadě bezplatná řešení.

#### **9.4.1 Internetové vyhledáva**č**e a katalogy**

Vyhledávače používají své vlastní automatizované programy, tzv. vyhledávací roboty, kteří indexují obsah jednotlivých webových stránek vzájemně propojených na internetu. Pokud tedy máme na serveru nahrané a zpřístupněné pod určitou doménou webové stránky aniž by na ně někdo jiný odkazoval, nebo aniž bychom pomocí formuláře vyhledávačům "dali na vědomí" jejich existenci, nikdo se na tyto stránky prostřednictvím vyhledávače nedostane. Proto je žádoucí, aby indexace do internetových katalogů byla jedním z prvních kroků, které budeme v rámci propagace stránek realizovat. Navíc co se týče optimalizace pro vyhledávače, tzv. SEO technik, tak se u linkbuildingu (budování zpětných odkazů) uvádí až dvoutřetinový vliv na celkové vyhodnocení důležitosti či relevantnosti stránek pomocí vyhledávacích robotů.

Doporučuji začít u zápisů firmy na populárních serverech *Seznam.cz*, *Centrum.cz* či *Atlas.cz* a zvážit zde i placené varianty zápisů firmy. Dále pokračovat zápisy u nejrůznějších obecných či oborových katalogů, jejichž seznamy se internet jenom "hemží" (např. *Se*znamKatalogu.cz). Důležité je ctít pravidla či podmínky použití jednotlivých katalogů vztahující se zejména na (ne)povolení zápisu webových stránek komerčního charakteru. Z oborových katalogů důrazně doporučuji např. *Restaurace.cz* a katalogy s podobným zaměřením. Vyhnout se však musíme při registraci a budování zpětných odkazů tzv. link farmám, které patří mezi zakázané SEO techniky a obsahují často tisíce stránek vzájemně propojených zpětnými odkazy jenom za účelem "obelstít vyhledávací roboty" a zlepšit tak svou pozici ve vyhledávačích.

Nemohu zde opomenout ani registraci na serverech typu *TOPlist.cz* či *Navrcholu.cz* se sledováním návštěvnosti klientských webových stránek, a registraci firemního blogu samostatně do katalogů orientujících se na tuto formu webových stránek. Zvážit bychom měli i oslovení tematických webových projektů, které se zaměřují na problematiku produktů, jenž nabízí i naše firma, a požádat je o spolupráci či podporu např. ve formě vzájemné výměny odkazů.

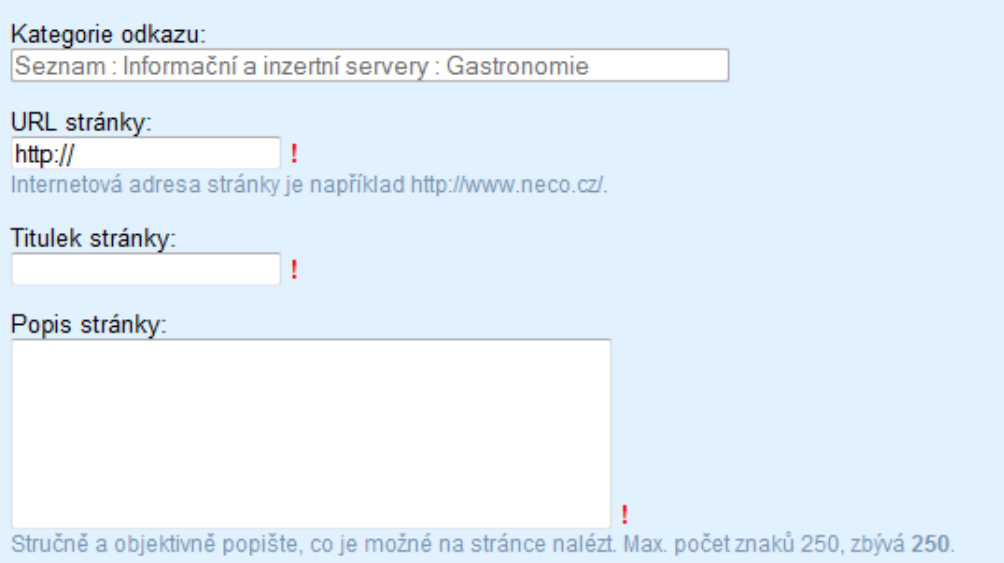

Obrázek 23: Typická podoba registračního formuláře pro zápis nového odkazu do katalogu [24]

### **9.4.2 Optimalizace pro vyhledáva**č**e**

Optimalizace pro vyhledávače je natolik rozsáhlou oblastí, že celkový záběr jednotlivých aspektů by vystačil na samostatnou diplomovou práci. Proto zde zmíním především některé zásady, na které je nutno při tvorbě obsahu webu a jeho propagaci brát zřetel. Jak už jsem popisoval v teoretické části, tzv. SEO techniky se dělí na on-page a off-page faktory. Off-page faktory představují především linkbuilding, tedy budování zpětných odkazů, které jsem představil už v předchozím textu. Co se týče on-page faktorů, tak zde se jedná o atributy samotného webu, které je možno ovlivnit přímo na stránkách, resp. v jejich zdrojovém textu. Jde převážně o:

- **Klí**č**ová slova**: závisí nejenom na použití vhodných výrazových prostředků ke specifikaci firmy či jejích výrobků, ale též o jejich vyváženou četnost výskytu na stránkách samotných (nebo i značkách zdrojového kódu), především pak v popisné hlavičce, použitých nadpisech a samotném textu. Zde navrhuji ke specifickým klíčovým slovům "restaurace ŠPICAVÝKRM" zvážit přidání klíčových slov jako "restaurace Zlín" nebo "speciality Zlín" pro zaměření na potenciální klientelu v dané lokalitě.
- **Kvalitní obsah**: souvisí se "střízlivým" výskytem klíčových slov, především se zde ale jedná o atraktivně podaný, unikátní (neduplicitní) obsah – v této oblasti se uvádí

takové obecné internetové pravidlo, že "co je dobré pro uživatele, to je dobré pro vyhledávače".

- **Sémantiku zdrojového kódu**: redakční systém Joomla vytváří zpravidla sémantický kód, doporučuji však jeho kontrolu, popř. manuální úpravu vyplývající z odhalených chyb či doporučení po testování validátory HTML kódu, např. na stránkách *Seo-servis.cz*.
- **Používání SEF URL, tzv. "p**ě**kných URL adres"**: Joomla v posledních verzích toto nativně podporuje, proto doporučuji nastudovat a začít používat.
- **Desítky dalších faktor**ů**…**
- Tato oblast je skutečně hodně rozsáhlá a pro "nabrání správného směru" tento malý výčet dostačuje. Této problematice se více věnuji v teoretické části a navíc tu jde spíše o dlouhodobé zkušenosti a snahu o získávání lepších pozic ve vyhledávači.

### **9.4.3 Využití sociálních sítí a služeb**

Jak jsem dříve psal, sociální sítě a služby standardu Web 2.0 jsou u uživatelů čím dál více populární. Proto pokud požadujeme skutečně efektivní propagaci našich stránek na internetu, je potřeba aktivity na sociálních sítích a službách neopomíjet a naopak se jim začít co možná nejvíce věnovat. Nastíním zde proto možné podoby propagačních aktivit na vybraných webových službách a portálech:

**Facebook** – jak již jsem letmo nastínil u pluginu specifikovaného na předchozích stránkách projektu, Facebook je fenomén, kterého je třeba se držet a nelze ho z hlediska efektivní internetové propagace jen tak opomíjet. Doporučuji proto založení firemního profilu Stránky, kde může oprávněná osoba (pravděpodobně majitel restaurace) přidávat zajímavé aktuality či přímo upoutávky na články našeho firemního webu. Tento firemní profil bude umožňovat zájemcům stát se našimi fanoušky, kteří pak např. mohou být zobrazeni ve zmiňovaném pluginu na firemním webu. Facebook je velmi důležitým nástrojem pro dnešní moderní formu komunikace se zákazníky.

**Twitter** – taktéž velmi oblíbená sociální síť, která funguje na specifičtějším principu. Uživatelé zde na svém profilu vytváření tzv. tweety, což jsou krátké textové zprávy, které se zobrazí všem příznivcům, fanouškům či přátelům uživatele profilu. Doporučuji jako vhodný kanál pro propagaci blogu či jiných firemních aktivit, které mají omezenou platnost či jsou atraktivní spíše krátkodobě, a přesto (nebo zřejmě právě proto) mají ambice oslovit větší množství lidí.

**YouTube** – již delší dobu velmi, velmi oblíbený webový server pro online prohlížení obrovského množství audiovizuálních souborů, jež jsou na server individuálně nahrávány jednotlivými uživateli z celého světa. Jakkoliv by se mohlo zdát, že firemní video prezentace či video reklamy musí být zákonitě profesionálně odvedené (a v odpovídající výši zaplacené) výkony, charakter nejnavštěvovanějších videí na YouTube (a tedy de facto na celém internetu) svědčí spíše o opaku. Nejvíce sledovanými videi se totiž často stávají především amatérská videa se zajímavým obsahem či podané atraktivní formou. I na tomto serveru je možnost vytvoření vlastního (firemního) kanálu, kde je vhodné se v našem případě zaměřit např. na vtipně pojaté představení sortimentu jídel, zákulisí jejich přípravy, prezentace případů, jak takové pokrmy mají (anebo nemají) vypadat apod. Tady se fantazii skutečně meze nekladou a kreativitě nápadů se tu může konečně dostávat zasloužené pozornosti. Alternativou k tomuto serveru může být např. Google Videos.

**SlideShare** – pokud je YouTube určen k přehrávání uživatelských video souborů, pak SlideShare lze označit za určitou paralelu pro publikaci vytvořených firemních prezentací. Snadno tak můžeme prezentovat přednosti podnikatelského konceptu ve formě, která je dobře známá všem uživatelům hojně používané aplikace MS PowerPoint. Můžeme tak typicky poukázat např. na pestrou nabídku pokrmů či objasnit jejich složení, přípravu nebo třeba původ surovin.

**Flickr** – jedná se o rozsáhlou internetovou galerii uživatelských fotografií, které mají řazeny ve svých profilech (na svých uživatelských účtech). Doporučuji proto využít i tohoto kanálu k prezentaci zajímavého obrazového materiálu firmy (např. se přímo nabízí prezentace galerií z referenční oblasti firmy). Podobné služby jsou např. *Google Picasa* či v rámci českého internetu *Rajce.net* a spousta dalších.

**Wikipedie** – největší online encyklopedie světa. Její obsah vytváří především sami její uživatelé a vyhledávače ji často preferují pro přední příčky zobrazených výsledků vyhledávání nejenom encyklopedických výrazů. (často na první uvedený odkaz) Ačkoliv Wikipedie nesmí být zneužívána pro komerční zápisy firem, tak i zde je určitý prostor pro "decentní" firemní prezentaci či alespoň uvedení užitečného odkazu u relevantního termínu, který může představovat např. vzácnou či málo komerčně využívanou surovinu k přípravě jídel restaurace ŠPICAVÝKRM.

### **9.5 Technické a kapitálové p**ř**edpoklady pro realizaci projektu**

Smyslem této práce není sepsat návod k vybranému redakčnímu systému (takových je na internetu díky široké komunitě dostatek), a proto na tomto místě pouze zdůrazňuji jeho použitelnost při plnění definovaných požadavků a realizaci konkrétních prvků webových stránek. Též je tu mou povinností stanovit technické a kapitálové předpoklady pro realizaci webových stránek pomocí redakčního systému Joomla!.

### **9.5.1 Technické a osobnostní p**ř**edpoklady**

- alespoň středně pokročilé uživatelské **znalosti ovládání PC** a běžně používaných programů (předpokládají se u majitele restaurace),
- **dostatek volného** č**asu** a ochota jej věnovat nastudování základů práce se systémem, realizaci definovaného obsahu webových stránek a jejich propagaci na internetu (předpokládá se taktéž u majitele, popř. jím pověřených osob),
- **osobní po**č**íta**č **s p**ř**ipojením na internet**, hardwarovou a softwarovou výbavou odpovídající průměrné úrovni takových zařízení v naší zemi (opět se předpokládá, že toto je splněno),
- **webový server** podporující konfigurační požadavky pro instalaci a spolehlivý provoz redakčního systému Joomla!, které jsou uvedeny v analytické části této práce, a které splňuje velká část hostingových poskytovatelů v České i Slovenské Republice (výběr tak může dále záviset na obecnějších parametrech uvedených v teoretické části; výběr můžeme realizovat zase s využitím postupu a vlastních rad v analytické části); doporučená velikost webhostingového prostoru pro tento projekt činí optimálně alespoň 2 GB,
- atraktivní (vhodné) **doménové jméno** snadno evokující restaurační podnik, jeho typický sortiment či jiný prvek spojený s potenciálním zájmem zákazníků (praktický postup či rady pro nalezení vhodné domény jsou dostupné v analytické části, v teoretické zase uvádím naše možnosti v případě obsazení požadované domény).

### **9.5.2 Kapitálové p**ř**edpoklady**

Jedná o výši potřebných investičních prostředků na pokrytí nákladů, které jsou s realizací specifikovaného webu pomocí redakčního systému bezprostředně spojeny:

• za **webhostingový program asi 800 – 1200 K**č ročně se jeví pro dané potřeby jako zcela dostačující,

- za **doménu** druhého řádu s doporučovanou koncovkou *.cz* se platí roční registrační poplatek ve výši přibližně **od 200 K**č,
- v případě dobrovolné investice do **profesionáln**ě **zpracované grafické šablony** pro realizaci webu v systému Joomla!, pro nějž je ale samozřejmě k dispozici velké množství i volně dostupných šablon, se ceny pohybují asi **od 1.400 K**č,
- v případě potřeby práce grafika (webdesignéra) pro **tvorbu hlavi**č**ky v**č**etn**ě **loga** firmy, popř. jiných drobných úprav kalkulujeme s cenou asi od **1.500 K**č.

## **9.6 Hodnocení ekonomického p**ř**ínosu projektu**

V této podkapitole se nejdříve zaměřím na doporučení, postoje a především zkušenosti firem, které již s redakčním systémem Joomla! mají zkušenosti a mohou mi tak poskytnout informace, relevantní pro závěrečné hodnocení ekonomického a praktického přínosu pro danou firmu. Na základě toho porovnám variantu realizace webu pomocí redakčního systému s variantou použití komerčního redakčního systému o podobných možnostech a v další kapitole vyhodnotím projekt jako celek.

### **9.6.1 Názory a zkušenosti oslovených firem**

Pro firmy, které již využívají redakčního systému Joomla! k tvorbě a správě firemních webů, jsem vypracoval malý dotazník, a dovolil si je s ním oslovit. Otázky jsem volil uvážlivě vzhledem k zachování určité objektivity při současném zachování relevantnosti k principům tohoto projektu.

První oslovenou osobou je Ing. Jan Krkoška, vedoucí překladového oddělení firmy **Z STUDIO s.r.o.** a spoluautor firemní prezentace *Tradosy.cz* na podporu prodeje překladatelského software Trados. Na dalších řádcích tedy uvádím dotazník s autentickou (nezměněnou) podobou jím zpracovaných odpovědí.

Č*ím jsou vaše stránky Tradosy.cz typické a jak byste hodnotili jejich užitnou hodnotu pro návšt*ě*vníky?* 

Webové stránky *Tradosy.cz* jsou přehledné a jasné. Snažili jsme se o minimalizaci grafiky a o přehledné sdělení informací. Užitnou hodnotou je právě ona přehlednost a dostatečné množství informací.

*Pro*č *jste zvolili k realizaci webového projektu Tradosy.cz open source redak*č*ní systém a pro*č *práv*ě *Joomlu?* 

Na začátku projektu nebyl dostatek investic pro podporu. Rozhodli jsme se, že si webové stránky budeme spravovat sami a optimálně s min. časovými nároky. Díky zkušenostem jsme se rozhodli pro redakční systém a na doporučení vyhrála Joomla.

*Co považujete za hlavní p*ř*ednosti a naopak nevýhody redak*č*ního systému Joomla, respektive open source* ř*ešení obecn*ě*? Máte zkušenost s jejich použitím i p*ř*i realizaci jiných projekt*ů*?* 

Mám zkušenosti i z jiných projektů, které využily Joomlu. Systém je relativně jednoduchý a intuitivní. Každý, kdo někdy připravoval webové stránky, si s Joomlou hravě poradí. Hlavní výhody jsou podle mě logická posloupnost a nulové náklady na pořízení. Rovněž základní nastavení systému je jednoduché. A dalším důležitým aspektem jsou obrovské možnosti rozšíření a doplňků. Téměř jakýkoliv modul je možno získat zdarma, příp. za rozumné peníze. Jako nevýhodu vidím právě onu logickou posloupnost, která hned ze začátku není jasná a chvíli trvá její pochopení.

*Jak jste* ř*ešili marketingové aktivity na internetu, nap*ř*. propagaci stránek pomocí SEO technik, linkbuildingu apod.? Realizovali jste i n*ě*jaké placené* ř*ešení, nap*ř*. PPC systémy?* 

Marketingové aktivity jsme řešili pouhou výměnou odkazů a zanesením do vyhledávačů. Ostatní aktivity jsou v plánu a budou realizovány v blízké budoucnosti.

*Máte konkrétní p*ř*edstavy o tom, na kolik by vás p*ř*išla realizace a správa podobného webu (s totožnými prvky stránek) v p*ř*ípad*ě *komer*č*ního zadání n*ě*jaké firm*ě*?* 

Ano, protože mezi našimi externími spolupracovníky jsou i tvůrci komerčních webů. Máme informace, že v případě zadání projektu externí firmě by náklady dosáhly cca. 50 tis. Kč.

*M*ě*li jste možnost vyzkoušet i jiné redak*č*ní systémy, jako nap*ř*. Drupal* č*i WordPress? Jakých jste z nich nabyli dojm*ů*, pop*ř*. jaké s nimi máte zkušenosti?* 

V případě použití systému Drupal jsme se setkali s příliš složitou obsluhou. Ostatní systémy jsme nehledali, protože dalším byl Joomla a ten plně vyhovuje našim potřebám a požadavkům.

Totožným dotazům byl podroben i administrátor firemního webu společnosti **ELPOS Josef Tkadlec spol. s.r.o.**, pan Bc. Josef Tkadlec nejmladší. I v tomto případě uvádím odpovědi nepozměněny.

Č*ím jsou vaše stránky ElposVsetin.cz typické a jak byste hodnotili jejich užitnou hodnotu pro návšt*ě*vníky?* 

Naše firemní webová prezentace *ElposVsetin.cz* je, dle mého názoru, typická především svým layoutem a z toho vyplývajícím grafickým zpracováním. Užitná hodnota pro zákazníka je, že najde všechny potřebné informace o společnosti na jednom místě. To by normálně nebyl zase až takový problém, ale firma je rozdělena do 6 filiálek, které se liší svým zaměřením. Všech těchto 6 oblastí je přehledně zpracováno v jedné webové prezentaci. Ač se tedy jedná o stránky statické, bylo zde třeba zapustit nějaký dynamický prvek, který by zákazníka "donutil" si rychle projít všech 6 oblastí za velice krátký časový úsek. To se podle mě povedlo interaktivním posuvníkem na titulní straně. Tzv. "Bounce efekt" se nám snížil z 60% na 30%.

## *Pro*č *jste zvolili k realizaci webového projektu ElposVsetin.cz open source redak*č*ní systém a pro*č *práv*ě *Joomlu?*

Prvotní impuls pro použití open source systému byla především nespokojenost s předchozím systémem, dělaným tzv. na míru. Vysoké pořizovací náklady a téměř nulová flexibilita nevzbuzovala ve vedení společnosti spokojenost a s dodavatelskou firmou byla po třech letech rozvázaná smlouva. RS Joomla! jsem v tomto případě zvolil jednak ze svých vlastních zkušeností, především z oblasti e-commerce, a jednak také z velmi prostého důvodu, a to že Joomla! je nejrozšířenější open source CMS systém na světě. S tím samozřejmě souvisí nepřeberné množství různých komponent, modulů a pluginů, které můžete, po drobné úpravě zdrojového kódu, použít.

*Co považujete za hlavní p*ř*ednosti a naopak nevýhody redak*č*ního systému Joomla, respektive open source* ř*ešení obecn*ě*? Máte zkušenost s jejich použitím i p*ř*i realizaci jiných projekt*ů*?* 

Začnu nevýhodami. Když vedete nějaký internetový projekt, založený na použití opensource systému, jste také do jisté míry odkázáni na tuzemskou komunitu uživatelů a tzv. vývojářů. Bohužel z většiny z těchto samozvaných odborníků se nakonec vyklubou "hochštafleři nejhrubšího zrna", se kterými je, pro běžného smrtelníka, velmi těžké se na něčem domluvit. Projekt tedy bývá doprovázen naprostým nedodržováním předem dohodnutých pravidel, termínů a cen. V konečné fázi bývá jejich programátorský příspěvek často poruchový, v některých případech úplně nefunkční. To však většinou zjistíte až po uhrazení faktury. Následuje tedy reklamace a zdlouhavé korektury. V normálním konkurenčním prostředí spolupráci s takovým člověkem okamžitě ukončíte a obrátíte se na jiného. Ve vývojářské komunitě to však není možné, protože se většina lidí navzájem velmi dobře zná, a pokud se dostanete do pře s jedním, jste automaticky ve při se všemi. Jediný problém, který by toto mohl vyřešit by bylo zdravé konkurenční prostředí, to ale pro svůj vznik potřebuje ještě chvíli čas.

Za výhody použití RS Joomla! považuji jednak jeho obrovskou, možná až nekonečnou variabilitu a samozřejmě také cenu. Dosavadní zkušenosti s CMS Joomla! mám především z oblasti e-commerce.

*Jak jste* ř*ešili marketingové aktivity na internetu, nap*ř*. propagaci stránek pomocí SEO technik, linkbuildingu apod.? Realizovali jste i n*ě*jaké placené* ř*ešení, nap*ř*. PPC systémy?* 

V současné době neplánuji žádné placené marketingové aktivity na internetu. Hodlám plně využít SEO možností, které mi nabízí samotná Joomla!, nebo k tomu speciálně určené komponenty. Je to tedy o správném nastavení a vyplnění kolonek jako, Global Site Meta popis a Global Site Meta klíčová slova, v administračním rozhraní Joomla!. Tyto jednotlivé možnosti se Vám pak nabízí ještě přímo u jakéhokoliv článku, což považuji za velké plus tohoto redakčního systému. Na čem ještě však musíme zapracovat, je generování SEF url odkazů. Samotná Joomla! je sice generuje, ale neumí si poradit s českým jazykem. Zde bude potřeba nainstalovat a zprovoznit přímo pro to určenou komponentu.

Jinak do čtvrt roku po spuštění nových stránek na RS Joomla! se jejich návštěvnost zvýšila trojnásobně (viz *Google Analytics*) oproti původnímu řešení.

*Máte konkrétní p*ř*edstavy o tom, na kolik by vás p*ř*išla realizace a správa podobného webu (s totožnými prvky stránek) v p*ř*ípad*ě *komer*č*ního zadání n*ě*jaké firm*ě*?* 

Mám naprosto konkrétní představy, neboť jsme si komerčním zadáním prošli. Vytvoření internetové prezentace na míru stálo v roce 2006 32 000 Kč. Grafika 20 000 Kč a roční paušální poplatek za administraci byl 18 000 Kč. Když tedy nebudu počítat grafiku (protože byla použita i u nové prezentace) byly náklady na 50 000 Kč. Což je, dle mého názoru, na webovou prezentaci docela hodně.

V roce 2009 jsem tedy dělal pro společnost ELPOS stránky zbrusu nové. Grafiku jsem částečně převzal ze stránek původních – všechny obrázky jsme měli k dispozici ve vektorech. Rovněž jsem přebíral části některých textů. Když to tedy shrnu, tak celkové náklady na vytvoření webové prezentace s použitím RS Joomla! byly 10 000 Kč.

*M*ě*li jste možnost vyzkoušet i jiné redak*č*ní systémy, jako nap*ř*. Drupal* č*i WordPress? Jakých jste z nich nabyli dojm*ů*, pop*ř*. jaké s nimi máte zkušenosti?* 

V tomto případě bohužel nemohu sloužit. S RS Drupal a WordPress nemám žádné konkrétní zkušenosti.

#### **9.6.2 Srovnání projektové a komer**č**ní varianty** ř**ešení**

Nyní provedu srovnání navrhované realizace projektu pomocí redakčního systému Joomla! a komerční varianty, pro jejíž věrohodnost mi posloužily především výpovědi dotazovaných osob, ale zrovna tak i různé internetové nabídky.

Po návštěvě webových projektů oslovených firem konstatuji, že vzhledem k podobným prvkům a nárokům zamýšlené webové prezentace jako v případě nedávno vytvořených a spuštěných webových stránek *Tradosy.cz*, kalkuluji s cenou, kterou spoluautor stránek přímo udává jako komerční variantu vypracování projektu – cca 50 tisíc Kč (jedná se o realizaci i s poskytnutým komerčním redakčním systémem pro správu webu). S podobnou částkou má vlastní zkušenosti i administrátor druhé oslovené firmy – Bc. Josef Tkadlec. Ten uvádí, že celková realizace webové prezentace jejich firmy vyšla před čtyřmi lety asi na 52.000 Kč (za vypracování tematické grafiky a stránek samotných), ovšem plus náklady ve výši 18.000 ročně (!) jako poplatek za administraci, proto jej pouze první rok přišel provoz webové firemní prezentace "se vším všudy" asi na 70 tisíc Kč. Nutno zde podotknout. že tato i jejich nově vytvořená firemní prezentace měla (má) podobné prvky jako prezentace definovaná v tomto projektu. Dále pan Tkadlec zmiňuje výrazný **pokles této** č**ástky na p**ě**tinu** po realizaci nové podoby webové prezentace pomocí redakčního systému Joomla!…

Já bych se však nebál jít ještě dál (níž). V kapitálových předpokladech totiž zmiňuji náklady na realizaci definovaného webového projektu ve výši asi 4 tisíc Kč (z toho asi 1.000 – 1.500 tisíce permanentně každý rok). Jde o sumu tvořenou částkami za roční registraci domény, webhostingový program na stejné období, pořízení profesionální grafické šablony a vytvoření tematického loga a hlavičky pro zasazení do individualizované podoby layoutu stránek. Pokles v tomto případě by byl **více než desetinásobný** oproti komerční realizaci obdobného projektu!

Pokud kalkulujeme s moderní variantou profesionálního zpracování webových stránek a nákupu komerčního redakčního systému pro dlouhodobou správu internetového obsahu

v jednom, může to být zprvu sice dražší varianta, alespoň částečně by nás to ale "osvobozovalo" od dlouhodobých nákladů za správu administraci webu, kterou bychom si pomocí takového systému zajišťovali svépomocí sami. Proč se ale stejně učit pracovat s komerčním redakčním systémem, když můžeme využít výhod open source řešení a vystavět si tak web o podobných kvalitách za podstatně nižších pořizovacích nákladů?

Samozřejmě, že na rozdíl od profesionálně řešených webových prezentací a aplikace komerčních redakčních systémů se zde musí uživatel smířit především s absencí profesionální technické podpory, ovšem na druhou stranu jsou náklady skutečně (jak dokazují i zástupci oslovených firem) nesrovnatelně nižší. Přitom základy práce s nástrojem Joomla! zvládne – pomocí volně dostupných návodů – průměrně zdatný uživatel, jak také dokazují vyplněné dotazníky. Potom si každý konkrétní subjekt musí sám uvědomit a rozhodnout se, zda on či pověřená osoba projeví potřebnou snahu se ve svém volném čase věnovat realizaci a správě webu svépomocí, nebo raději zvolí cestu téměř bezstarostnou, ovšem za předpokladu akceptace skutečně vysokých částek za v konečném důsledku obdobné řešení. Majitel restaurace ŠPICAVÝKRM se v tomto případě rozhodl pro první možnost. Nakonec se dá využít už i české placené podpory (dostupné třeba na stránkách *iJOOMLA.CZ*), a to např. pouze v případě, kdy je skutečně potřeba vyřešit nějaký problém, za jehož vyřešení zaplatíme jednorázově, a nemusíme se tak opět vázat na nepříjemné permanentní poplatky za administraci webu apod.

### **9.7 Vyhodnocení projektu**

V úvodní části projektu efektivní realizace firemní portálu jsem určil požadavky vyplývající z definované firemní strategie, a na základě toho podrobně specifikoval jednotlivé prvky a sekce tvořící celý webový projekt. Podstatnou úlohu hrál i prostor věnovaný marketingovým nástrojům propagace webu. Nebýt informací ochotně poskytnutých formou vyplněných dotazníků dvou oslovených firem, které využívají redakční systém Joomla, a mají i zkušenosti či představy o komerčních variantách jejich webových projektů, mohl bych spolehlivě porovnat ekonomický prospěch dané firmy při realizaci definovaného firemního portálu jen při srovnání orientačních internetových nabídek.

Na základě těchto poskytnutých údajů ve spojitosti s existujícími internetovými nabídkami jsem tak spolehlivě dokázal, že náklady při využití redakčního systému Joomla! jsou výrazně, spíše několikanásobně nižší než v případě profesionálního vypracování a komerční správy projektu. Vzhledem ke zvažovaným skutečnostem, že se u majitele restaurace předpokládají určité uživatelské schopnosti ovládání osobního počítače a jeho programového vybavení, předpokládá se i vlastnictví základního hardwarového i softwarového vybavení a především ochota věnovat volný čas aktivitám spojeným s realizací webových stránek svépomocí, se pak pro něj stává realizace tohoto projektového řešení poměrně levnou záležitostí. To mu tak otevírá příležitost nejenom nových možností propagace své činnosti na internetu, ale též rozšiřování jeho dosavadního firemního portfolia o nové aktivity (např. o prodej přes internet), či především příležitost se na internetu zařadit po bok movitějších konkurentů v jeho oboru podnikání, nebo je dokonce předstihnout v případě, že takříkajíc "zaspali dobu".

## **ZÁV**Ě**R**

V této práci jsem dospěl k několika významným závěrům, které přímo souvisejí s oblastí konkurenceschopnosti, inovace a nákladové efektivity ve firmách, a proto splňují potenciál či hlavní myšlenky průmyslového inženýrství. Konkrétně jsem po prostudování teoretické látky mohl určit kritéria pro relevantní analýzu tří nejpopulárnějších open source redakčních systémů pro tvorbu internetového obsahu. Sestavil jsem SWOT analýzy pro jednotlivé systémy a po pečlivém vyhodnocení jsem tak do pozice nejvýhodnějšího nástroje pro specifické potřeby firmy postavil redakční systém Joomla!, který nejlépe vyhovuje stanoveným kritériím.

V projektové části jsem definoval firemní internetovou strategii, na základě níž dále odvodil požadavky na efektivní realizaci firemního portálu. Poté jsem podrobně specifikoval jednotlivé prvky a sekce požadovaných webových stránek, jejichž realizace jsou v možnostech uživatele zvoleného redakčního systému. V části o využití marketingových nástrojů jsem se zaměřil především na bezplatná (či minimálně finančně náročná) řešení, jakými jsou prvky optimalizace pro vyhledávače, zejména budování zpětných odkazů, zapojení se do propagačních aktivit na sociálních sítích a využívání komunikačních kanálů a služeb pojetí Webu 2.0.

Konečným výstupem projektu se stalo jednak určení technických a kapitálových předpokladů pro realizaci navrhovaných opatření, jednak srovnání především nákladových položek navrhované realizace pomocí systému Joomla! a komerční realizace webového portálu podobného charakteru. Teprve poté jsem byl zcela schopen doporučit redakční systém Joomla! jako konkurenceschopný proti mnohem nákladnějším komerčním produktům.

Na závěr hodnotím celkové výsledky své diplomové práce pozitivně, protože mohou významně přispět ke změně negativních postojů k investici do podpory své propagační činnosti na internetu, a to u spousty zejména menších či začínajících podnikatelských subjektů, které nedisponují potřebnými finančními prostředky či potřebnými znalostmi programování webových stránek a aplikací. Celou oblastí firemní prezentace na internetu se tak často vůbec nezabývají, anebo jen ve velmi omezené míře. Je to proto velkou příležitostí pro firmy, které si to uvědomují, a rozhodli se s tím něco udělat – například začít využívat redakční systém Joomla!.

## **SEZNAM POUŽITÉ LITERATURY A INTERNETOVÝCH ZDROJ**Ů

- [1] PLOTĚNÝ, Luboš. *Budování úsp*ě*šného firemního webu: strategie, tvorba, propagace*. 1. vyd. Praha: BEN – technická literatura, 2005. 126 s. ISBN 807300173X.
- [2] FROULÍK, Radek. Nová ekonomika a globální informační společnost. *Interval.cz* [online]. 04. 05. 2005, [cit. 2010-04-10]. Dostupný z WWW: <http://interval.cz/clanky/nova-ekonomika-a-globalni-informacni-spolecnost/>.
- [3] *Wikipedie: otev*ř*ená encyklopedie* [online]. 16. 4. 2010 [cit. 2010-04-10]. Internet. Dostupné z WWW: <http://cs.wikipedia.org/wiki/Internet>.
- [4] QA INTERNATIONAL. *Visual Dictionary Online* [online]. c2010 [cit. 2010-04- 10]. INTERNET [1]. Dostupné z WWW: <http://visual.merriamwebster.com/communications/office-automation/internet\_1.php>.
- [5] *Creative solutions s.r.o.: firemní prezentace a marketingová* ř*ešení* [online]. 2010 [cit. 2010-04-10]. Konzultační a poradenská činnost. Dostupné z WWW: <http://www.creative-solutions.cz/nabidka-konzultace.html>.
- [6] *Zákaznický informa*č*ní servis* [online]. c2010 [cit. 2010-04-10]. ZIS poradenství pro tvorbu profesionálního webu – Firemní web. Dostupné z WWW: <http://zis.antee.cz/index.php?nid=7515&lid=CZ&oid=1312505>.
- [7] PROKOP, Marek. *LUPA: Server o* č*eském Internetu* [online]. c1998 2010 [cit. 2010-04-10]. Chci webové stránky – příprava (Tutoriály na Lupě). Dostupné z WWW: <http://tutorialy.lupa.cz/chci-webove-stranky/priprava/>.
- [8] H1.cz. *Seriál Firemní web* [online]. c2007 [cit. 2010-04-10]. Dostupný z WWW: <http://firemniweb.h1.cz/>.
- [9] IMP net s.r.o. *Internetový marketing a poradenství, SEO* [online]. c2009 [cit. 2010-04-10]. Počítadlo Google Analytics, počítadlo přístupů a návštěv. Dostupné z WWW: <http://www.impnet.cz/pocitadlo-google-analytics.php>.
- [10] KRUG, Steve. *Webdesign*: *Nenu*ť*te uživatele p*ř*emýšlet!*. 2. aktualiz. vyd. Brno: Computer Press, 2006. 168 s. ISBN 80-251-1291-8.
- [11] Interspire Pty. Ltd. *Shopping Cart Software* [online]. c1999-2010 [cit. 2010-04- 10]. Interspire Email Marketer Templates. Dostupné z WWW: <http://www.interspire.com/emailmarketer/email\_templates.php>.
- [12] BAAR, Ondřej. Copywriting: Píšeme text pro webové stránky. Č*lánky.tez.cz: Weblog o internetovém marketingu, seo, copywritingu, reklam*ě *a monetizaci* [online]. 28 Led/09 [cit. 2010-04-10]. Dostupný z WWW: <http://clanky.tez.cz/marketing/sem/copywriting-piseme-text-pro-webovestranky.html>.
- [13] SYMBIO Digital, s.r.o. *SYMBIO: Internetová agentura* [online]. c1999–2010 [cit. 2010-04-10]. Použitelnost. Dostupné z WWW: <http://www.symbio.cz/slovnik/pouzitelnost.html>.
- [14] Internet Info, s.r.o. *P*ř*ístupnost.cz: otev*ř*ete sv*ů*j web všem* [online]. 2008–2009 [cit. 2010-04-10]. Dostupné z WWW: <http://www.pristupnost.cz/>.
- [15] FOFF, Martin. *Webové služby: WebServis Foff* [online]. c2001-2010 [cit. 2010- 04-10]. Webhosting. Dostupné z WWW: <http://www.webservis.foff.cz/webhosting.php>.
- [16] THINline interactive s.r.o. *WEBHOSTING: informace a tipy* [online]. 2010 [cit. 2010-04-10]. WEBHOSTING – jak vybrat dobrý webhosting. Dostupné z WWW: <http://www.domena-webhosting.cz/webhosting.html>.
- [17] RightWay IT Solutions s.r.o. *Webhosting, virtuální a dedikované servery* [online]. 2010 [cit. 2010-04-10]. Servis. Dostupné z WWW: <http://www.rightway.cz/virtualni-servery/servis/>.
- [18] *Wikipedie: otev*ř*ená encyklopedie* [online]. 22. 2. 2010 [cit. 2010-04-10]. HTML editor. Dostupné z WWW: <http://cs.wikipedia.org/wiki/HTML\_editor>.
- [19] *Free Source Code and Scripts Downloads* [online]. c2000-2010 [cit. 2010-04-10]. Cute Editor for PHP – Leading PHP WYSIWYG HTML Editor 6.0 Demo – Screenshot. Dostupné z WWW: <http://www.sourcecodeonline.com/screenshot/cute\_editor\_for\_php\_- \_leading\_php\_wysiwyg\_html\_editor.html>.
- [20] Co je Redakční systém (CMS). *Redak*č*ní systémy zdarma* [online]. 22 Červen 2009 [cit. 2010-04-10]. Dostupný z WWW: <http://www.redakcnisystemy.com/index.php/vseobecne/clanky/76-co-je-redakcni-system>.
- [21] *Demo Blog* [online]. 2010 [cit. 2010-04-10]. Dostupné z WWW: <http://demo.cwordpress.cz/>.
- [22] RUIBAR, Richard. *Alchymie internetového úsp*ě*chu*. Vyd. 1. Kralice na Hané: Computer Media, 2005. 156 s. ISBN 8086686531.
- [23] *Wikipedie: otev*ř*ená encyklopedie* [online]. 1. 3. 2010 [cit. 2010-04-10]. Internetový katalog. Dostupné z WWW: <http://cs.wikipedia.org/wiki/Internetový\_katalog>.
- [24] Seznam.cz, a.s. *Seznam* [online]. c1996 2010 [cit. 2010-04-10]. Dostupné z WWW: <http://odkazy.seznam.cz/>.
- [25] *Wikipedie: otev*ř*ená encyklopedie* [online]. 13. 2. 2010 [cit. 2010-04-10]. Internetový vyhledávač. Dostupné z WWW: <http://cs.wikipedia.org/wiki/Internetový\_vyhledávač>.
- [26] Google. *Google* [online]. c2010 [cit. 2010-04-10]. Dostupné z WWW: <http://www.google.cz/>.
- [27] Best Online Media. *Best Online Media* [online]. March 4, 2009 [cit. 2010-04-10]. Jak se starat o firemní web. Dostupné z WWW: <http://www.onlinemedia.cz/?p=70>.
- [28] *Internetová reklamní agentura RobertNemec.com: SEO, PPC* [online]. c2001 2010 [cit. 2010-04-19]. Reklama na internetu, která zvýší váš prodej. Dostupné z WWW: <http://www.robertnemec.com/reklama-na-internetu/>.
- [29] *Internetová reklamní agentura RobertNemec.com: SEO, PPC* [online]. c2001 2010 [cit. 2010-04-10]. PPC reklama: kampaně za dobrou cenu. Dostupné z WWW: <http://www.robertnemec.com/placene-kampane-ppc/>.
- [30] Adaptic, s.r.o. *Tvorba WWW stránek, webdesign: Adaptic* [online]. c2005 2010 [cit. 2010-04-10]. Dostupné z WWW: <http://www.adaptic.cz/>.
- [31] *Internetová reklamní agentura RobertNemec.com: SEO, PPC* [online]. c2001 2010 [cit. 2010-04-10]. Online reputation management (ORM). Dostupné z WWW: <http://www.robertnemec.com/orm-online-reputation-management/>.
- [32] *Internetová reklamní agentura RobertNemec.com: SEO, PPC* [online]. c2001 2010 [cit. 2010-04-10]. Marketing v sociálních sítích. Dostupné z WWW: <http://www.robertnemec.com/marketing-socialni-site/>.
- [33] *Facebook* [online]. c2010 [cit. 2010-04-10]. Welcome to Facebook. Dostupné z WWW: <http://www.facebook.com/>.
- [34] *Wikipedie: otev*ř*ená encyklopedie* [online]. 6. 4. 2010 [cit. 2010-04-10]. E-mail marketing. Dostupné z WWW: <http://cs.wikipedia.org/wiki/E-mail\_marketing>.
- [35] PROKOP, Marek. Strategie pro firemní web: analýza uživatelů. *Interval.cz* [online]. 04. 07. 2001, [cit. 2010-04-10]. Dostupný z WWW: <http://interval.cz/clanky/strategie-pro-firemni-web-analyza-uzivatelu>.
- [36] PROKOP, Marek. Strategie pro firemní web: analýza konkurence a trhu. *Interval.cz* [online]. 04. 07. 2001, [cit. 2010-04-10]. Dostupný z WWW: <http://interval.cz/clanky/strategie-pro-firemni-web-analyza-konkurence-a-trhu/>.
- [37] TOMEK, Gustav; VÁVROVÁ, Věra. Analýza konkurence a její úskalí. *PR*Ů*MYSL A EKONOMIKA* [online]. 2. 12. 2008, [cit. 2010-04-10]. Dostupný z WWW:

<http://www.prekon.cz/full\_story.php?subaction=showfull&id=1228237432>.

- [38] MITON CZ, s.r.o. *Ov*ěř*ení volné domény, doména .cz, .eu, .com rychle a snadno: Doménové centrum* [online]. 2010 [cit. 2010-04-10]. Dostupné z WWW: <http://www.domenovecentrum.cz/>.
- [39] *Wikipedie: otev*ř*ená encyklopedie* [online]. 4. 4. 2010 [cit. 2010-04-10]. Drupal. Dostupné z WWW: <http://cs.wikipedia.org/wiki/Drupal>.
- [40] *Drupal.org: Community plumbing* [online]. 29. prosince 2009 [cit. 2010-04-10]. Druplicon. Dostupné z WWW: <http://drupal.org/node/9068>.
- [41] POLZER, Jan. *Drupal: podrobný pr*ů*vodce tvorbou a správou web*ů. Vyd. 2. Brno: Computer Press, 2008. 276 s. ISBN 9788025122143.
- [42] SUCHÝ, Jakub. *Drupal.cz:* Č*eský portál o open source CMS Drupal* [online]. c2009 [cit. 2010-04-10]. Dostupné z WWW: <http://www.drupal.cz/>.
- [43] Joomla vs. Drupal. *Redak*č*ní systémy zdarma* [online]. 20 Říjen 2009, 22, [cit. 2010-04-10]. Dostupný z WWW: <http://www.redakcnisystemy.com/index.php/vseobecne/clanky/188-joomla-vs-drupal>.
- [44] DUBEN, Stanislav. Joomla versus WordPress. *Internet a tvorba webu* [online]. 02 Srpen 2009, [cit. 2010-04-10]. Dostupný z WWW: <http://www.duben.org/propagace-webu/joomla-versus-wordpress>.
- [45] VÍT, Svatopluk. Smysluplné srovnání dvou CMS. *Tady je Sva*ť*asovo den za dnem v IT* [online]. 4. 04. 2008, [cit. 2010-04-10]. Dostupný z WWW: <http://svatas.blog.root.cz/2008/04/04/smysluplne-srovnani-dvou-cms/>.
- [46] *Wikipedie: otev*ř*ená encyklopedie* [online]. 13. 3. 2010 [cit. 2010-04-10]. Joomla!. Dostupné z WWW: <http://cs.wikipedia.org/wiki/Joomla!>.
- [47] Integrate wordpress Blog In Joomla Website. *BurnSEO Blog* [online]. August 3rd, 2009, 13, [cit. 2010-04-10]. Dostupný z WWW: <http://www.burnseo.com/blog/2009/08/integrate-wordpress-blog-in-joomlawebsite/>.
- [48] *Joomla Joomlaportal.cz* [online]. c2004-2009 [cit. 2010-04-10]. Dostupné z WWW: <http://www.joomlaportal.cz/>.
- [49] *Joomla!* [online]. c2005-2010 [cit. 2010-04-10]. Dostupné z WWW: <http://www.joomla.org/>.
- [50] *Wikipedie: otev*ř*ená encyklopedie* [online]. 19. 4. 2010 [cit. 2010-04-10]. Word-Press. Dostupné z WWW: <http://cs.wikipedia.org/wiki/WordPress>.
- [51] MCNULTY, Scott. *WordPress: efektivní publikování na webu*. Vyd. 1. Brno: Zoner Press, 2009. 256 s. ISBN 9788074130427.
- [52] *WordPress portál: vše o redak*č*ním systému zdarma* [online]. 2010 [cit. 2010-04- 10]. Dostupné z WWW: <http://www.cwordpress.cz/>.
- [53] *WordPress: Blog Tool and Publishing Platform* [online]. 2010 [cit. 2010-04-10]. Dostupné z WWW: <http://wordpress.org/>.
- [54] SourceTec Software Co., LTD. *Flash Animation Maker, SWF Decompiler, DHTML Menu, Logo Maker, Flash animation software* [online]. 2010 [cit. 2010- 04-10]. Drop-down Menu, the ultimate drop-down menu builder. Dostupné z WWW: <http://www.sothink.com/page/drop-down-menu/stunning-effectdropdown-menu.html>.
- [55] Občanská demokratická strana. *ODS VOLBY 2010* [online]. c2010 [cit. 2010-04- 10]. Dostupné z WWW: <http://www.ods.cz/volby2010/>.
- [56] *IPhoneTips.cz: Hry a Aplikace pro Apple iPhone 3G a 3GS* [online]. c2010 [cit. 2010-04-10]. Dostupné z WWW: <http://www.iphonetips.cz/>.
- [57] *Wikipedia, the free encyclopedia* [online]. 10. 4. 2010 [cit. 2010-04-10]. Lightbox (JavaScript). Dostupné z WWW: <http://en.wikipedia.org/wiki/Lightbox\_(JavaScript)>.
- [58] Srovnání RS Joomla Drupal Wordpress. *Redak*č*ní systémy zdarma* [online]. 01 Únor 2009, [cit. 2010-04-10]. Dostupný z WWW: <http://www.redakcni-

systemy.com/index.php/vseobecne/clanky/26-srovnani-rs-joomla-drupalwrdpress>.
#### **SEZNAM POUŽITÝCH SYMBOL**Ů **A ZKRATEK**

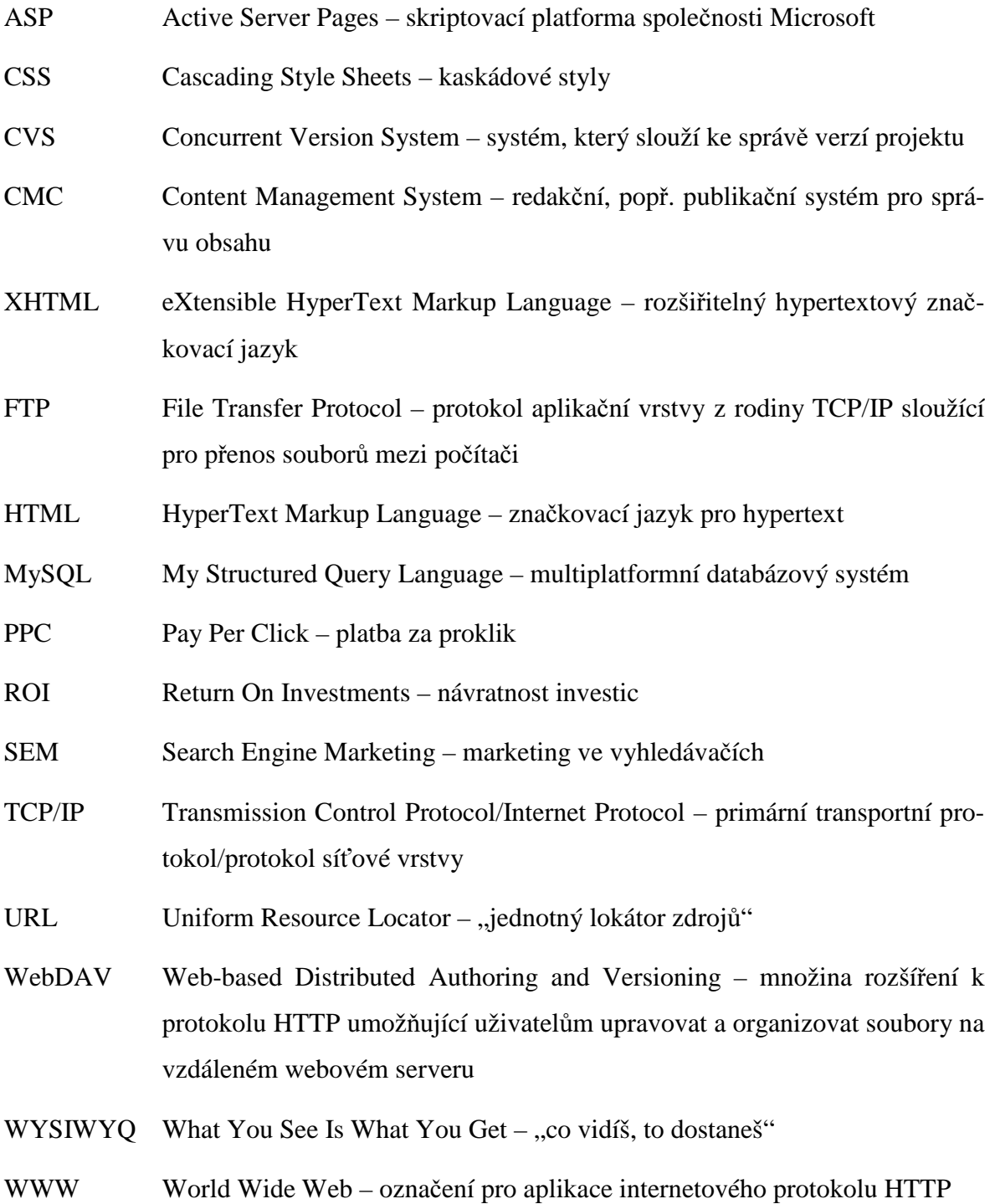

## **SEZNAM OBRÁZK**Ů

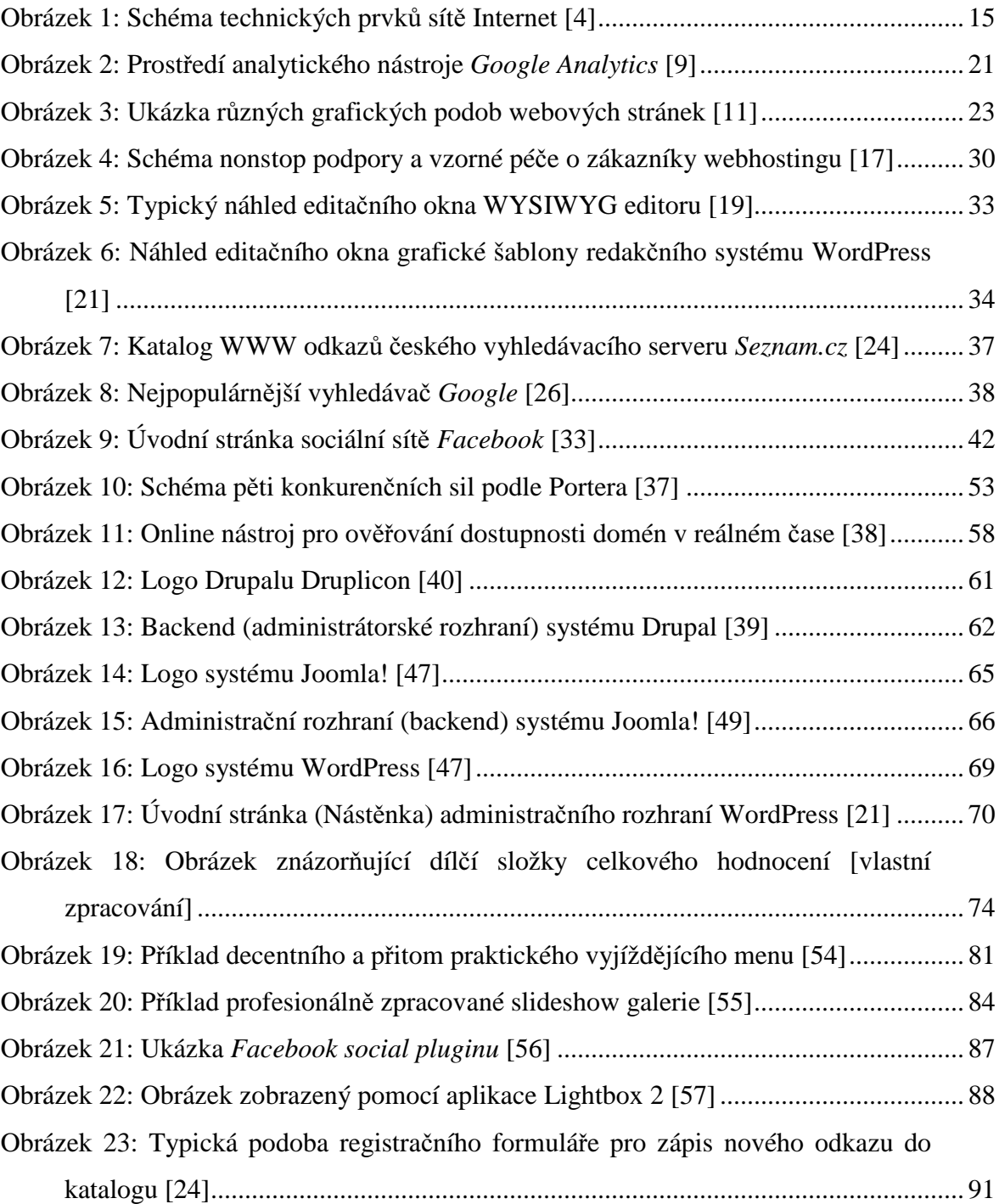

#### **SEZNAM TABULEK**

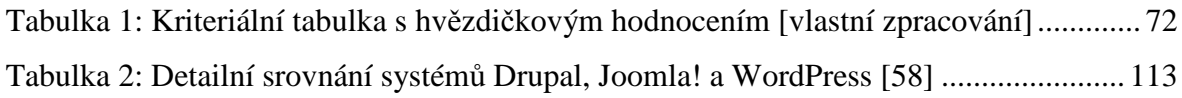

### **SEZNAM P**Ř**ÍLOH**

# **PI DETAILNÍ SROVNÁNÍ VYBRANÝCH REDAK**Č**NÍCH SYSTÉM**Ů

# **P**Ř**ÍLOHA P I: DETAILNÍ SROVNÁNÍ VYBRANÝCH REDAK**Č**NÍCH SYSTÉM**Ů

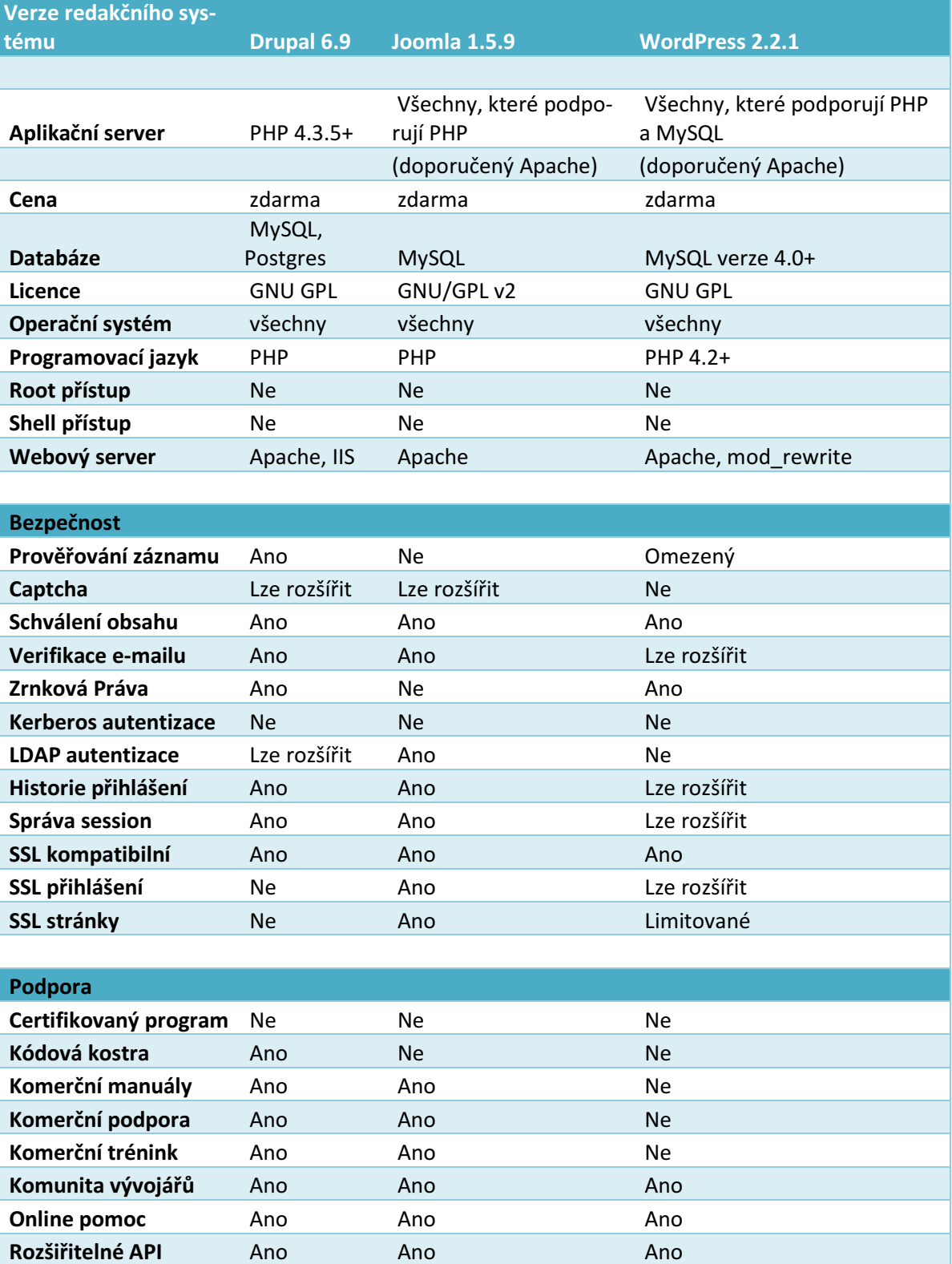

Veřejné fórum Ano Ano Ano

Tabulka 2: Detailní srovnání systémů Drupal, Joomla! a WordPress [58]

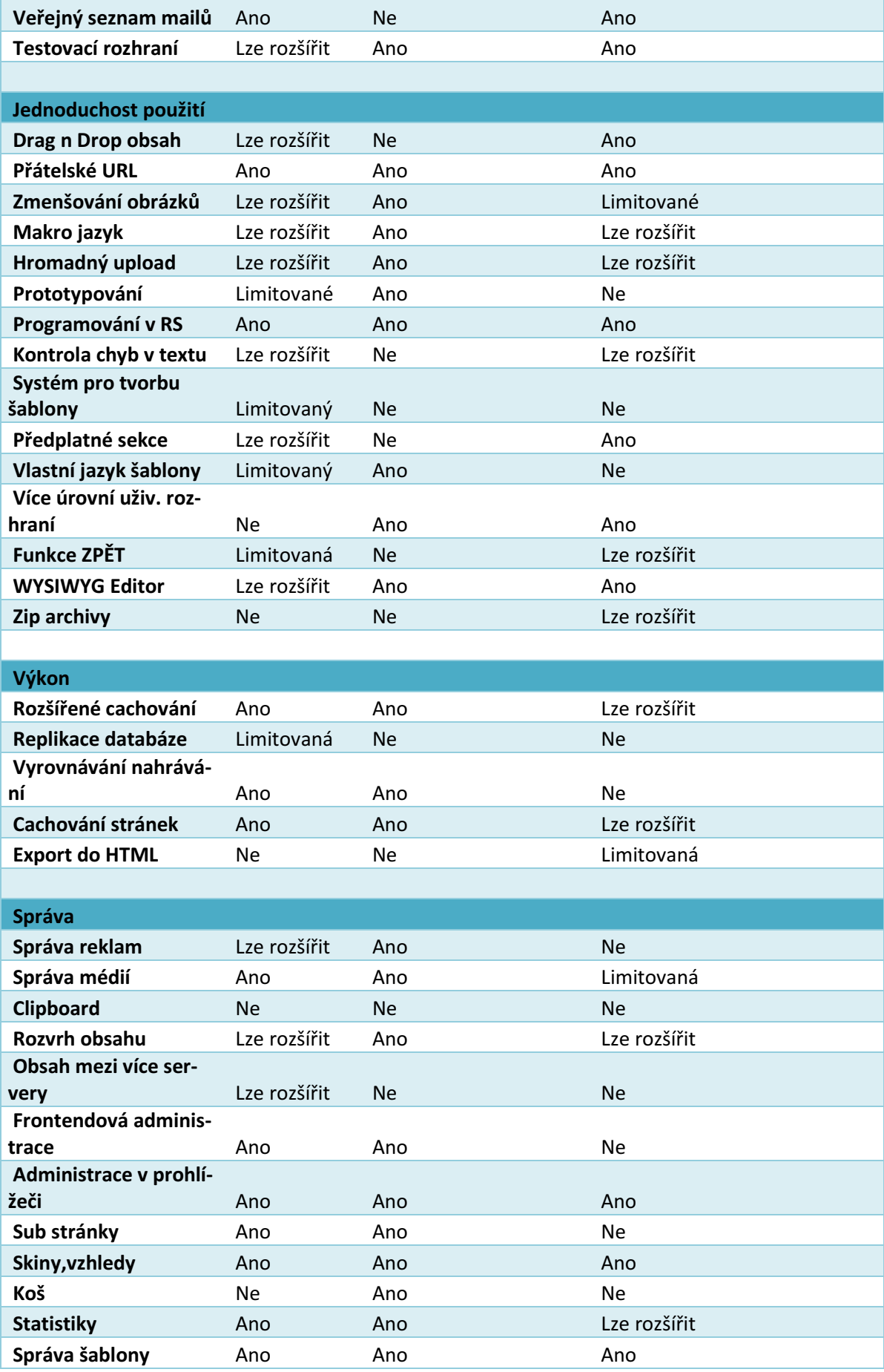

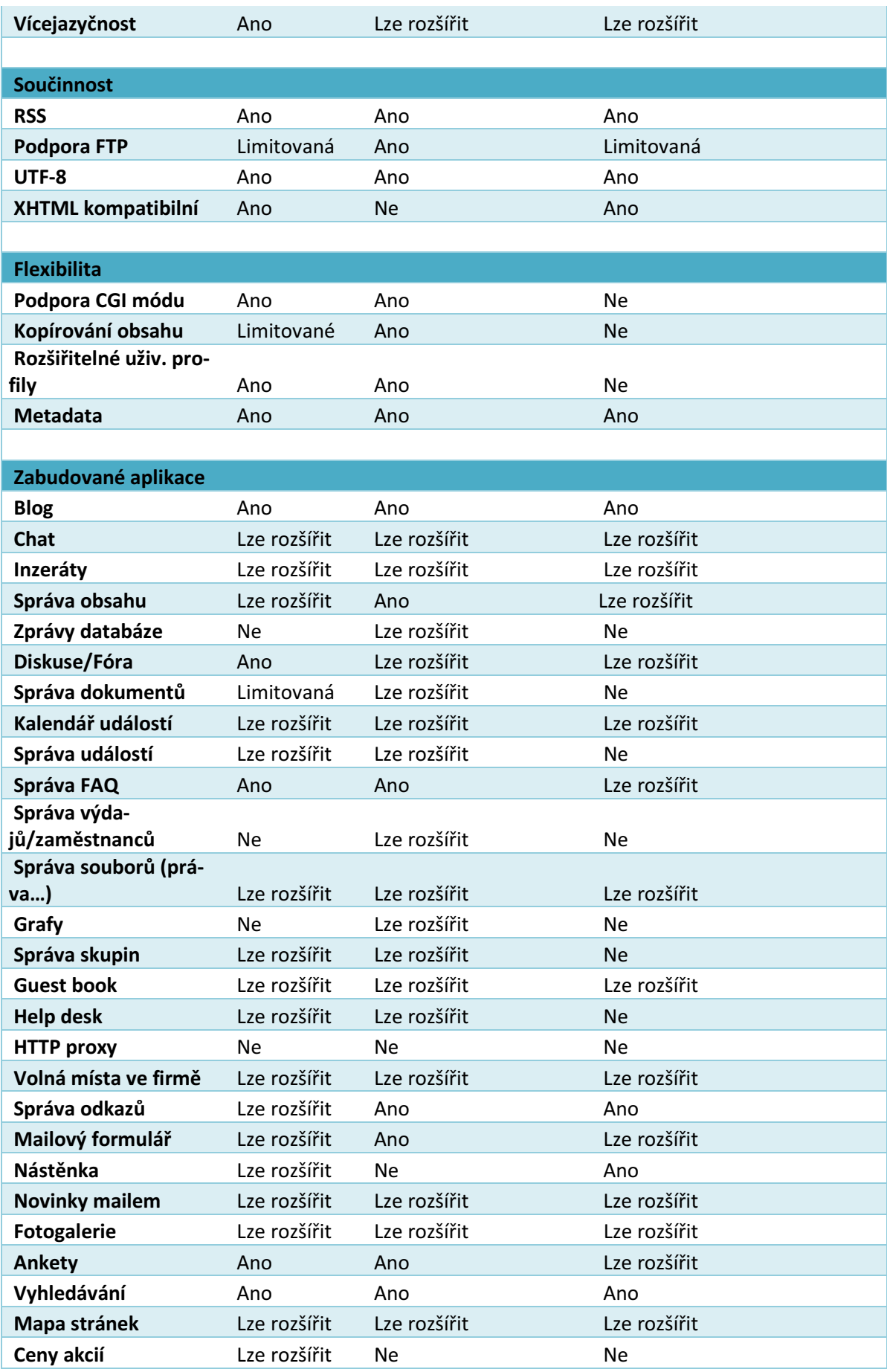

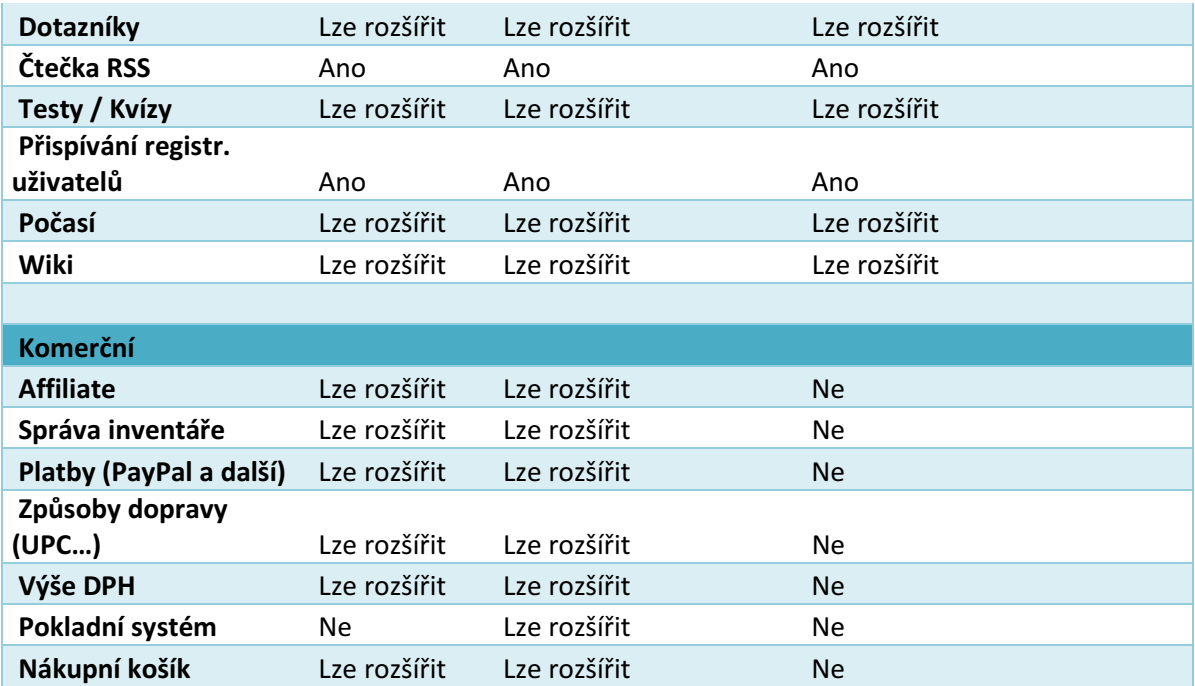

Vysvětlivky [58]:

Root přístup – je-li požadován administrátorský přístup k Apache serveru.

Shell přístup – je-li požadován shell přístup k Apache serveru.

Prověřování záznamů – pokud se provádí kontrola původu rozšíření, modulů, komponent...

Zrnková práva – nastavení práv pro jednotlivé kategorie, nebo dílčí obsah.

Kódová kostra – kostra kódu pro snazší vytváření pluginů.

Makro jazyk – umožňuje zasadit na stránky seznamy, tabulky, navigaci, bez znalostí programovacího jazyku.

Prototypování – umožňuje-li systém globální konfiguraci pro konkrétní objekt obsahu.

Předplatné sekce – při změně obsahu sekce se uživateli automaticky odešle email s upozorněním.

Více úrovní uživ. rozhraní – rozhraní pro různé typy uživatelů, od začátečníků po zkušené uživatele.

Replikace databáze – systém může čerpat výhody replikace databází pro lepší rozšiřitelnost.